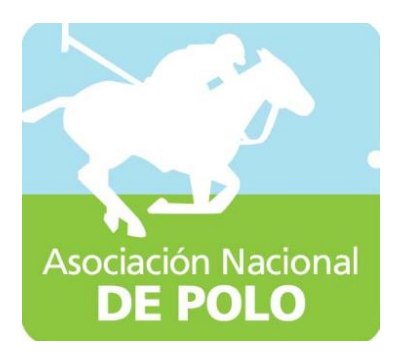

# Estructura Orgánica ASOPOLO

Vigente período 2019

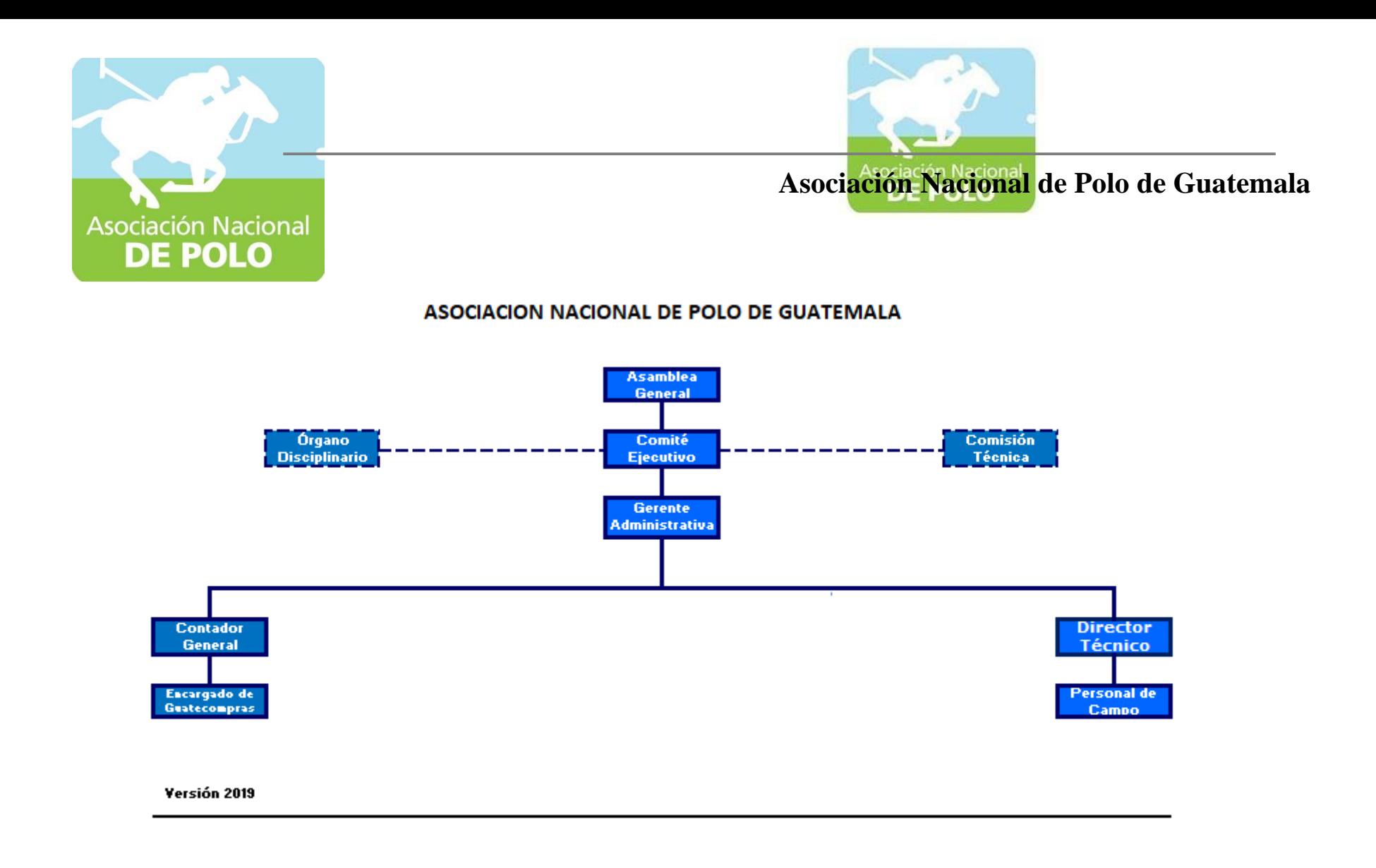

# (**Artículo 10, numeral 1 Ley de Acceso a la Información Pública) ESTRUCTURA ORGÁNICA DE LA ASOCIACIÓN Vigente período 2019**

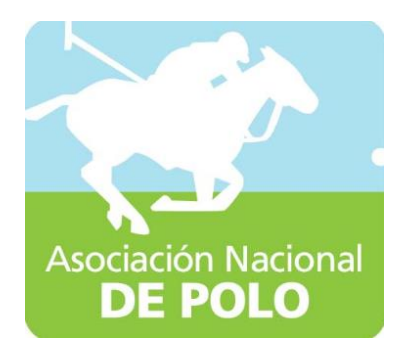

# Estatutos ASOPOLO

Vigente período 2019

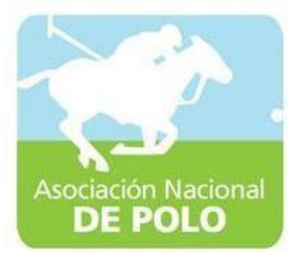

# CONFEDERACION DEPORTIVA AUTONOMA DE GUATEMALA

LA INFRASCRITA SECRETARIA ADMINISTRATIVA DE LA CONFEDERACION DE TORICIAL AUTONOMA DE GUATEMALA, C E R T I F I C A : QUE PARA EL EFECTO HA TENIDO A LA VISTA EL LIBRO DE ACUERDOS DE LA ENTIDAD, REGISTRADO POR LA CONTRALORIA DE CUENTAS CON EL NUMERO L-2-41,-<br>EN EL CUAL SE ENCUENTRA ASENTA

# "ACUERDO NUMERO 266/83-I-CDAG.

# EL INTERVENTOR DE LA CONFEDERACION DEPORTIVA AUTONOMA DE

#### **GUATEMALA**

#### $\underline{\mathtt{C} \hspace{0.25mm}\mathtt{O} \hspace{0.25mm}\mathtt{N} \hspace{0.25mm}\mathtt{S} \hspace{0.25mm}\mathtt{I} \hspace{0.25mm}\mathtt{D} \hspace{0.25mm}\mathtt{E} \hspace{0.25mm}\mathtt{R} \hspace{0.25mm}\mathtt{A} \hspace{0.25mm}\mathtt{N} \hspace{0.25mm}\mathtt{D} \hspace{0.25mm}\mathtt{O} \hspace{0.25mm}\mathtt{S}}}\, :$  $\mathcal{F}_{\mathbf{r}_k}$

Que dentro de los principales objetivos de la ley fundamental -<br>del deporte nacional, está la de auspiciar la formación del ma-<br>yor número de deportistas y la integración de entidades como me<br>dio para lograr la salúd del p

### CONSTDERANDO:

Que de conformidad con el Decreto número 48-69 del Congreso dela República, le corresponde aceptar la afiliación de entidades que lo soliciten y se constituyan conforme las prescripciones - de dicho cuerpo de leyes,

#### CONSIDERANDO:

Que examinada la solicitad presentada por sficionados al depor-<br>te de POLO, en el sentido de que se forme la Asociación corres-<br>pondiente, se encontró atendible y aceptable. Asimismo los pro-<br>yectos de Estatutos y Reglamen conformidad:

#### POR TANTO:

Con fundamento en las consideraciones hechas y lo dispuesto en-<br>los artículos 12, 22, 32, y 42 del Decreto Ley número 114-82; -<br>numerales 122 y 132 del artículo 11; numerales 22, 32, 52, 102,<br>152 y 162 del artículo 12; ar -59, mento Eleccionario;

#### $A C U E R D A :$

ARTICULO 1.- Convocar por este medio a sesión a los aficionados<br>al deporte de PULO del Departamento de Guatemala, para el día -<br>vieras 15 de Julio de 1983 a las 18:30 horas, en el Salón Gene<br>ral de Sesiones del Palacio de

ARTICULO 2.- Aprobar por este medio los siguientes

ESTATUTOS DE LA ASOCIACION DEFORTIVA DE POLO DEL DEFARTAMENTO -DE GUATEMALA

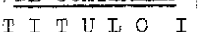

Artículo 1.- La Asociación de Polo del Departamento de Guatemala,

es una entidad con personalidad jurídica y patrimonio propio,-que tiene por objeto estudiar, promover, regir y controlar el -<br>deporte de polo, en sus diversas manifestaciones, en el departa<br>mento de Guatemala. Se sujetará a la Ley Orgánica del Deporte,sus Estatutos y Reglamentos y fiene la obligación de rendir - -<br>cuentas a la Confederación Deportiva Autónoma de Guatemala (CD-AG) y a la Contraloría de Cuentas.

Artículo 2.- Su domicilio legal es el Departamento de Guatemala.

Artículo 3.- La asociación se constituye por un plazo indefinido.

- Artículo 4.- La Asociación tendrá por objeto:<br>a) Fomentar el juego de polo en el Departamento de Guatemala, -<br>manteniendo el verdadoro espíritu de juego, según las anti--
- guas y honrosas tradiciones;<br>b) Proponer a todos los clubes de polo del departamento se afi-<br>lien a la asociación; fomentar la creación de nuevos clubesen todo el departamento de Guatemala y presentar a unos y --<br>otros su colaboración y apoyo moral, técnico y material;<br>c) Adoptar un reglamento del juego, interpretarlo y vigilar su-
- 
- 
- 
- c) Adoptar un reglamento del juego, interpretanto y vierno in cumplimiento;<br>
d) Actuar en el arbitraje de controversias relacionadas con el-<br>
juego de polo en el Departamento de Guatemala, resolviendo -<br>
definitivamente to

Artículo 5.- La Asociación prestará también los siguientes servicíos

- 
- 
- 
- vicios:<br>a) Publicación de noticias y panfletos;<br>b) Publicación anual de la lista de poleros;<br>c) Distribución do material de promoción;<br>d) Publicidad regular de las actividades de la asociación;
- 
- e) Preguntas y respuestas individuales;<br>f) Formulación de programas y designación de premios para eventos de polo;<br>g) Enlace con otras asociaciones poleras, tanto nacionales como
- estranjeras.

# <u>TITULO II</u>

# DE LOS MIEMBROS O ASOCIADOS

Artículo 6.- Los miembros o asociados se dividen en activos y honorarios.

Artículo 7.- Son miembros activos los que así lo soliciten, y - al ser aceptados por la Junta Directiva de la Asociación, estén al día en el pago de sus cuotas ordinarias y extraordinarias; -<br>y que no estén suspendidos en su calidad activa.

Artículo 8.- Son requisitos de inscripción los siguientes:

- 
- 
- Although the interpretation of the interpretation of the separation of the contract of the contract of the contract contract contract contract contract contract contract contract density of the contract dependence of the c ranea.

Artículo 9.- Los miembros honorarios deberán ser propuestos enasamblea general por uno o más miembros activos y su designa --<br>ción deberá ser aprobada por el voto de las dos terceras partes<br>de los miembros entimados por el voto de las dos terceras partes de los miembros activos asistentes.

Articulo 10.- La condición de asociados se pierde:

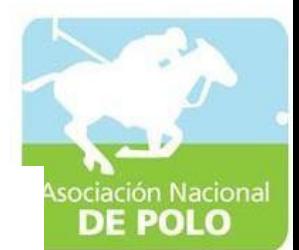

a) For renuncia;

b) Por expulsión;<br>c) Por fallecimiento.

Artículo 11.- La condición de Asociados se suspende:

a) Por falta de pago de 3 cuotas mensuales consecutivas;<br>b) Por disposición de Asamblea General por faltas cometidas que ameriten tal medida.

Artículo 12.- La expulsión de un asociado se hará por motivo --<br>justificado por la Asamblea General.

Artículo 13.- Son obligaciones de los asociados:

- a) Cumplir y velar por el cumplimiento de los Estatutos y Regla<br>
nentos de la Asociación;<br>
b) Aceptar y desempeñár los cargos para los que sean electos --<br>
por la Asamblea General o las comisiones que les encargue la
- Junta Directiva.
- c) Respetar y defender las decisiones de la Junta Directiva enlo relativo a las actividades de la Asociación;
- d) Asistir con regularidad a las sesiones y demás actos de la -Asociación; y
- e) Cumplir con el pago de las cubtas ordinarias y extraordina-rias que se establezcan.

Artículo 14.- Son Derechos de los Asociados:

- a) Concurrir con voz y voto a las Asambleas Generales;<br>b) Elegir y ser electo para los cargos directivos;
- 
- c) Hacer uso de las dependencias que posea la Asociación, de --
- c) nacer uso de las dependencias que posea la Asociación, de --<br>d) Examinad con los reglamentos;<br>d) Examinad entro de los quince (15) días anteriores a la fe--<br>cha de la Asamblea General Ordinaria, la documentación conta<br>b voz, pero sin voto; y
- e) Oponerse por razones justificadas el ingreso de nuevos aso clados.

### TITULO III

Artículo 15.- Constituyen los órganos de gobierno de la Asocia $c$ ión:

- 
- 
- a) La Asamblea G<sub>e</sub>neral<br>b) El Comité Ejecutivo<br>c) Organismo Disciplinario.

# TITULO II

#### LA ASAMBEEA GENERAL

Artículo 16.- La Asamblea General es la máxima autoridad de la-<br>Asociación y se constituye con todos sus miembros asociados. --<br>Las resoluciones que emanen de este Organismo son obligatorias.

Artículo 17.- Clases de Asambleas:

Ordinaria: Se reunirán en julio y diciembre de cada año;<br>Extraordinaria: Se reunirán cuando las necesidades del depor  $\begin{matrix} a \\ b \end{matrix}$ 

te lo requiera.

artículo 18.- El Comité Ejecutivo convocará a todos sus miem --<br>hros de la Asociación por escrito, por lo menos diez días antes<br>de celebrarse la Asamblea General. He convocará para una hora-<br>determinada y, en caso de no ha del Deporte.

Artículo 19.- Son derechos, atribuciones y obligaciones de la -

- souvert a l'Ormité Ejecutivo y el Organismo Disciplinario.<br>b) Elegir al Comité Ejecutivo y el Organismo Disciplinario.
- tutos y extraordinariamente cuando sea convocada por el Comi té Ejecutivo de su propia iniciativa o a petición de por lomenos tres miembros.
- 
- menos tros miembros.<br>
c) Juramentar y dar posesión a los integrantes del Organismo --<br>
Disciplinario, así como aceptarles o no su renuncia.<br>
d) Acordar la separación temporal definitiva de su cargo a los-<br>
integrantes del
- Asociación.
- f) Conocer la memoria anual de labores realizadas por el Comité E ecutivo.
- 
- 
- Ejecutivo.<br>
g) Aprobar el plan anual de labores que le presente para su con<br>
sideración el Comité Ejecutivo.<br>
h) Aprobar el presupuesto general de ingresos y egresos propios<br>
h) Aprobar el presupuesto general de ingresos y
- 
- k) Establecer el cobro ordinario y extraordinario de cuotas.
- 1) Determinar los requisitos de inscripción y admisión a la Aso ciación.
- n) Cumplir y hacer que se cumpla esta ley, Estatutos y Reglamen  $t$ os.
- n) Adoptar dentro de su competencia, las resoluciones que como-<br>autoridad suprema de la Asociación considere conveniente.

Artículo 20.- La Asamblea General Extraordinaria solamente po--<br>drá conocer y resolver los asuntos a que específicamente se refiera la convocatoria.

Artículo 21.- El quórum de la Asamblea General Ordinaria lo - -<br>constituye la mitad más uno del total de asociados y sus deci--<br>siones se tomarán por el voto de la mayoría absoluta de los - asistentes representados.

Para que pueda reunirse la Asamblea General Extraordinaria, serequiere la asistencia de las dos terceras partes de asociados,

requiere la asistencia de las dos terceras partes de asociados,<br>entre presentes y representados.<br>Las decisiones de la Ásamblea General Extraordinaria se tomarán<br>con el voto favorable de las dos terceras partes, por lo meno

Artículo 22.- Las decisiones de la Asamblea General obligan a -<br>todos los asociados, aún a aquellos que no hubieren asistido.

Artículo 23.- Los asuntos tratados en las sesiones de Asamblea-G neral, la junta directiva y organismo disciplinario, deberán-<br>hâcerse constar detalladamente en los libros de actas debidamen te autorizados.

# $\underline{\begin{array}{cccccccccc} T & I & T & U & L & O & V \end{array}}$

# EL COMITE EJECUTIVO

Artículo 24.- El Comité Ejecutivo lo integran: El Presidente, el Vocal Primero, el Vocal Segundo, el Secreta - rio, y el Tesorero. Los miembros del Comité Ejecutivo durarán en sus funciones dos años y podrán ser reelectos. El año par se

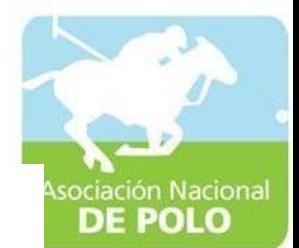

renovará el Presidente, el Vocal Segundo y el Tesorero y el año<br>impar el Vocal Primero y Secretario, a manera de que haya conti nuidad en el Comité.

Articulo 25.- El Comité Ejecutivo será el órgano encargado del-<br>gobierno de la Asociación.

Artículo 26.- Para la elección del Comité Ejecutivo se procederá por convocatoria de las autoridades de la Confederación De-portiva Autónoma de Guatemala (C.D.A.G.), en tanto no haya Fede ración Nacional de dicho deporte.

Artículo 27.- Convocará a sesiones del Comité Ejecutivo, el Presidente o dos de sus miembros. El Comité Ejecutivo se reunirá -<br>ordinariamente, una vez por mes. Extraordinariamente se reunirá<br>cuando sea convocado por el Pre

28.- El quórum del Comité Ejecutivo lo constituye la -Artículo mayoria de sus miembros.

Artículo 29.- Los miembros del Comité Ejecutivo cesarán en sus-<br>funciones por fallecimiento, renuncia, impedimento grave o remo ción.

- Artículo 30.- Atribuciones del Comité Ejecutivo:
- Ejercer la representación de la Asociación a través de su -- $\overline{a}$
- Presidente ante los Organismos Nacionales.<br>b) Velar porque se cumplan estos Estatutos y los fines de la A-sociación.
- c) Organizar, dirigir y reglamentar todo lo relacionado con even tos de polo en el Departamento de Guatemala.<br>d) Convocar a sesiones ordinarias o extraordinarias de la Asam-
- blea General.
- e) Hacer todo lo relativo a la Administración de la Esociación, incluyendo la elaboración de un reglamento interno.<br>f) Administrar los fondos de la Asociación.
- g) Gestionar la obtención de lugares para practicar el deporte-<br>g) Gestionar la obtención de lugares para practicar el deporte-<br>de polo y mantenerlos en buen estado.
- h) Solicitar la colaboración de las autoridades para ejecutar -<br>las resoluciones de la Asamblea General o del Comité Ejecutivo y para lograr la aplicación de estos estatutos y los re-glamentos de la Asociación.
- i) Designar comisiones, delegados o representantes en la forma-
- 
- que establece la ley.<br>j) Presidir las sesiones de Asamblea Ceneral.<br>k) Organizar la competición dentro y fuera del Departamento dek) Organizar la competición dentro y iuera del Departamento de-<br>Guatemala de deportistas, conjuntos o delegaciones deporti--<br>vas en representación de la Asociación.<br>1) Cumplir y hacer que se cumplan estos Estatutos, los Re
- 
- 
- nales e internacionales de polo.
- n) Flegir delegados para eventos que efectúen sus afiliados.<br>
o) Nombrar entrenadores oficiales y auxiliares técnicos.<br>
p) Extender credenciales a sus afiliados.
- 
- q) Preparar el plan de labores de cadaaño y someterlos a la con sideración de la Asamblea General.
- r) Velar por la conservación y mantenimiento en buen estado del<br>equipo, instalaciones y toda clase de bienes e inmuebles per<br>tenecientes a la Asociación o del deporte en general.<br>s) Freparar convenientemente a los deportis
- Guatemala.
- t) Gestionar y mantener la afiliación internacional de la Aso--<br>ciación, en tanto se forme la Federación Nacional del Deporte.
- u) Velar porque los principios de ética deportiva y social,

finalidades que se desprenden de los presentes Estatutos, Re Reglamentos y bases, sean respetados por los miembros afilia dos.

- v) Disponer y organizar eventos de Polo, reuniones y cualesquie<br>ra otros actos que tiendan al cumplimiento de sus fines, dic<br>tando las medidas que estime necesarias para el efecto.
- w) bar a concer a los Asociados, por medio de circulares, las-<br>solicitudes de ingreso a la Asociados, por medio de circulares, las-<br>hubiere oposición justificada o por motivo suficiente para -<br>ello y aceptarlas en caso con
- x) Todas las demás atribuciones y obligaciones que le competan-<br>conforme los estatutos, disposiciones de la asamblea general,<br>conforme los estatutos, disposiciones de la asamblea general, reglamentos y demás regulaciones.

culo 31.- Atribuciones del Presidente del Comité Ejecutivo: Arti

- n version de la dividendo de la dividendo de la dividendo de la dividendo de la dividendo de la dividendo de la dividendo de la dividendo de la dividendo de la dividendo de la dividendo de la dividendo de la dividendo de l sambles General.
- c) Refrendar los cheques expedidos por la Tesorería, vigilando-<br>el buen uso de los fondos de la Asociación.<br>d) Convocar a seciones del Comúlté Ejecutivo.
- 
- e) Presentar el informe anual a la Asamblea General de las labores en la asamblea de las labores en la complidas por el Comité Ejecutivo.
- f) Convocar ordinaria y extraordinariamente a las sesiones del-Comité Ejecutivo.<br>
g) Velar por el fiel cumplimiento de estos Estatutos y de los -
- Reglamentos correspondientes.
- And Dietary and the set of the set of the set of the set of the set of the set of the set of the set of the set of the set of the set of the set of the set of the set of the set of the set of the set of the set of the set
- j) Vigilar la organización administrativa de las oficinas de la Asociación.
- 
- k) Conceder el uso de la palabra en las juntas.<br>1) Decidir sobre las cuestiones de orden que se susciten en las discusiónes.
- m) Someter a votación los asuntos discutidos, otorgando su voto<br>de calidad cuando haya empate y no sea de elección de cargos.<br>n) Acordar con el Secretario sobre la correspondencia recibida.
- 

Artículo 32. - Corresponde a los Vocales en su respectivo orden,<br>suplir las ausencias temporales del Presidente y ejercer en tales casos, todas sus atribuciones. También suplirán a los demás

Artículo 33.- Corresponde al Secretario de la Asociación: a) Organizar el trabajo de carácter técnico y Administrativo de las oficinas de la Asociación.

- b) Preparación y despacho de los asuntos, la dirección y organización de las oficinas. Deberá informar, verbalmente o porzacion de las oficinas. Debera informar, verbalmente o por -<br>escrito, sobre todos los asuntos pendientes, contestará a -<br>las consultas que se le hagan y asistirá a las sesiones del-<br>Conité Ejecutivo y de Asamblea General. las actas en los libros correspondientes, tendrá todas equesará el jefe de todo el personal de las oficinas de la Aso--<br>ciación; cuyas funciones, horas de trabajo y demás condicio-<br>ciación; cuyas funciones, horas de trabajo y demás condicio-<br>nes del mismo se fijarán en el Reglamen sociación.
- c) El Secretario procurará publicar todos los años el anuario que comprenderá por lo menos las siguientes materias: Compo-

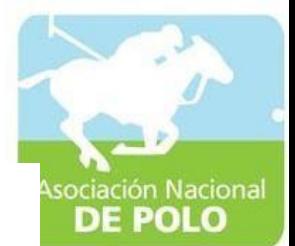

sición del Comité Ejecutivo y demás comisiones técnicas o au stitutes de la Asociación; entidades afiliadas, clasificación es de campeonatos y competiciones oficiales de la ultima --<br>temporada y cuantos informes puedan ser de utilidad.

- d) Lievar los libros de actas, en los cuales serán consignadas-<br>las sesiones del Comité Ejecutivo y de las Asambleas Generales.
- e) Firmar la correspondencia y hacer que ésta se encuentre al dia.
- f) Velar por el cumplimiento de los deberes de los empleados ad ministrativos que tengan a su cargo las labores ordinarias.
- Llevar registro de los campeonatos o pruebas que se organi---<br>cen en donde consten todos los datos relacionados con los -- $\epsilon$ ) participantes.
- h) Mantener los archivos provistos de los Estatutos y Reglamentos que conciernan, tanto en lo nacional como en lo internacional.
- i) Asistir a todas las juntas que celebra la Asociación redac--
- tando el acta de las mismas; y<br>j) Preparar con la debida oportunidad la documentación y asun -<br>tos que haya de tratarse en las juntas, formulando asimismoel orden del día.
- 
- 
- Artículo 24.- Corresponde al Tesorero de la Asociación:<br>
a) Llevar la contabilidad de la Asociación.<br>
b) Hacer los cobros, pagos y redactar los presupuestos de gas--<br>
tos de la entidad.
- c) Vigilar la fiel ejecución de los presupuestos de gastos ordi narios y extraordinarios.
- d) Controlar la conciliación de los saldos bancarios con los li bros de la Asociación.
- e) Proponer la adquisición de los bienes precisos para las neces sidades sociales y reglamentar su utilización.<br>f) Informar al Presidente de la marcha de los asuntos pendien-
- tes y proponer las medidas que considere necesarias para la-<br>buena marcha en materia de su competencia.<br>g) Manejar conjuntamente con el Presidente de la Entidad, la -
- cuenta bancaria a nombre de la Asociación de Polo del Departamento de Guatemala.
- 
- h) Pagar exclusivamente aquellos documentos que hayan sido revi-<br>
 sados y aprobados por el Comité Ejecutivo.<br>
i) Exigir de quien corresponda la documentación comprobatoria -<br>
de toda cantidad gastada y mantener dicha doc disposición del Comité Ejecutivo.
- j) Rendir mensualmente un informe del movimiento contable anteel Comité Ejecutivo de la Asociación.
- k) Llevar el inventario de bienes muebles e inmuebles de la Aso ciación.
- 1) Proponer innovaciones que considere oportunas para el mejordesarrollo de su labor.
- m) Denunciar inmediatamente al Comité Ejecutivo cualquier anoma ny any armiesia dia dia mampindra dia 112 dia dia 40.123 dia 40.123 dia 40.123 dia 41.123 dia 42.123 dia 42.123 dia 42.123 dia 42.123 dia 42.123 dia 42.123 dia 42.123 dia 42.123 dia 42.123 dia 42.123 dia 42.123 dia 42.123
- temala y a la Contraloría de Cuentas.
- Vigilar porque los fondos que recibe la Asociación y que tie ne un fin específico sean invertidos como mandan estos Estañ) Vigilar
- tutos, Reglamentos, Acuerdos y Leyes.<br>c) Llevar los libros necesarios y que exijan las leyes fiscales
- del país.<br>p) Rendir cuentas puntualmente y cuando lo exija la Confedera -<br>ción Deportiva Autónoma de Guatemala.
- q) Cobrar cuotas a los afiliados y extender los comprobantes le
- pales.<br>r) Cumplir con todo lo demás ordenado por estos Estatutos, Le-yes y Reglamentos.

Artículo 35.- El Organismo Disciplinario estará integrado por -<br>tros miembros titulares y tres suplentes, distintos a los miem-<br>tros del Comité Ejecutivo, que serán electos por la Asamblea General. Los miembros del Organis no cumplan con estos Estatutos, Reglamentos o con la Ley Orgáni ca del Deporte, conforme el Reglamento de dicho organismo.

Artículo 36.- Las sanciones que podrá imponer el Organismo Disciplinario son:

a) Amonestación verbal o escrita, a criterio del Organismo.<br>b) Pérdida del evento.

- 
- Suspención individual o colectiva.
- d) Expulsión individual o colectiva. e) Prohibición do representar a la Asociación en eventos Nacio-
- nales e Internacionales.<br>f) Prohibición de utilizar las instalaciones al servicio de la-Asociación.

El Organismo Disciplinario aplicará una o más sanciones, según-<br>la gravedad de la infracción.

# TITULO VI

#### REGIMEN ECONOMICO

Artículo 37.- Constituyen el patrimonio de la Asociación todos-<br>los bienes muebles, inmuebles y donaciones.

Artículo 38.- Todos los ingresos de la Asociación deberén conta<br>bilizarse. Todos los bienes deberán registrarse en el libro deinventario.

Articulo 39.- Por todo ingreso se extenderán los recibos, en ta<br>lonarios oficiales de la Confederación Deportiva Autónoma de --<br>Guatemala; la no entrega del formulario o recibo legal por in--<br>gresos varios constituirá una

# TITULO VII

# DISTINCION DE LA ASOCIACION

Articulo 40 - La Asociación tendrá su propio emblema aprobado por la Asamblea General.

Artículo 41.- El Comité Ejecutivo puede instituir distintivos y<br>premios especiales a personas que hagan contribuido al Folo enalguna forma meritoria.

# TITULO VIII

# DISPOSICIONES VARIAS

Artículo 42.- La Asociación velará porque todos los integrantes<br>de la misma sean honestos, rectos y activos. El Organismo corres<br>pondiente dictará en los casos que lo ameriten las medidas dis-<br>ciplinarias de conformidad co

Artículo 43.- El órgano de publicidad de la Asociación será el-<br>Comité Ejecutivo de la misma, o en su defecto la Comisión de --<br>Prensa o Departamento de Relaciones Públicas, designada por di-<br>cho Comité, quién deberá super cional e internacional.

#### TTULO IX

# ARTICULOS TRANSITORIOS

Artículo 44.- Los presentes Estatutos entrarán en vigor al ser-

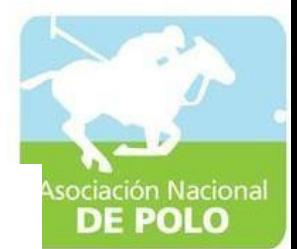

aprobados por la Confederación Deportiva Autónoma de Guatemala. Artículo 45.- En tanto se organiza y aprueba la Federación Na--cional del Deporte de Polo, la C.D.A.G. convocará a elecciones-del Comité Ejecutivo de la Asociación.

Artículo 46.- La Confederación Deportiva Autónoma de Guatemala, resolverá lo no previsto en estos Estatutos.

# ARTICULO 3.- Aprobar el siguiente

REGLAMENTO DISCIPLINARIO DE LA ASOCIACION DEPORTIVA DE POLO DEL DEPARTAMENTO DE GUATEMALA.

# CAPITULO I

# JURISDICCION

Artículo 1 - El Organismo Disciplinario ejerce jurisdicción sobre los afiliados, sus organismos de gobierno y toda persona -rado o ad-honorem.

Artículo 2.- La justicia deportiva se impartirá por medio del -<br>siguiente Organismo, en su respectiva jurisdicción:

a. Organismo Disciplinario de las Asociaciones.

Artículo 3.- Los comités ejecutivos de las entidades deportivas correspondientes, ejecutarán las sanciones que sean impuestas - por los Organismos Disciplinarios.

# CAPITULO II

Artículo 4.- Para ser electo miembro del Organismo Disciplina - rio se requiere:

a. Ser de reconocida honorabilidad; y,

b. Tener amplios conocimientos en materia deportiva.

Artículo 5.- No pueden ser miembros de ningún Organismo Disci-plinario:

- a. Los que hayan sido expulsados del Deporte Nacional.<br>b. Los que hayan sido condenados por delito que merez ca pena de prisión correccional; y,
	- C. Los que habiendo sido directivos del deporte nacio nal no presenten la constancia de solvencia corres pondiente, extendida por la Contraloría de Cuentas,<br>o los que habiendo sido condenados en cualquier --<br>o los que habi juicio de cuentas por sentencia firme, no hubieran solventado sus responsabilidades.

# CAPITULO III

# FUNCIONAMIENTO Y COMPOSICION

Artículo 6.- Los organismos disciplinarios tendrán su sede en sus entidades respectivas.

Artículo 7.- Los Organismos Disciplinarios deberán reunirse pa-<br>ra conocer y resolver los casos que se sometan a su considera -

La incomparecencia injustificada de alguno de sus miembros a --<br>cinco sesiones consecutivas causará la vacante del puesto, la -<br>cual debe ser declarada por la Asamblea General de la Asocia -ción.

Los Organismos Disciplinarios llevarán un libro de actas en elque se anotarán las resoluciones tomadas en sus sesiones y se -<br>comprobará la asistencia de sus miembros.

Artículo 8.- Los Organismos Disciplinarios deberán de dictar -sus fallos con estricto apego a lo que dispone este reglamento-<br>y tendrán plena independencia en relación con el Comité Ejecuti vo de las entidades a que corresponden.

Artículo 9.- Los Organismos Disciplinarios formularán a la ma---<br>vor brevedad posible su reglamento interno, el cual someterán a<br>la aprobación de la Asamblea General que les corresponde.

Artículo 10.- El Organismo Disciplinario de la Asociación de Po lo estará integrado por tres miembros titulares y tres suplen-tes, así:

#### Presidente  $Vocal$

#### Secretario

Contemplará en su reglamento interno, la participación de titu-<br>lares y suplentes, en sus deliberaciones y sus fallos se decid<u>i</u><br>rán por mayoría de votos.

Artículo 11.- Todos sus miembros presentes estarán obligados a-Firmar las resoluciones y si alguno disiente del criterio mayo-<br>ritario razonará su voto, indicando por que motivo no está de <u>a</u> cuerdo con el fallo, sin que ello afecte su fuerza legal.

Artículo 12.- Los Organismos Disciplinarios están obligados a -<br>tramitar las faltas que se someten a su conocimiento, por cualquiera de los medios siguientes:

- a. A través de las actas e informes;
	- b. A petición escrita de cualquier afectado que señale concretamente la falta que, a su juicio, requie
	- ra la intervencion del organismo;<br>c. De oficio, cuando alguno de sus miembros tenga co-<br>nocimiento de la comisión de una falta deportiva,-<br>que por naturaleza o por las circumstancias en que<br>se produjo, no fuera consignada
	- d. Por petición de los Comités Ejecutivos correspon--<br>dientes y autoridades deportivas.

#### CAPITULO IV

#### FALTAS Y SANCIONES

Artículo 13.- Constituyen faltas, todos aquellos actos de afi--<br>liados que en cualquier forma violen la convivencia deportiva,-<br>el reglamento interno y/o las bases de competencia y que come-<br>tan durante los períodos de des del mismo o fuera de él.

Artículo 14.- Para la aplicación de la sanción correspondiente, se procederá de la forma siguiente:

- a. Toda falta debe ser reportada por escrito, al Orga nismo Disciplinario de la Asociación de Polo, den-<br>tro de un lapso de siete dias de haber ocurrido el hecho.
- b. El Organismo Disciplinario enterado de una falta,-<br>deberá conocer de la misma dentro de los 15 días siguientes.
- c. Cuando las faltas sean de tal naturaleza que estén vuando las faltas sean de tal naturaleza que estén<br>sujetas a prueba, el Organismo Disciplinario corre<br>rá audiencia a los interesados por el término de -<br>dos días, para que hagan las exposiciones del caso<br>y propongan los me ción que estime pertinentes, dentro de un término-

فتعادينا

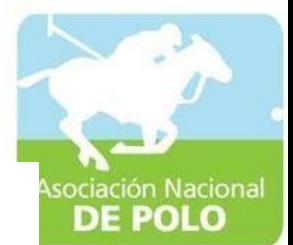

no mayor de cinco días, contados a partir de la ul no mayor us chnob unas, contados a partir de la dificilidad de la conseguente de las contradas por las partes. Posteriormente en el dictará el fallo correspondiente, dentro de un-<br>término no mayor de cinco días, que se pod pliar el concurrir circunstancias que los justifiquen plenamente.

Artículo 15.- Constituyen "FAL'TAS", todos aquellos actos -<br>de afiliados que en cualquier forma violen las normas elementa-<br>les de convivencia y que sin infringir el reglamento de la sede<br>de la Asociación, constituyen act

- a. Los actos de afiliados de cualquier naturaleza que<br>impliquen desobediencia a las disposiciones emitidas por la asociación.
- das por la asociacion.<br>
b. Las declaraciones públicas, comentarios o expresiones de censura hechas por afiliados en términos in juriosos, ofensivos o desconocidos, que lesionen o pongan en entredicto el buen nombre de pers
- filiadas, entidades o autoridades deportigas.<br>c. La publicidad injuriosa y ofensiva promovida por afiliados, al iniciar su reclamación ante la Áso--<br>ciación u organismos deportivos.
- d. La participación en eventos locales o en el extran jero sin autorización de la C.D.A.G., o entidades-
- ero sin autorization de la vienne, o chemico<br>e. Toda acción de personas o entidades afiliadas que-<br>influyen o tratan de influir por medios reproba --<br>bles en el resultado de un evento.
- f. Faltar a actos oficiales de la entidad deportiva -<br>en los que se hayan determinado que su participa -<br>ción es obligatoria.
- g. Negarse al cumplimiento de los reglamentos y demás disposiciones de la C.D.A.G., C.O.G., o su entidad deportiva.
- h. Cuando los afiliados penetren a sus instalaciones,<br>o en el lugar de competencia, bajo la influencia -
- o en el lugar de competenta, uajo la initiativada alcohólicas o de estupefacientes.<br>
1. Toda falta de respeto a deportistas, del monitor o instructor, a integrantes de cuerpos técnicos y ór ganos deportivos y a la discipli liados.

Estas faltas serán sancionadas responsabilizando a la entidad, al club o equipo a que esté afiliado y al propio infraç tor.

Artículo 16.- También se consideran como faltas de la misma nasignales a las actitudes que acusaden como raitas de la misma na-<br>turalesa las actitudes que acusen lenidad, indiferencia, indis-<br>creción, parcialidad e irresponsabilidad en las funciones deport<br>tivas que corresponden a un

Articulo 17.- Según la gravedad de la falta y circunstancias --<br>del caso, los Organismos Disciplinarios impondrán las siguientes sanciones:

- a. Amonestación verbal;
	- b. Escrita;
	- c. Suspensión individual o colectiva;
	- d. Pérdida del evento.

 $-12-$ 

- e. Expulsión individual o colectiva;
- f. El uso de implementos deportivos y de sus instala-<br>ciones en forma temporal o definitiva para las ac-<br>tividades regidas por la Asociación o sus afilia-dos; y<br>g. Sanciones económicas de acuerdo al reglamento in--
- terno.

Según la gravedad de la falta, pueden imponerse dos o<br>más sanciones a que se refiere el presente artículo. Las resoluciones enitidas por los Organismos Disciplinarios, serán inape-<br>lables, pero las sanciones específicadas

Artículo 18.- Para la aplicación de las sanciones motivadas por reincidencia en la comisión de las faltas, que este reglamento-establece, los Organismos Disciplinarios deberán de llevar un registro adecuado de las sanciones impuestas a las entidades opersonas afiliadas de su jurisdicción.

# CAPITULO V

# NOTIFICACIONES

Artículo 19.- Toda notificación relacionada con la aplicación -<br>del presente reglamento deberá ser hecha por escrito, dentro de<br>un término no mayor de 48 horas, contadas a partir del momento-<br>en que el Organismo Disciplina solución.

Artículo 20.- Las sanciones quedarán firmes al entregar la co--<br>rrespondiente notificación, en la dirección oficial registrada,<br>al interesado y al Comité Ejecutivo.

# CAPITULO VI

# COMPETENCIA

Articulo 21.- Los Organismos Disciplinarios juzgarán exclusiva-<br>mente las FALTAS COMETIDAS, por las personas y entidades bajo -<br>su jurisdicción, sin menoscabo de la autoridad que tiene los --<br>su jurisdicción, sin menoscabo jueces en el evento deportivo que supervisen.

Artículo 22.- El organismo Disciplinario de la Agociación conocerá de:

a. Las FALTAS COMETIDAS, por las entidades o personas afiliadas que componen la entidad.<br>b. Las FALTAS COMETIDAS, cuando se trate de un torneo entre asociados diferentes o con equipos extranjeros.

# CAPITULO VII

# ENTIDADES

Artículo 23.- De acuerdo a lo establecido en la Ley Orgánica --<br>del Deporte y para los efectos de este Reglamento, se considera como entidad del deporte las siguientes:

1) COLECTIVAS:

- a, Las Asociaciones Departamentales
- b. Las Juntas Municipales
- c. Las Ligas
- d. Los Clubes; y,
- e. Los Equipos.

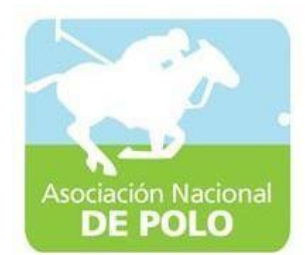

- 2) INDIVIDUALES:
	- a. Los Directivos
	- b. Los Técnicos, Entrenadores, Jueces y Personal auxiliar; y
	- c. Los Deportistas.

# DISPOSICIONES FINALES

Artículo 24.- Cualquier falta o circunstancia no prevista en el<br>presente reglamento, será conocida y sancionada por el Organis-<br>mo Disciplinario correspondiente sin alterar el espíritu del -mismo y de la Ley Orgánica del Deporte.

Artículo 25.- Si en la aplicación de este reglamento, existiera<br>discrepancia con lo que establece la Ley Orgánica del Deporte,prevalecerá lo preceptuado en dicha Ley.

ARTICULO 4.- El presente acuerdo entra en vigor inmediatamente,<br>debiéndose hacer las comunicaciones correspondientes.

DADO EN EL PALACIO DE LOS DEFORTES, CIUDAD DE GUATEMALA, À LOS-VEINTIOCHO DIAS DEL MES DE JUNIO DE MIL NOVECIENTOS OCHENTA Y -TRES. (f): JOSE OSVALDO JOHNSTON SANCHEZ. INTERVENTOR CDAG."

Y, PARA LOS USOS LEGALES CORRESPONDIENTES, SE EXTIENDE LA PRE--<br>SENTE A LOS VEINTIOCHO DIAS DEL<sub>Y</sub>VES DE JUNIO DE MIL NOVECIENTOS OCHENTA Y TRES.

Whenmun

RIVERA MARTINEZ ILEAM SECRETARIA

Vo.Bo. 42 JOSE OSWALDO JOHNSTON SANCHEZ سيمد INTERVENTOR CDAG.

 $mac/$ 

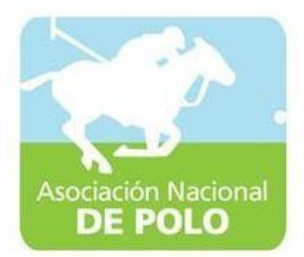

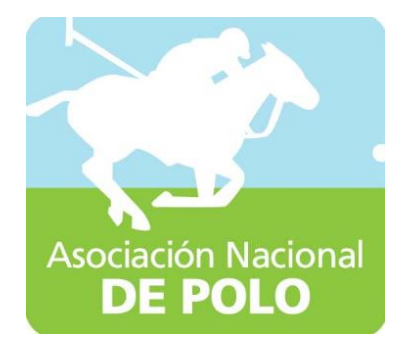

# Manuales de Procedimiento ASOPOLO

Vigente período 2019

ASOCIACIÓN NACIONAL DE POLO 5ta. Avenida 15-45, Zona 10, Condominio Centro Empresarial Torre l Nivel 10 Oficina 1005 PBX: 2363-2719, [www.pologuatemala.org](http://www.pologuatemala.org/)

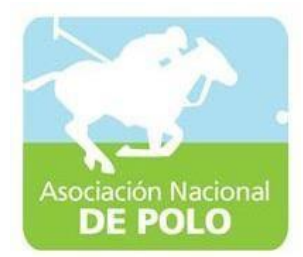

# MANUAL DE PROCEDIMIENTO PARA EL ÁREA DE INGRESOS Y EGRESOS DE CAJA.

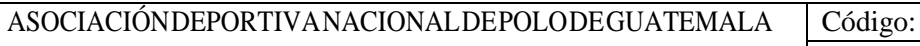

Versión;

Páginas:

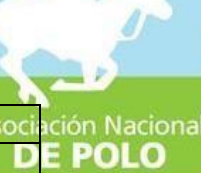

PROCEDIMIENTO PARA REGISTRO DE INGRESOS Y EGRESOS

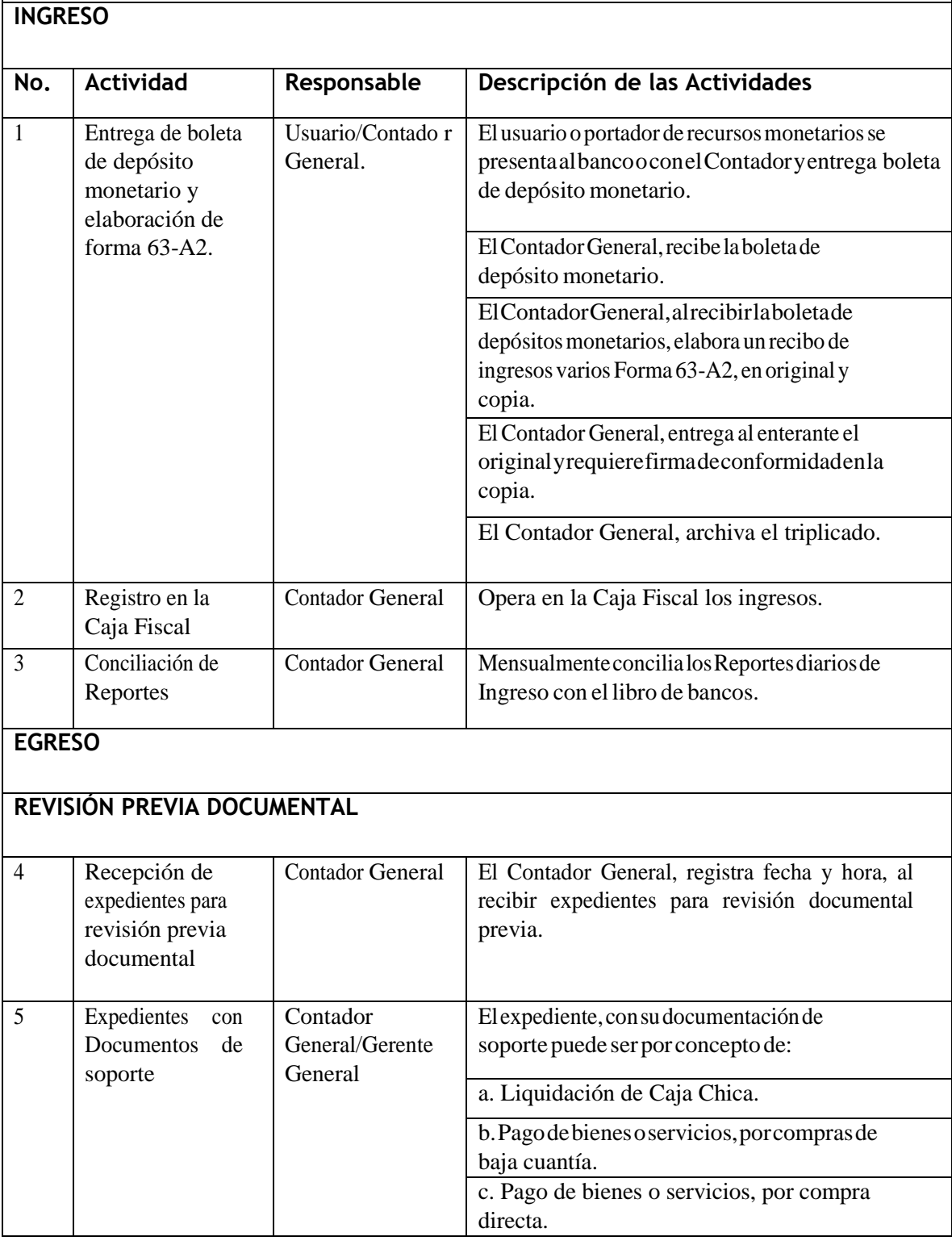

ASOCIACIÓN NACIONAL DE POLO

5ta. Avenida 15-45, Zona 10, Condominio Centro Empresarial Torre l Nivel 10 Oficina 1005 PBX: 2363-2719, [www.pologuatemala.org](http://www.pologuatemala.org/)

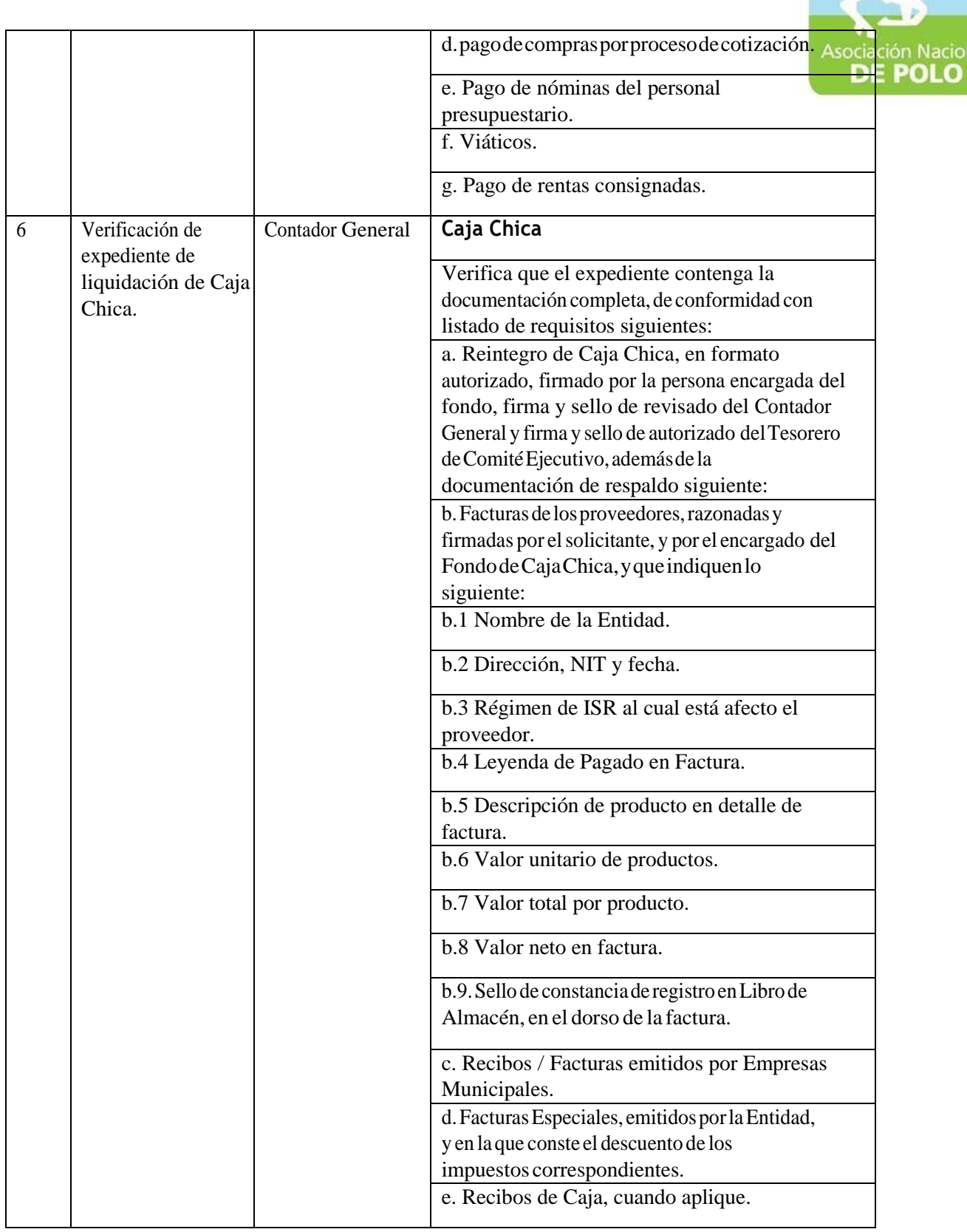

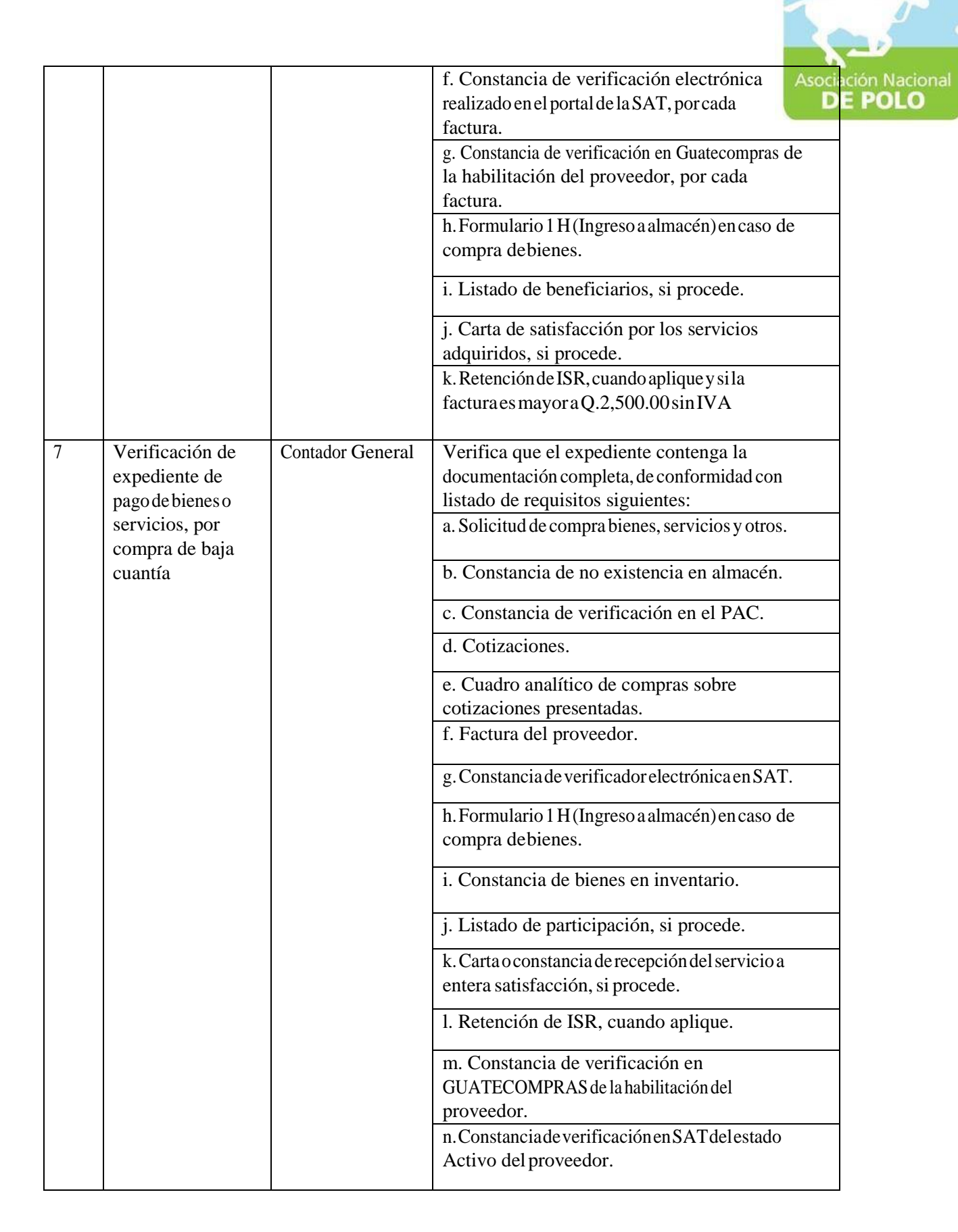

ASOCIACIÓN NACIONAL DE POLO 5ta. Avenida 15-45, Zona 10, Condominio Centro Empresarial Torre l Nivel 10 Oficina 1005 PBX: 2363-2719, [www.pologuatemala.org](http://www.pologuatemala.org/)

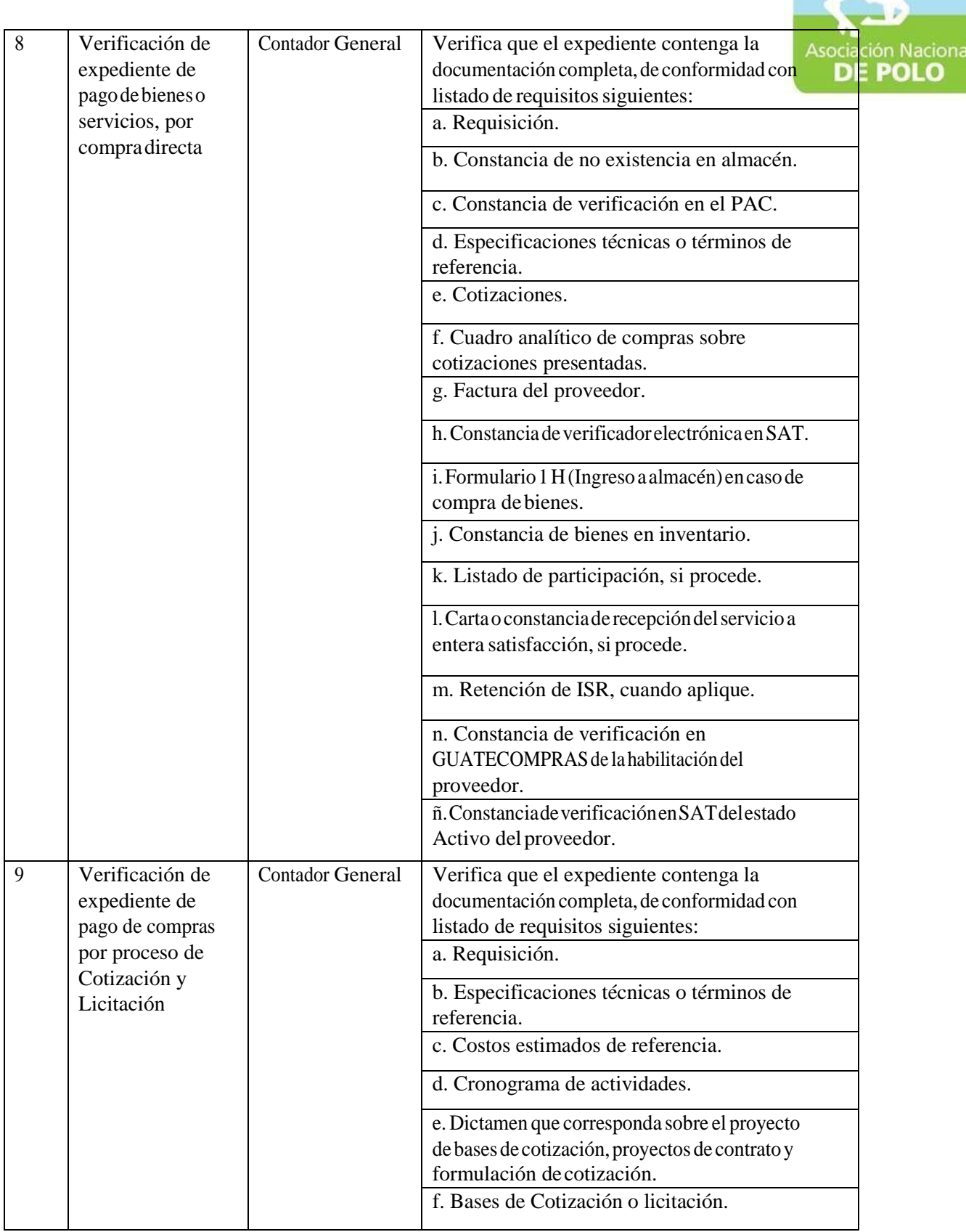

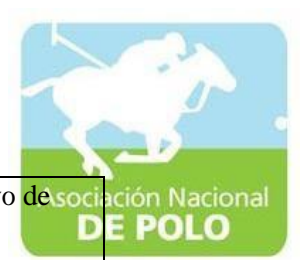

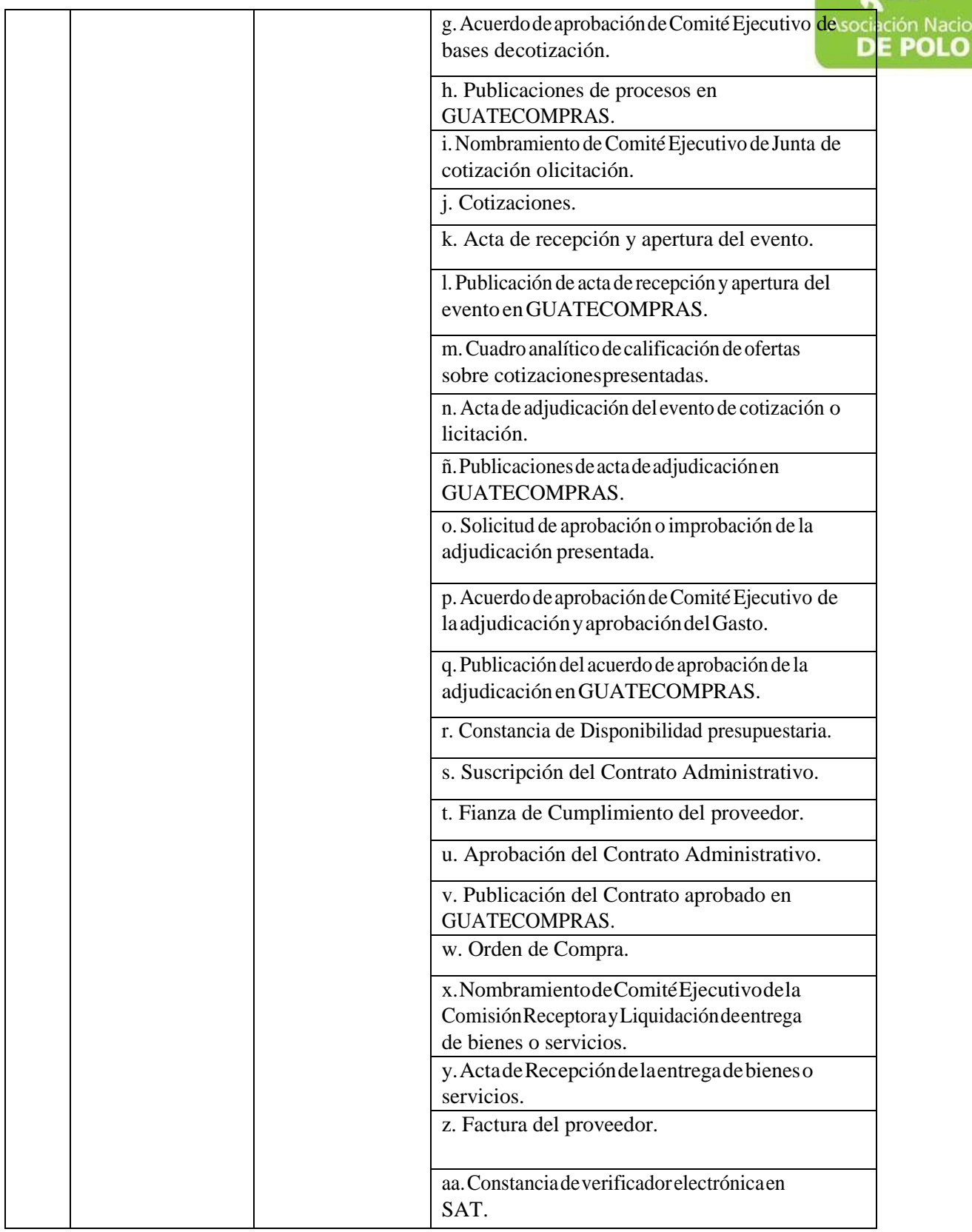

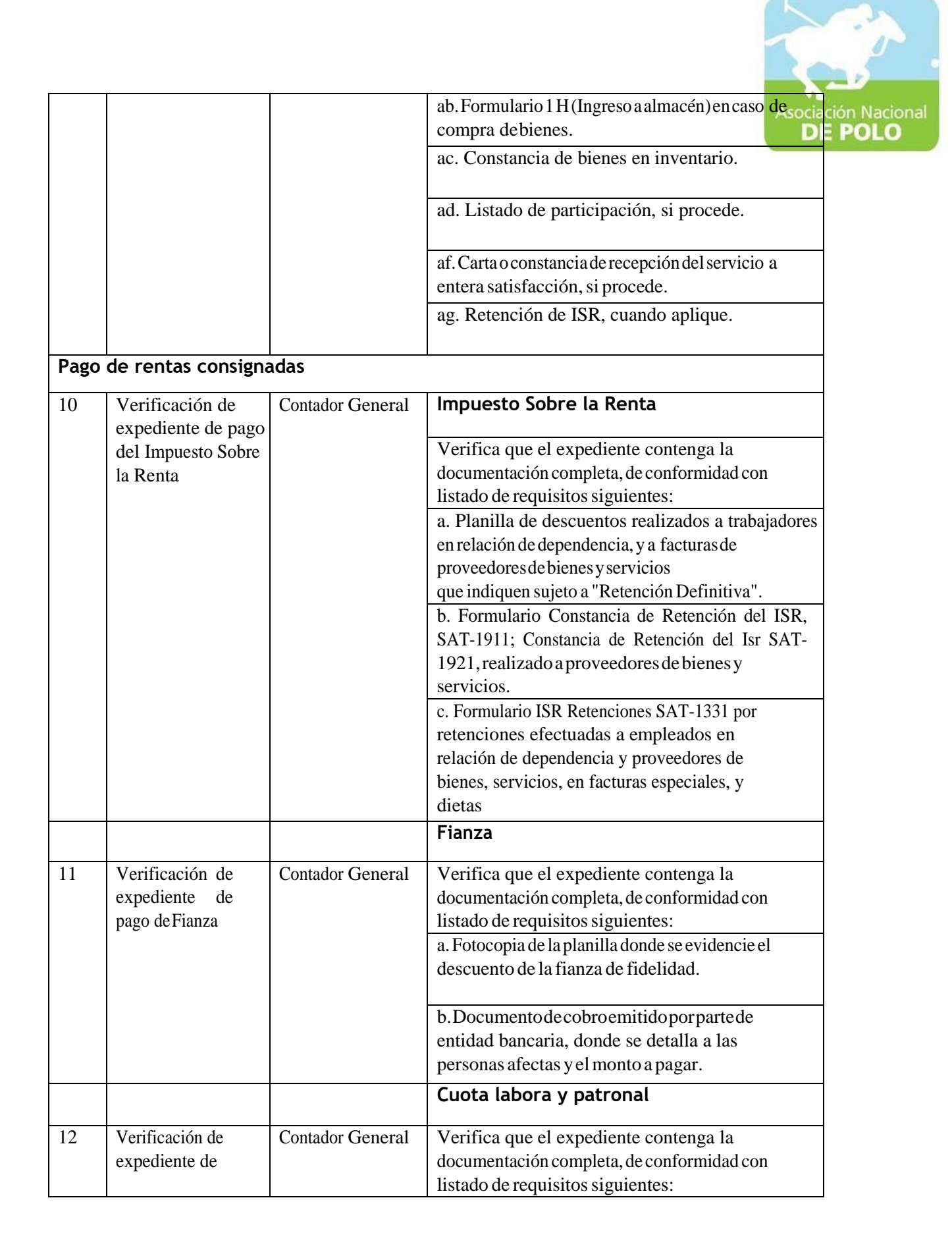

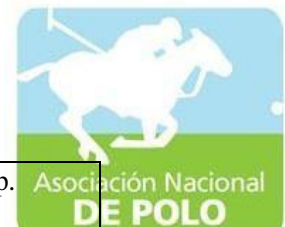

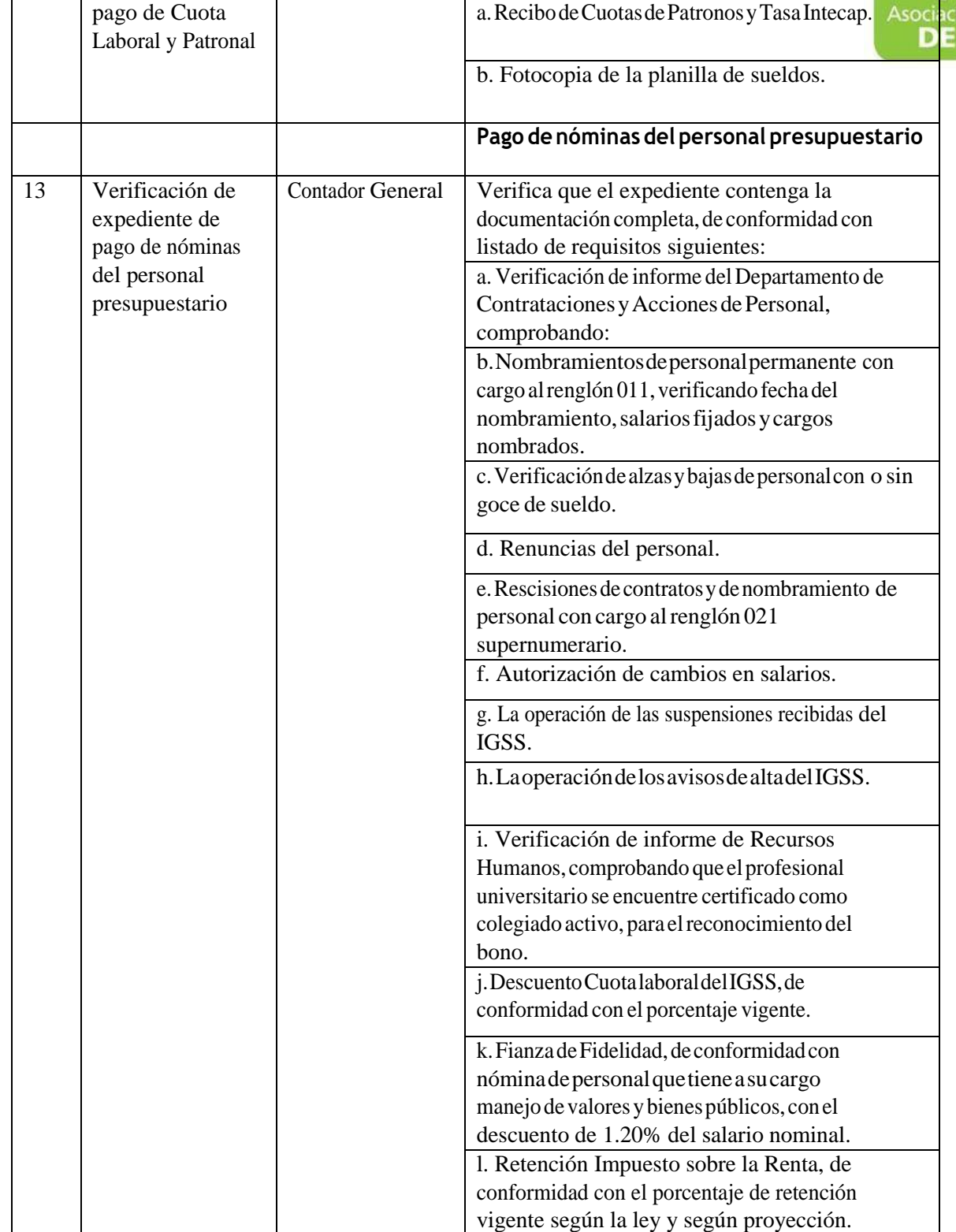

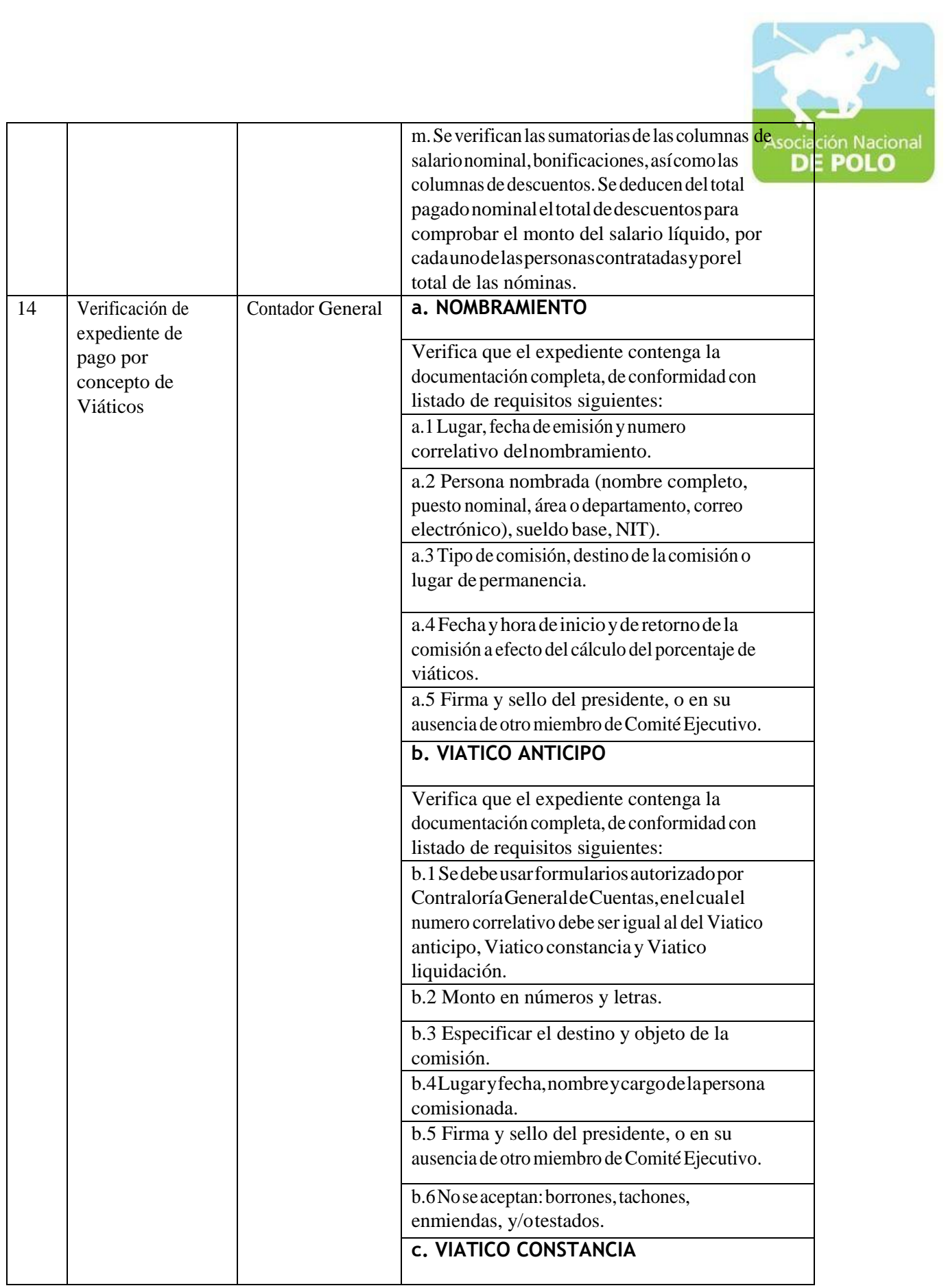

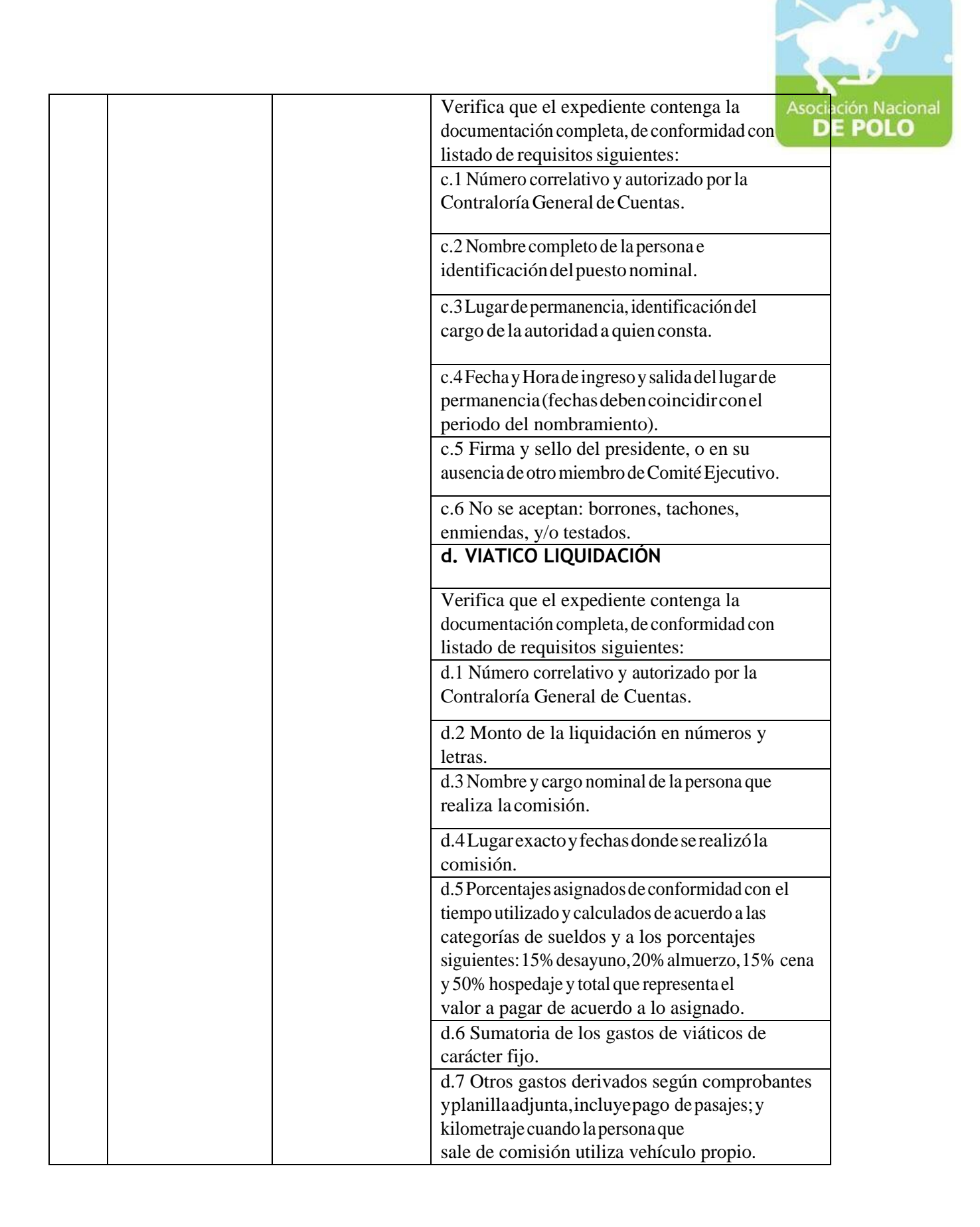

ASOCIACIÓN NACIONAL DE POLO 5ta. Avenida 15-45, Zona 10, Condominio Centro Empresarial Torre l Nivel 10 Oficina 1005 PBX: 2363-2719, [www.pologuatemala.org](http://www.pologuatemala.org/)

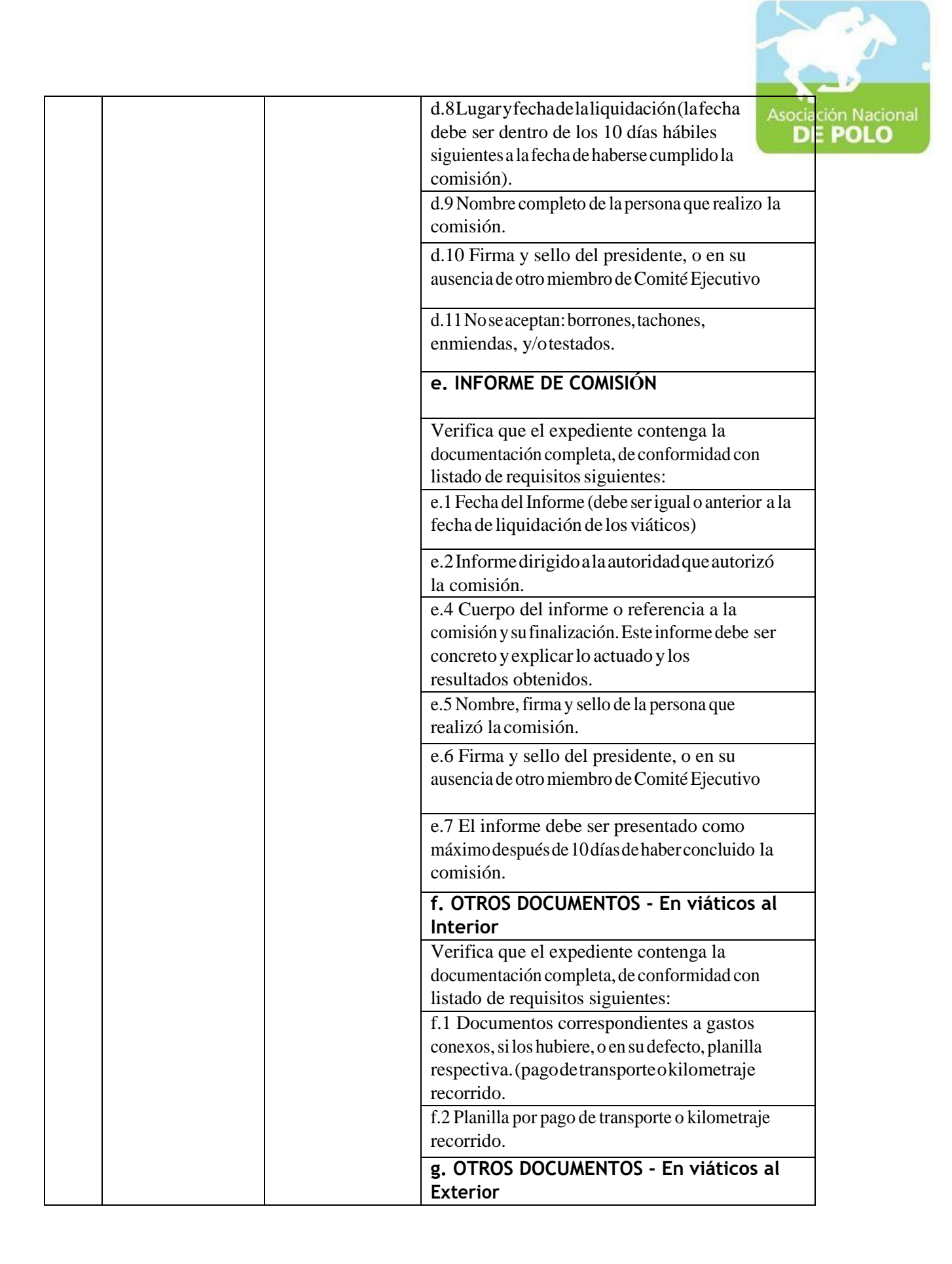

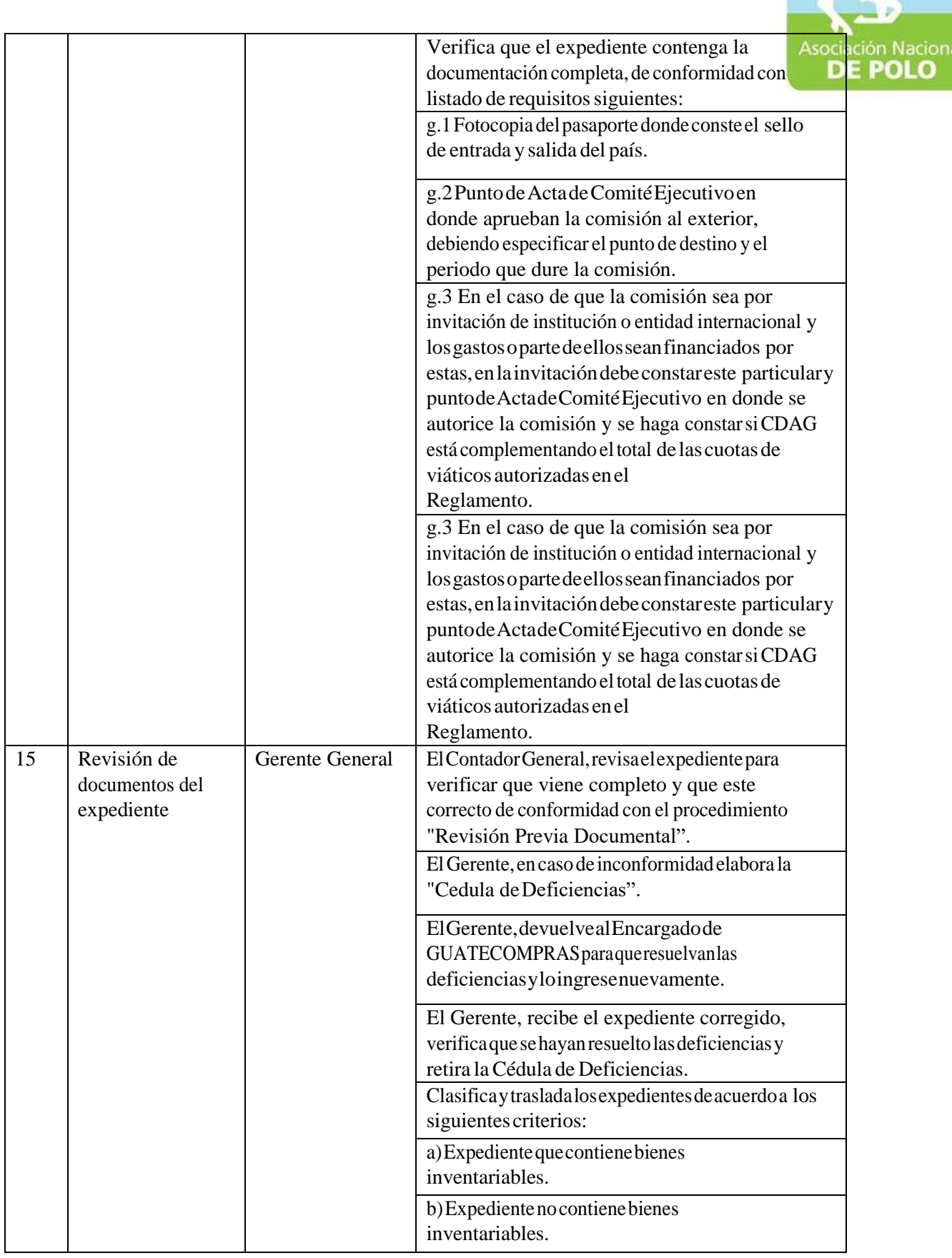

ASOCIACIÓN NACIONAL DE POLO

5ta. Avenida 15-45, Zona 10, Condominio Centro Empresarial Torre l Nivel 10 Oficina 1005 PBX: 2363-2719, [www.pologuatemala.org](http://www.pologuatemala.org/)

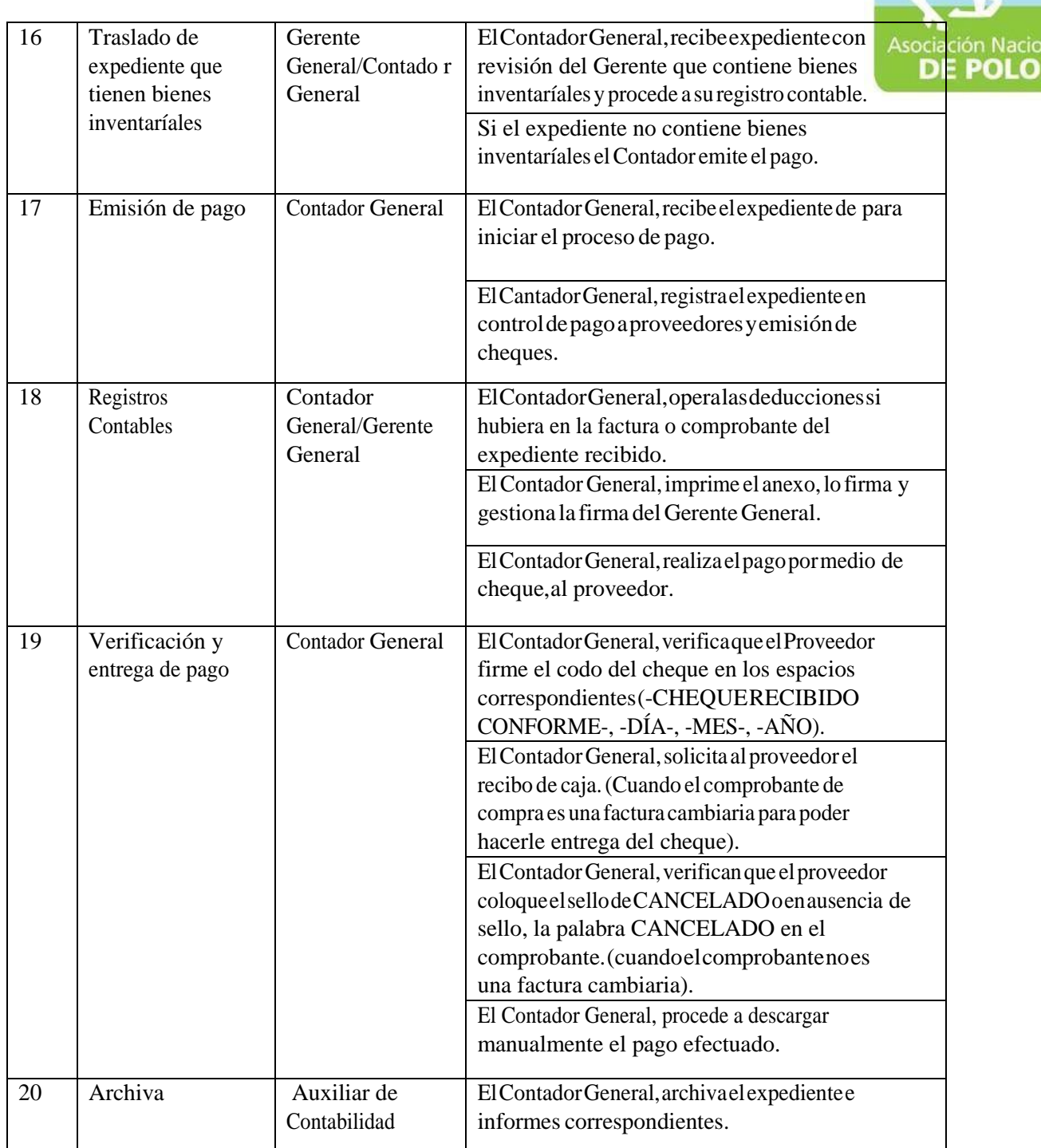

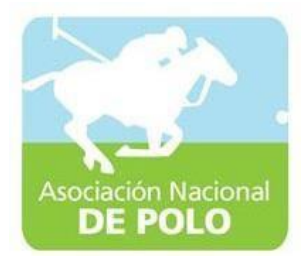

# MANUAL DE PROCEDIMIENTO PARAEL ÁREA DE INGRESOS Y EGRESOS DE BANCOS.

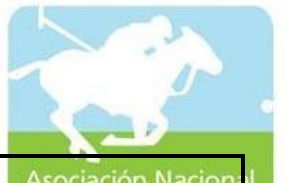

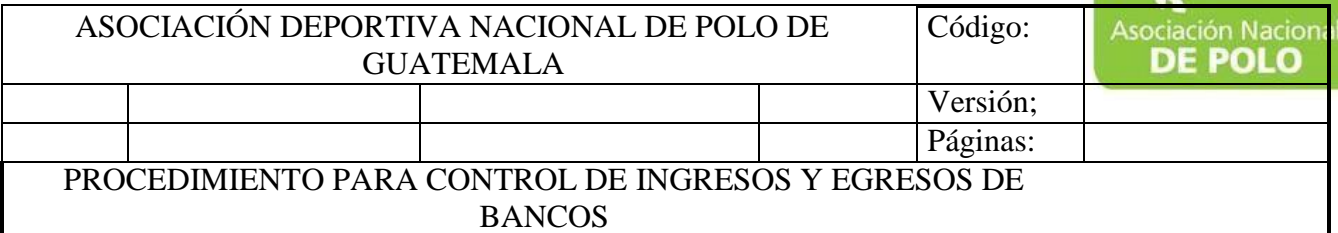

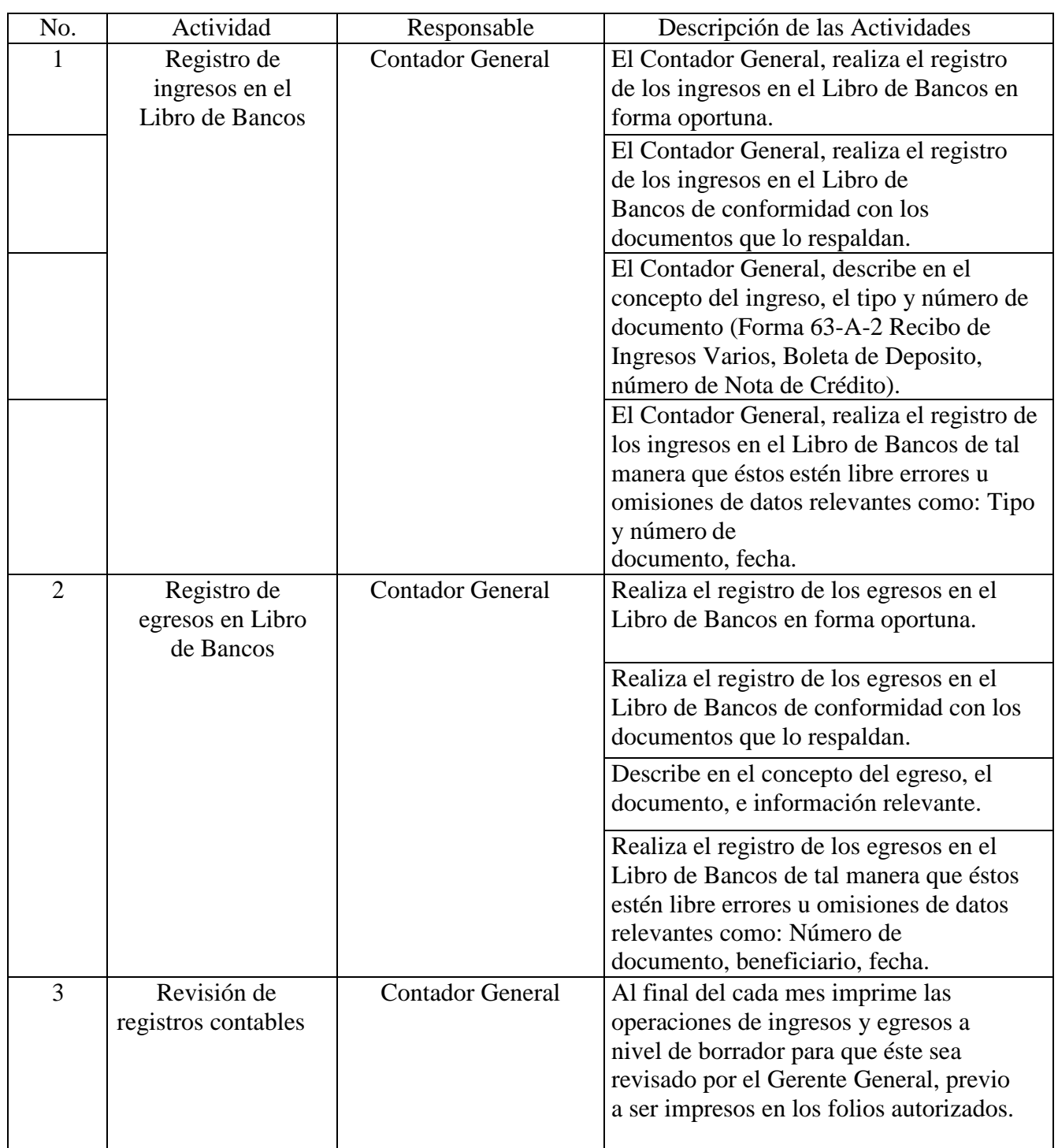

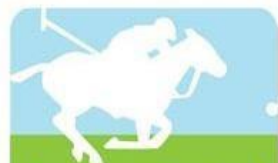

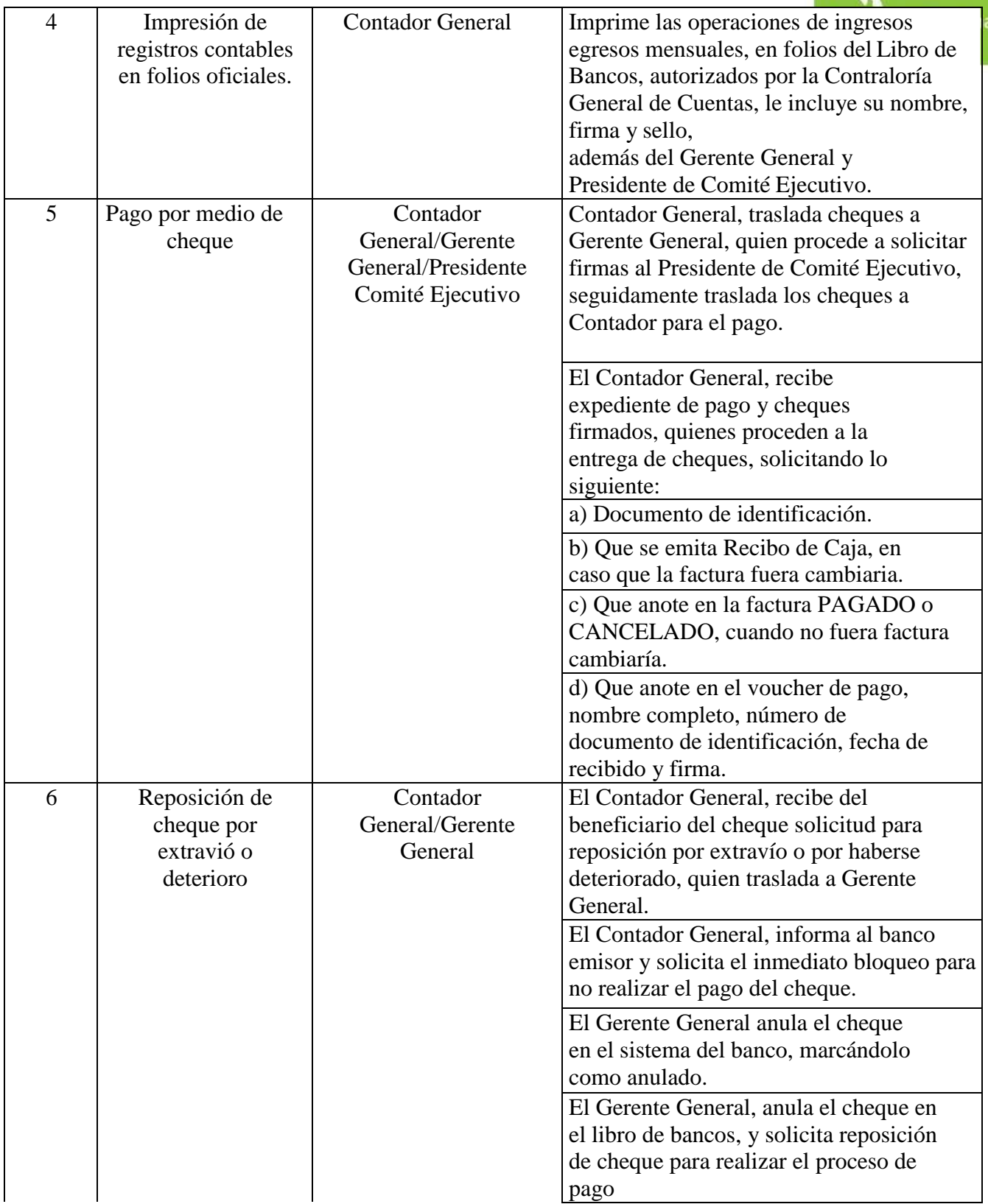

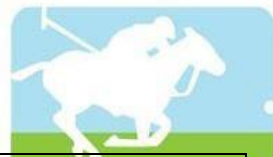

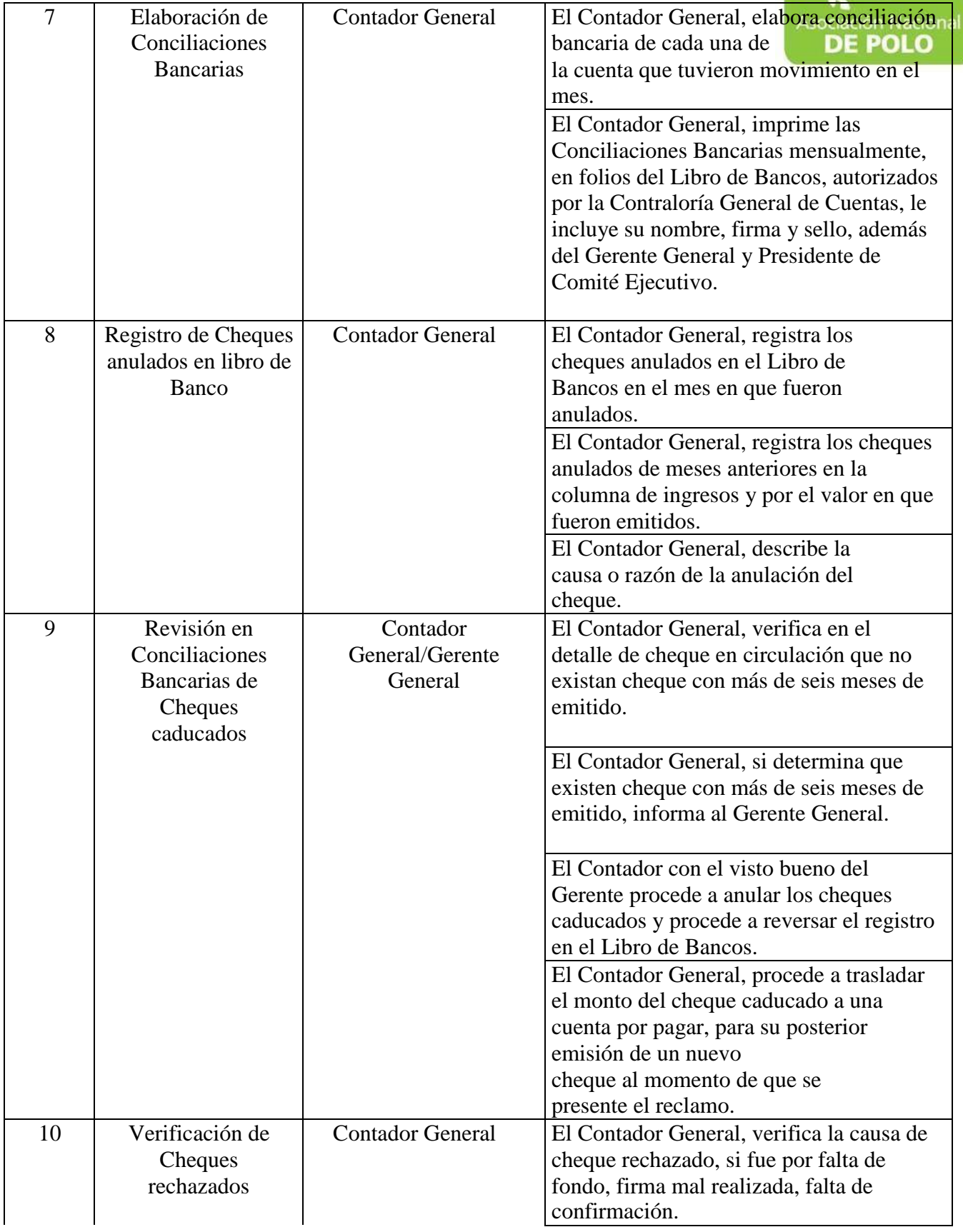

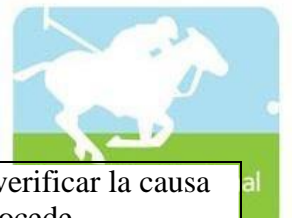

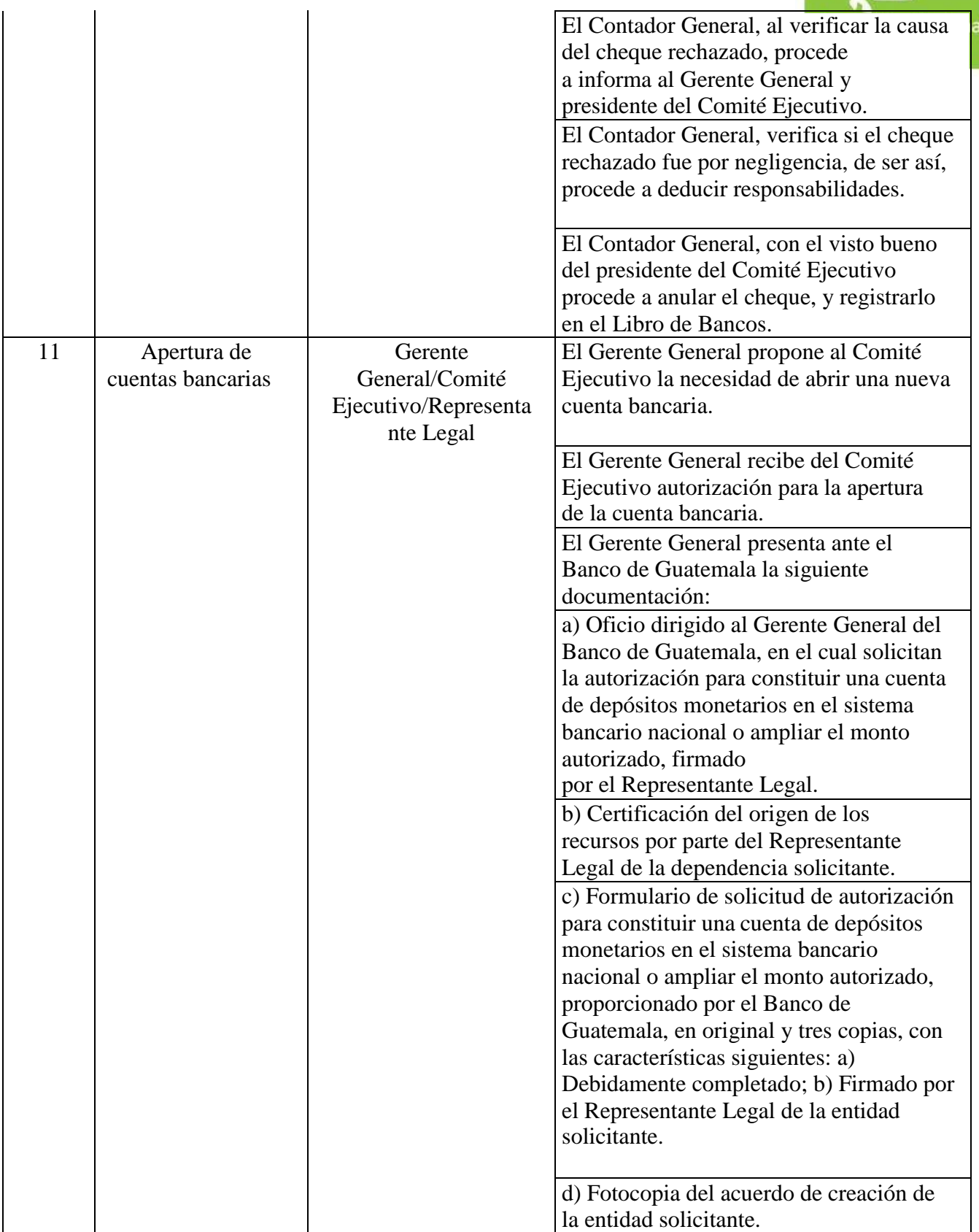

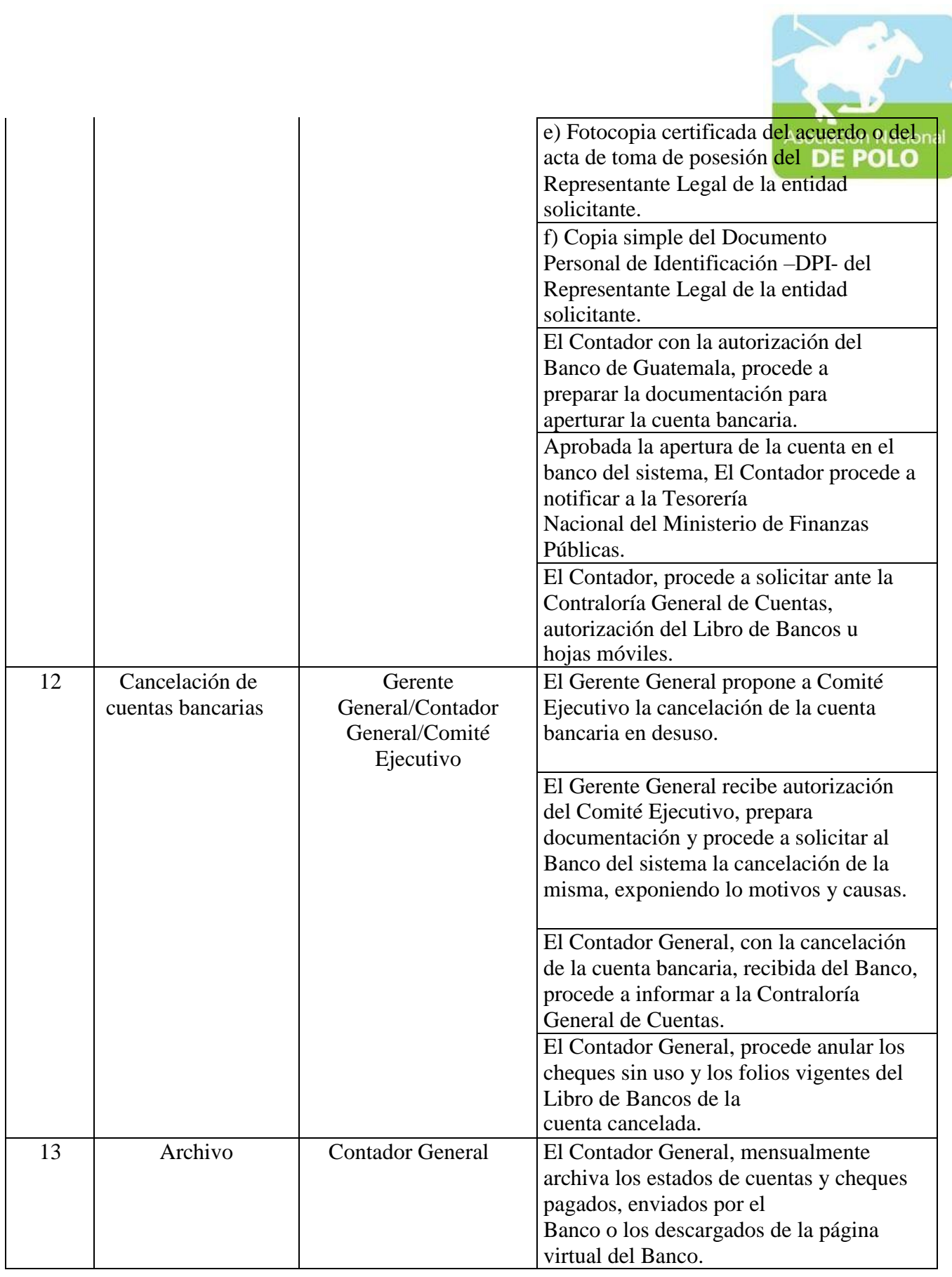
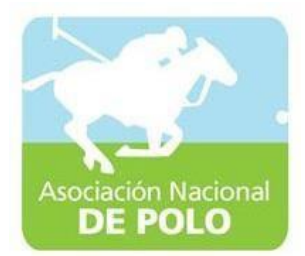

## MANUAL DE PROCEDIMIENTO PARA EL ÁREA DE INVENTARIOS.

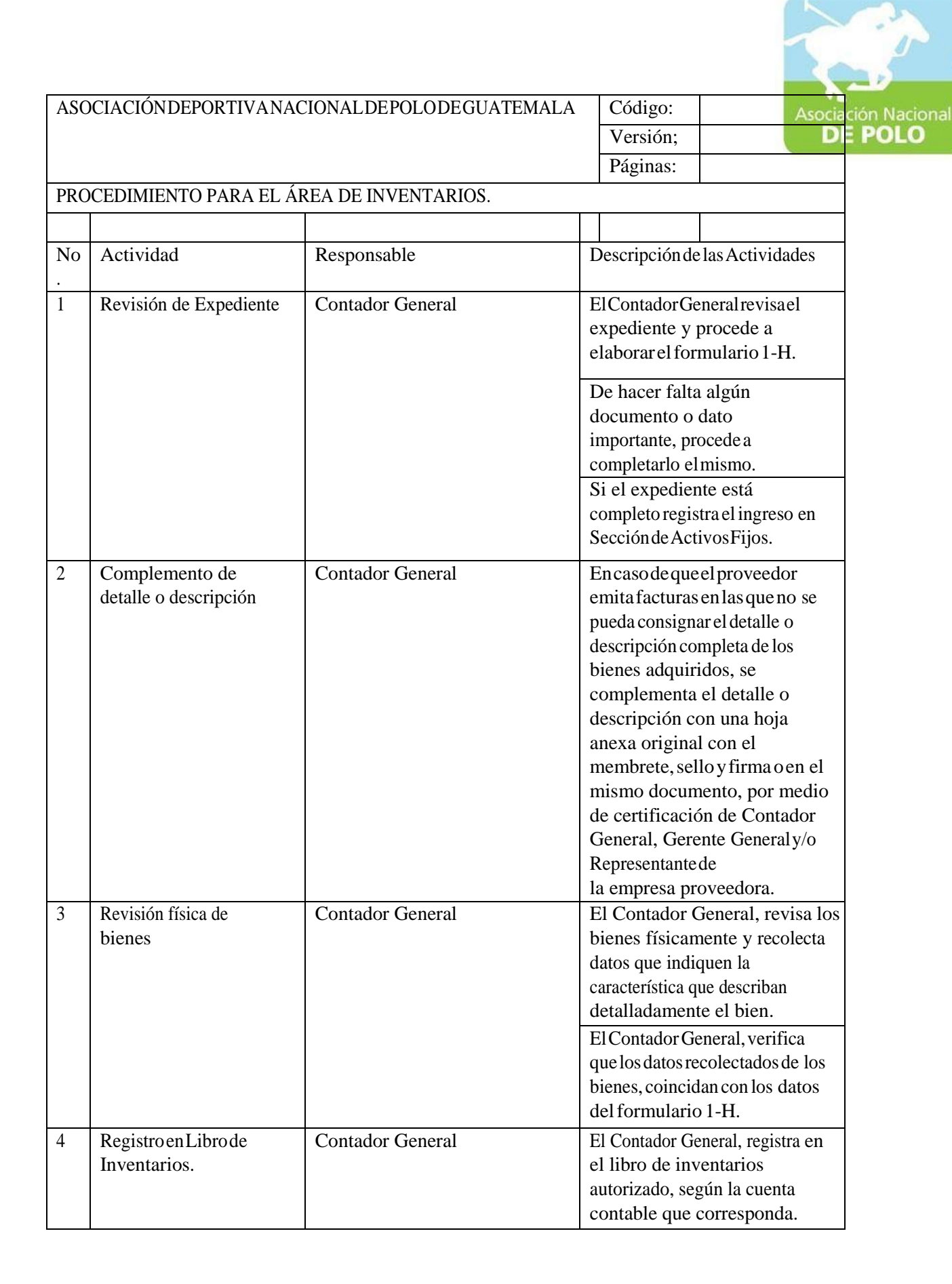

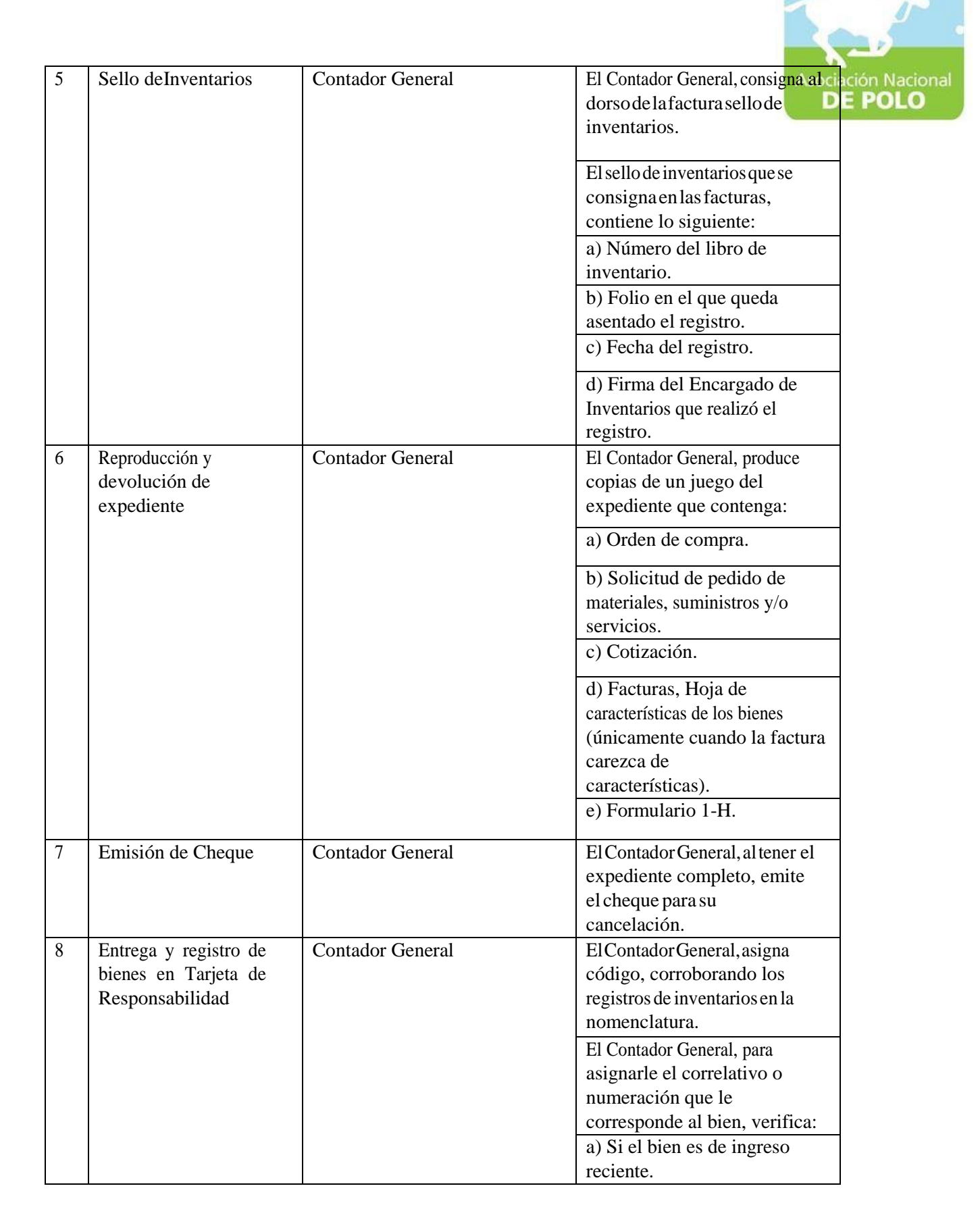

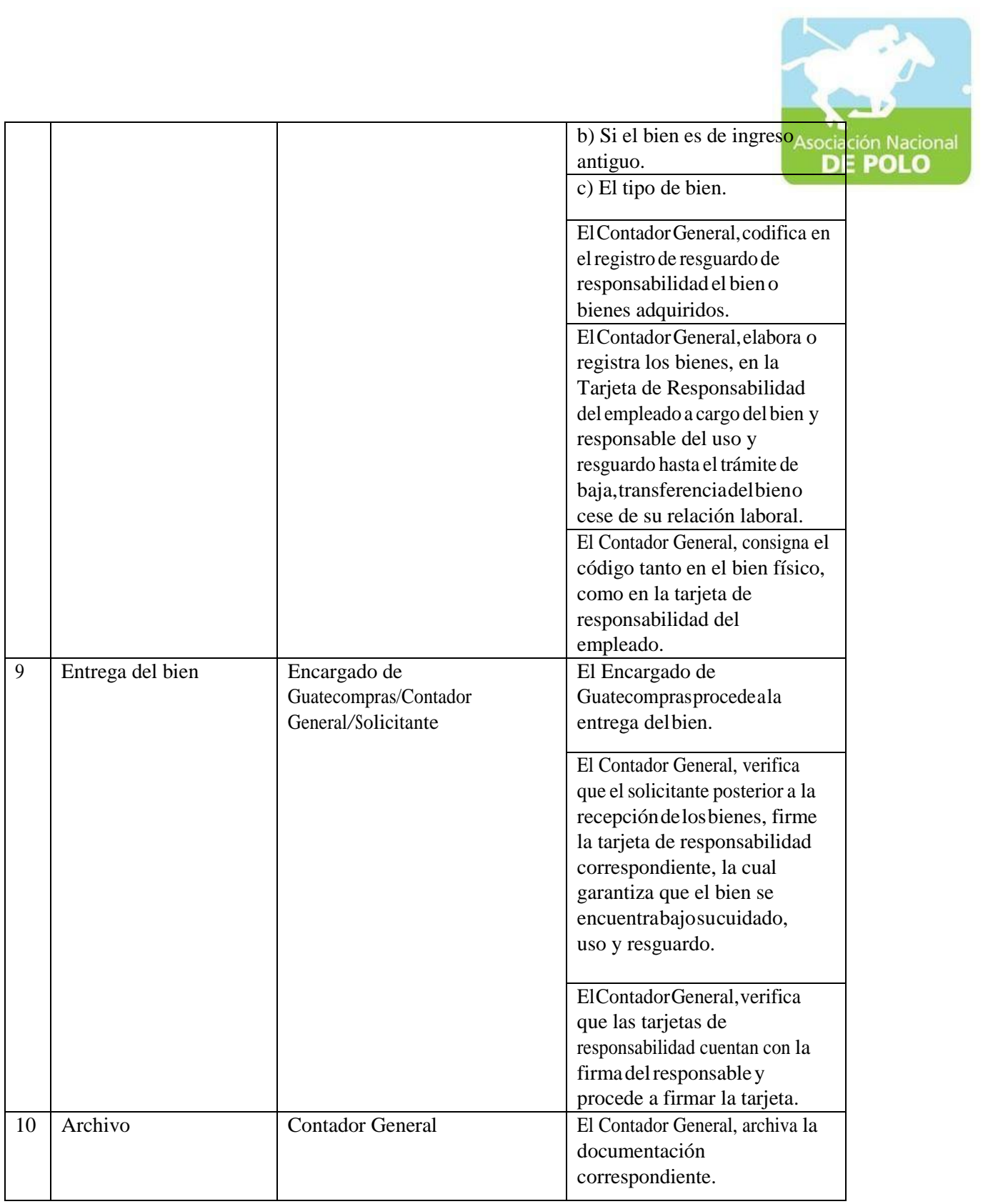

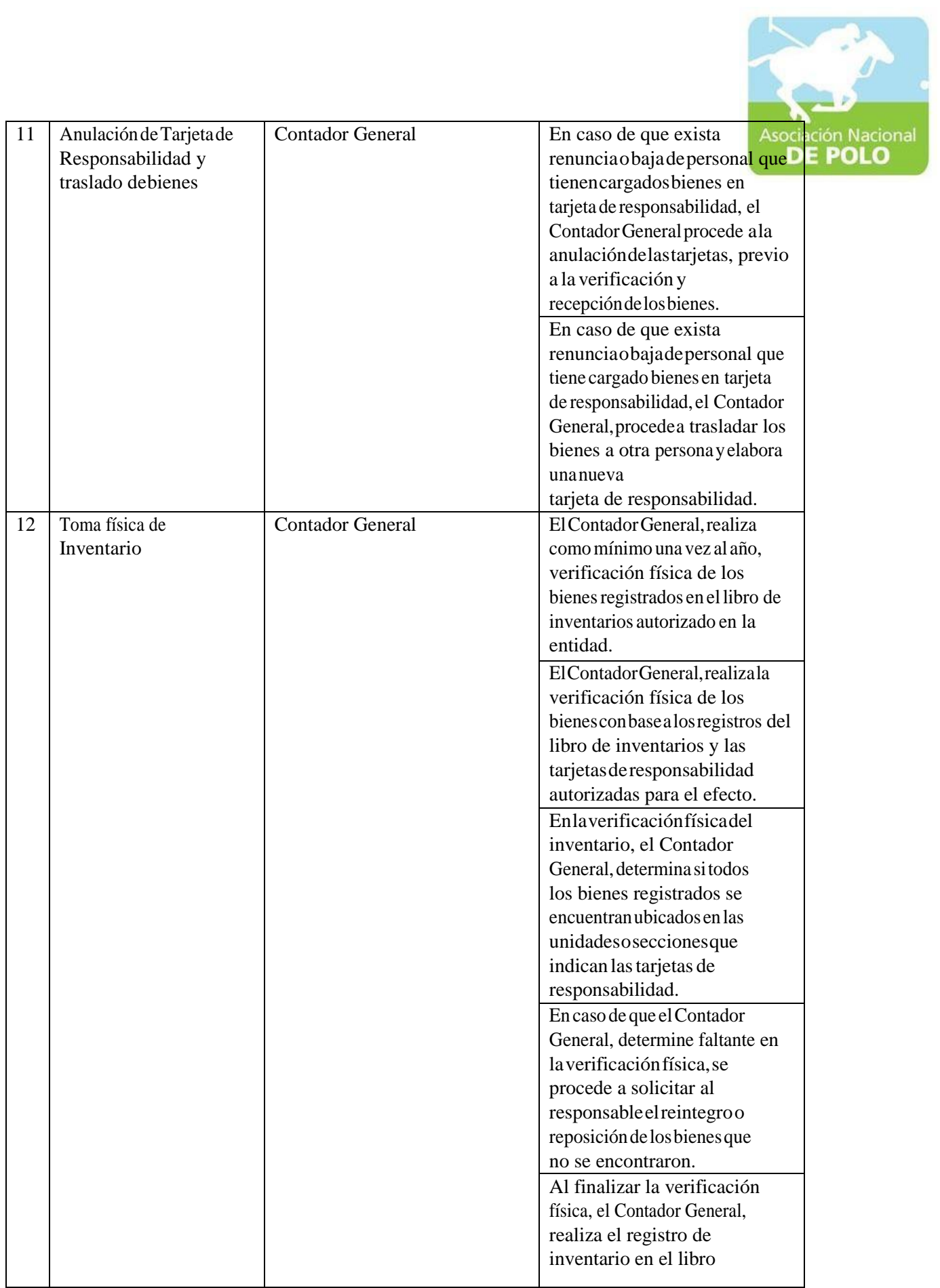

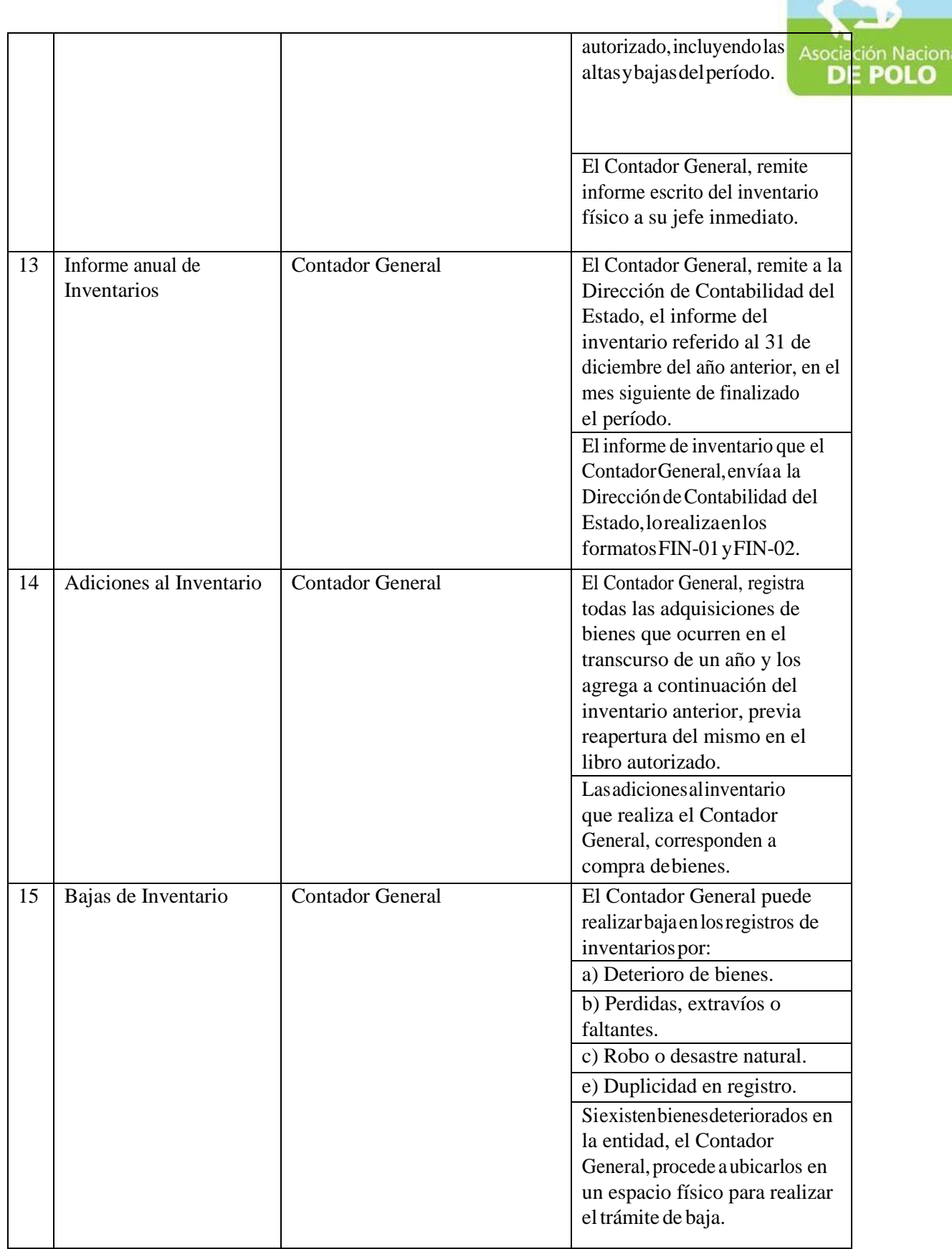

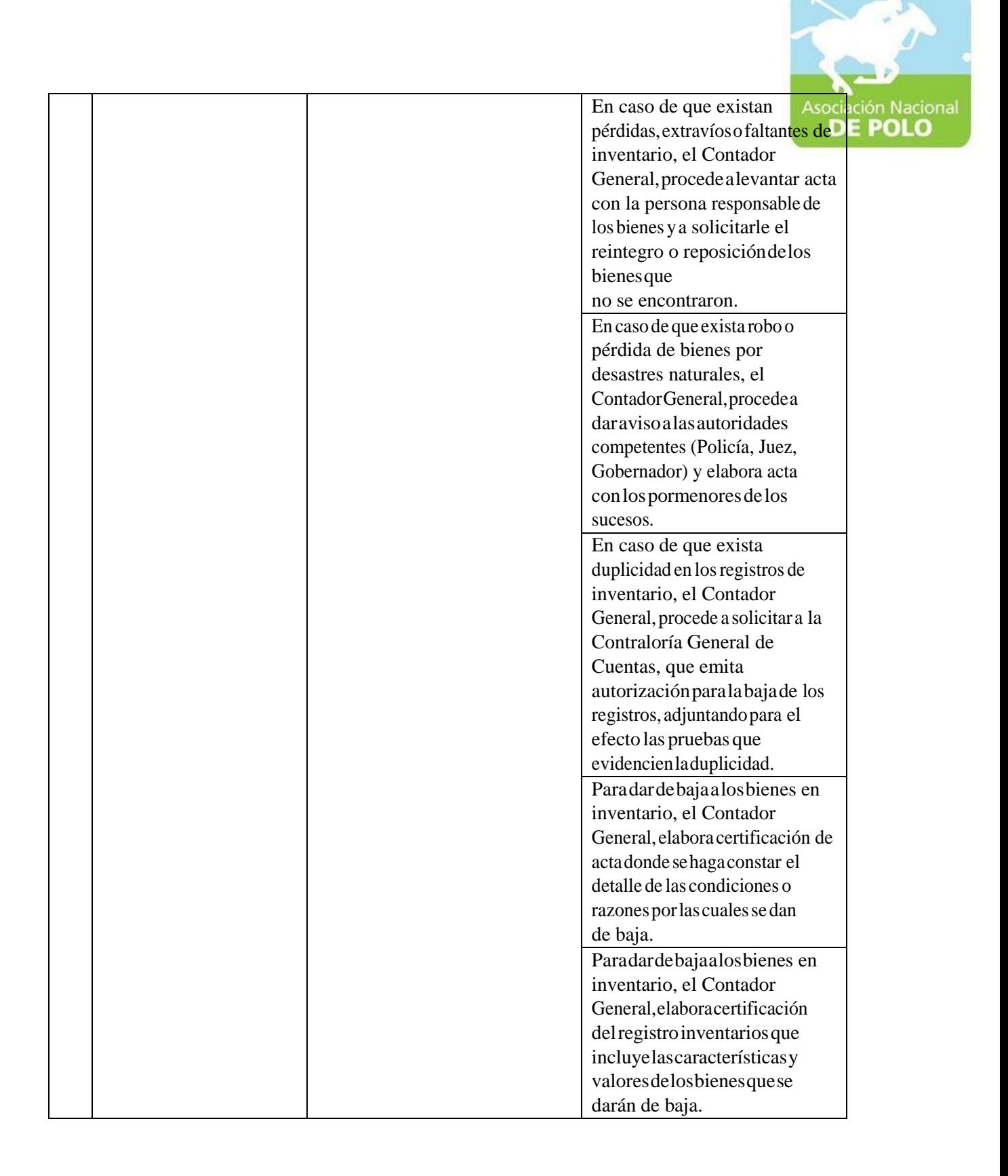

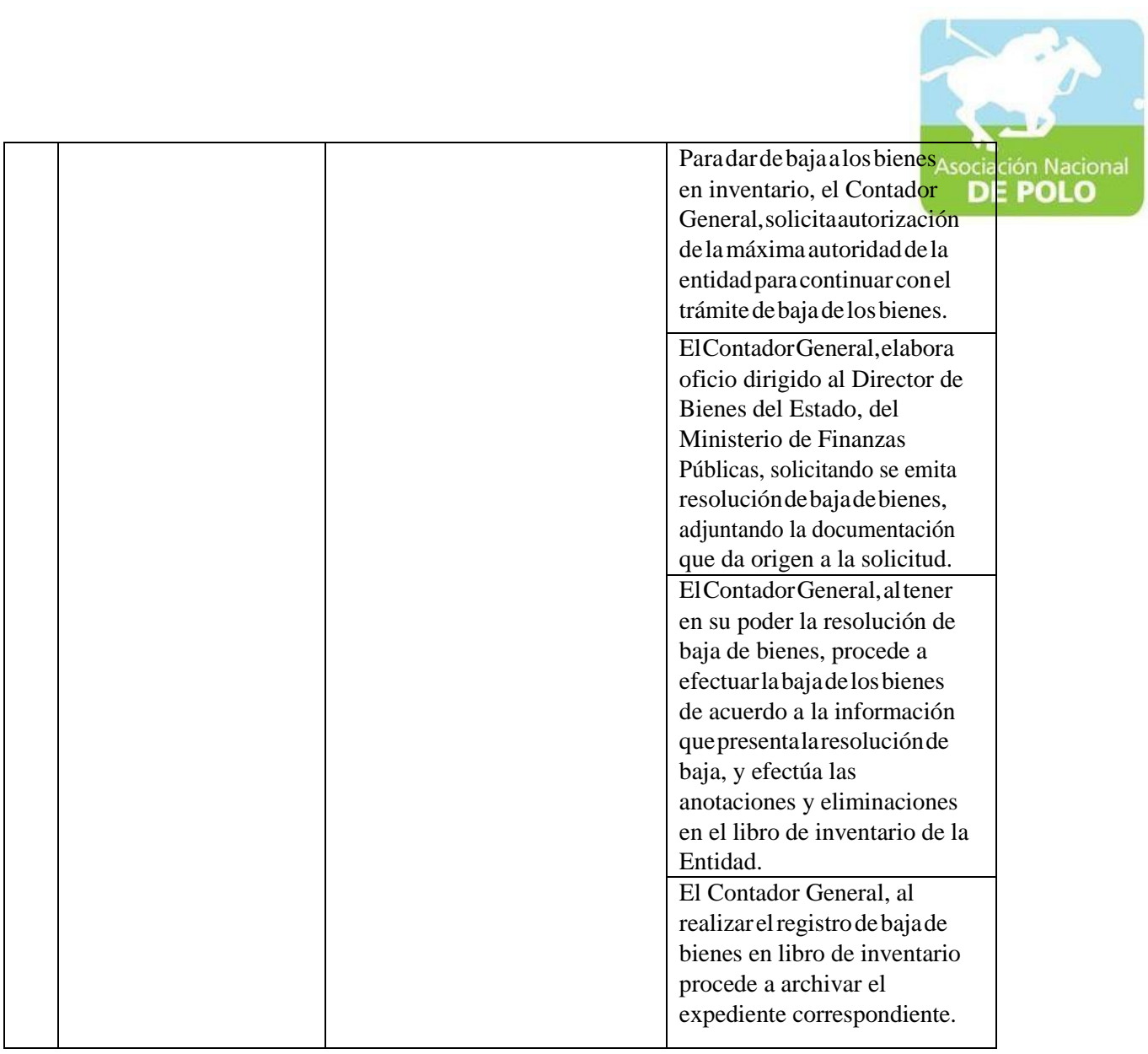

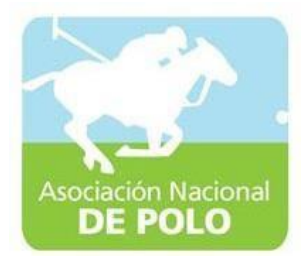

## MANUAL DE PROCEDIMIENTO PARAEL ÁREA DE ALMACÉN.

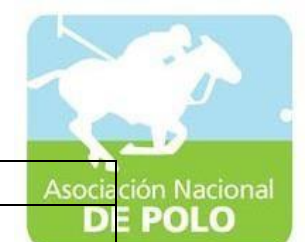

## ASOCIACIÓN DEPORTIVA NACIONAL DE POLO DE GUATEMALA (Código:

Versión;

Páginas:

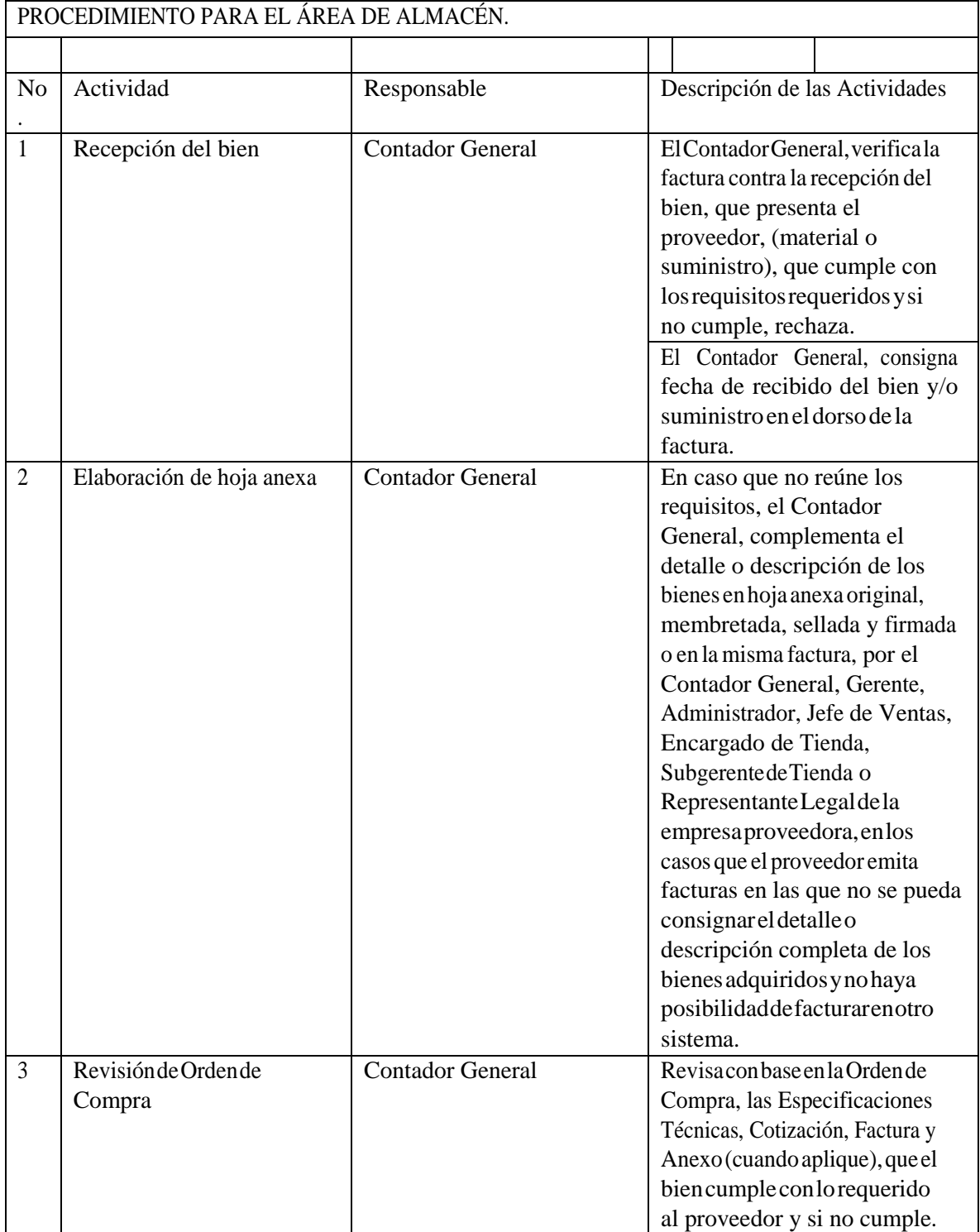

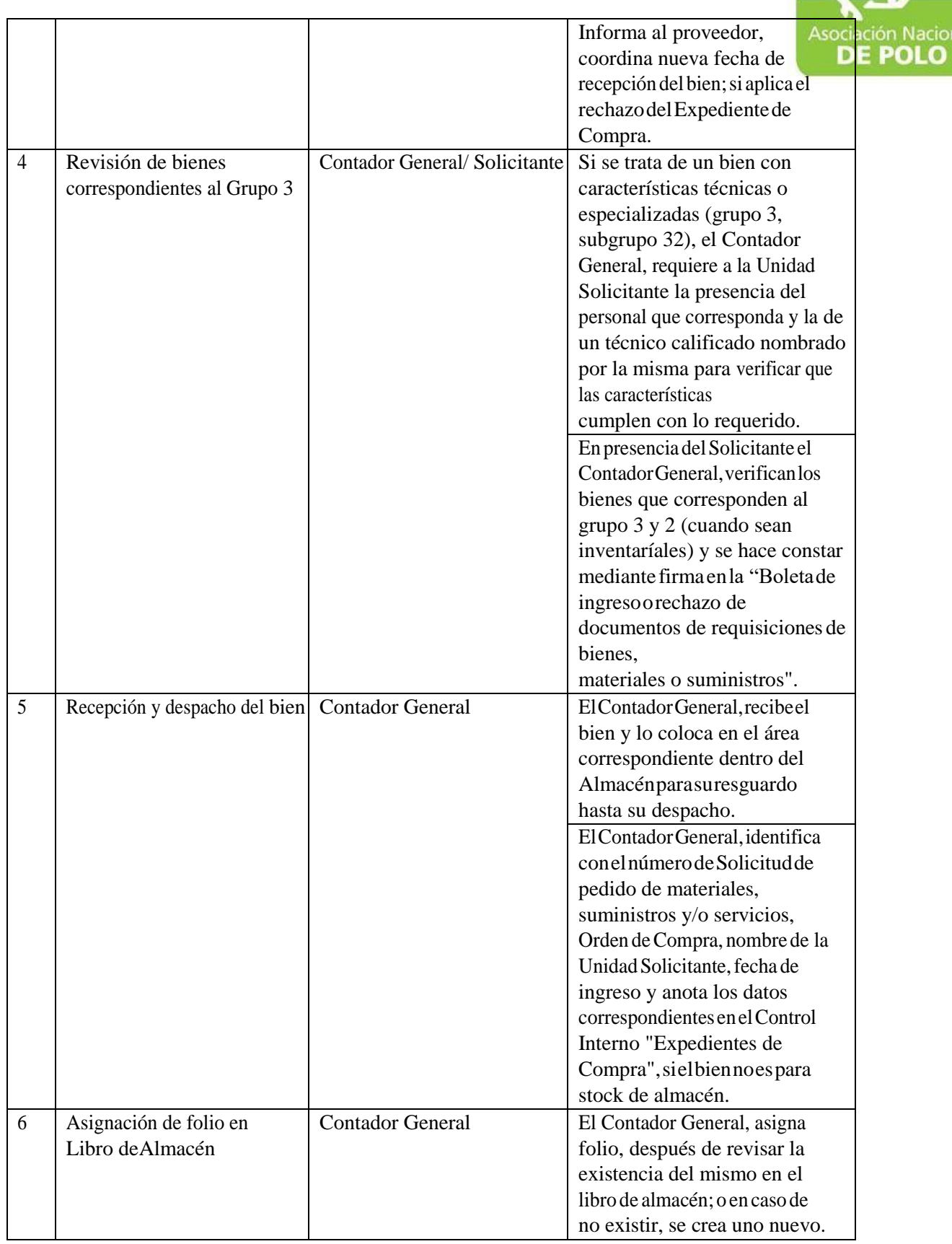

ASOCIACIÓN NACIONAL DE POLO

5ta. Avenida 15-45, Zona 10, Condominio Centro Empresarial Torre l Nivel 10 Oficina 1005 PBX: 2363-2719, [www.pologuatemala.org](http://www.pologuatemala.org/)

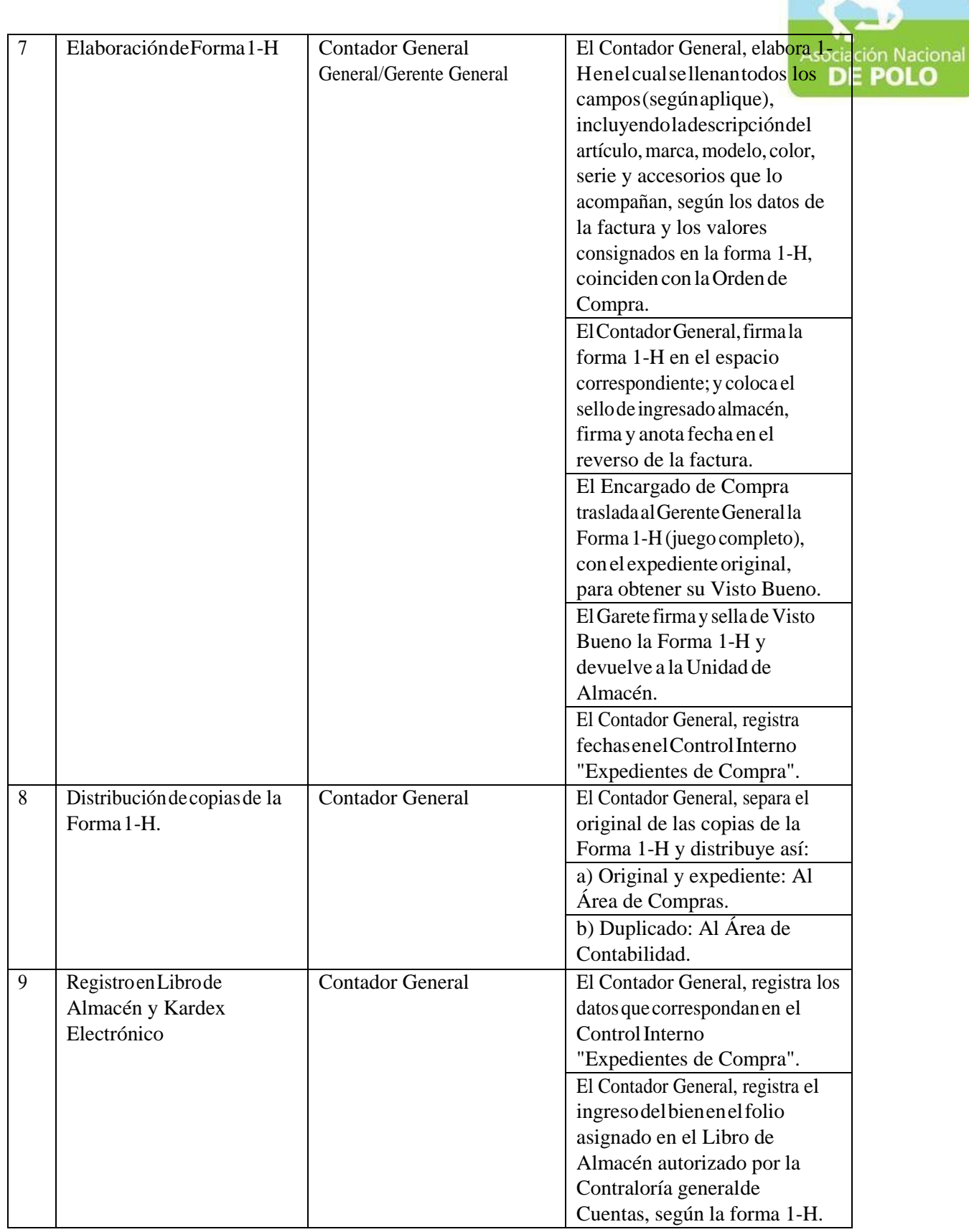

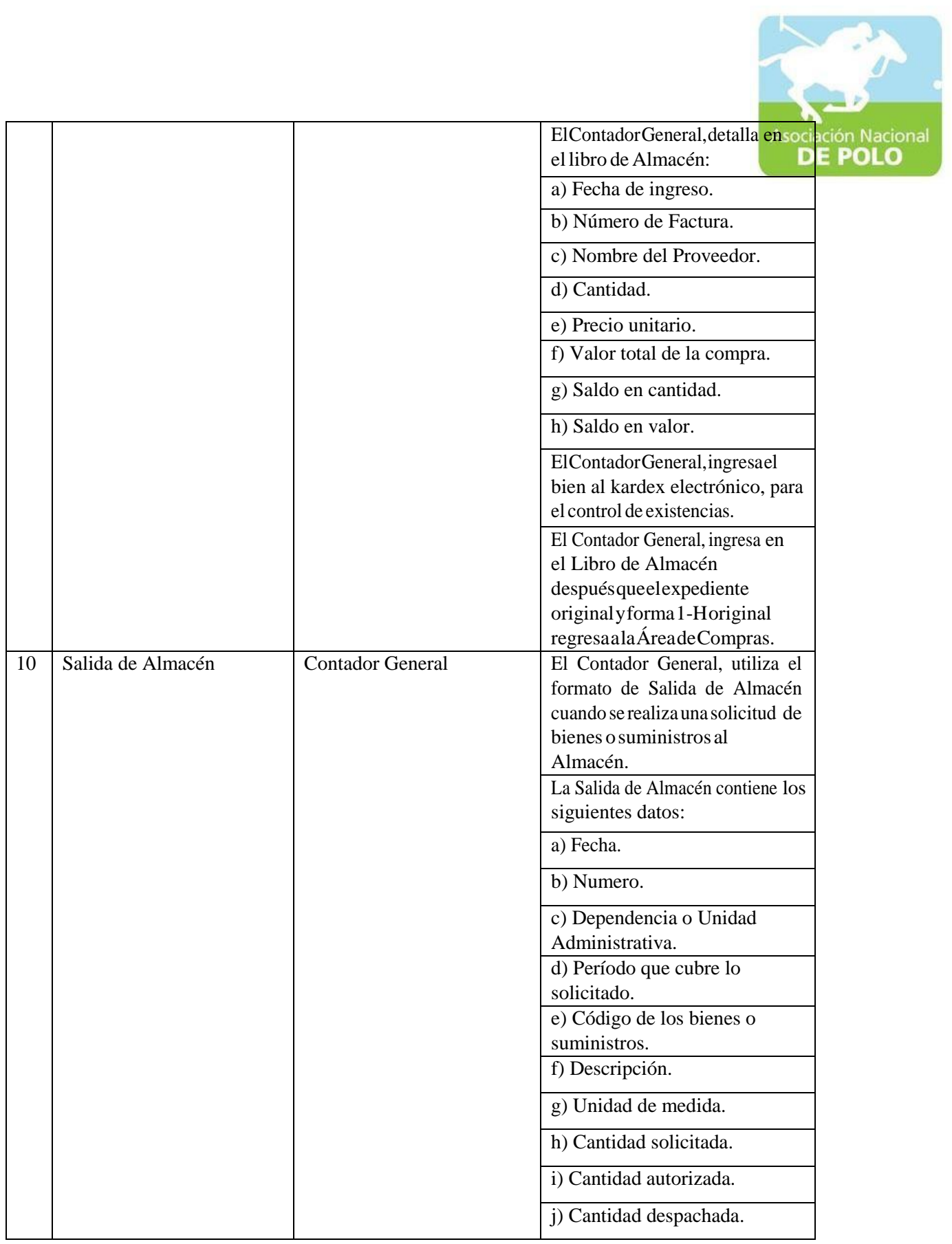

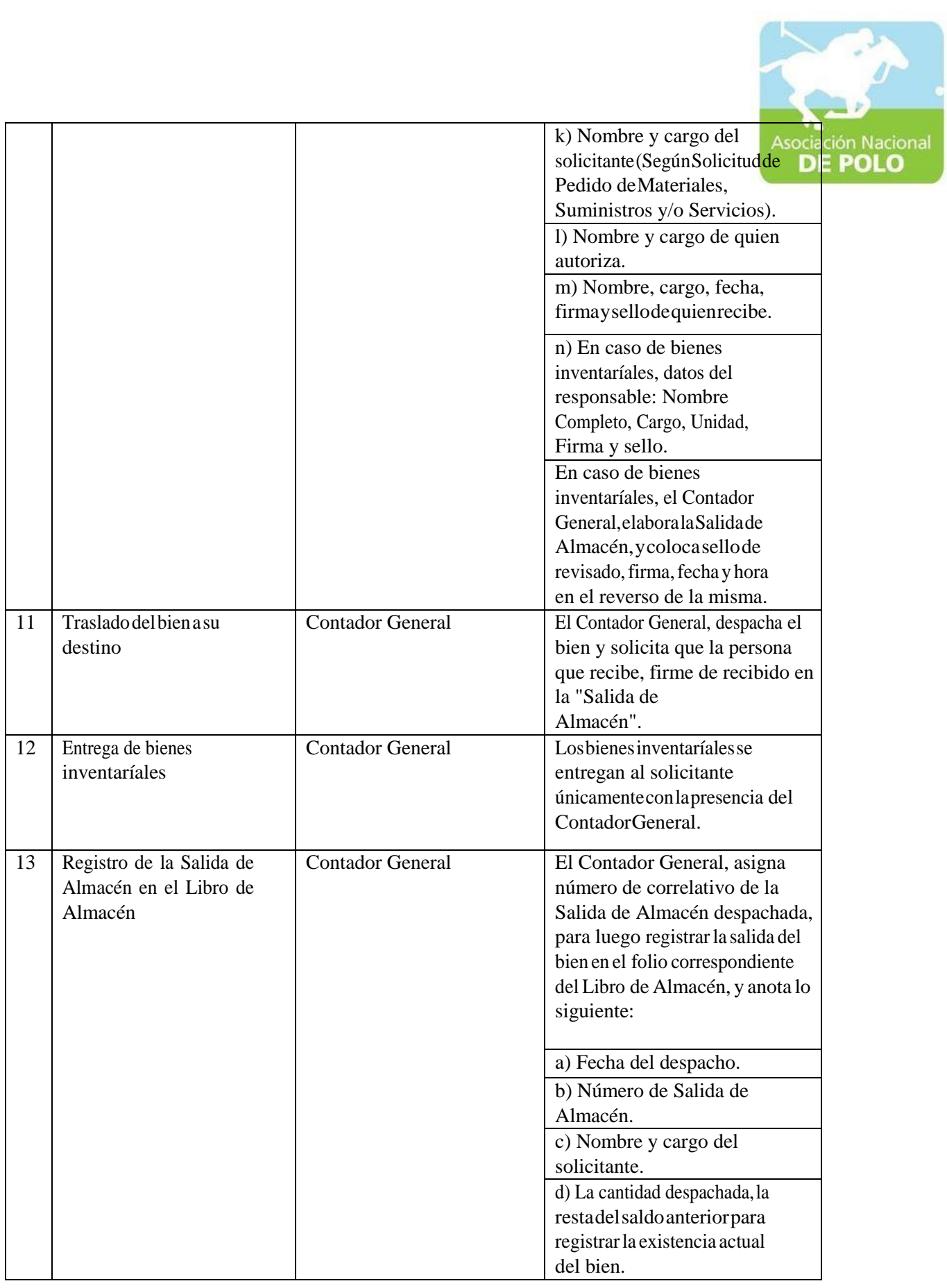

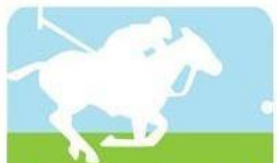

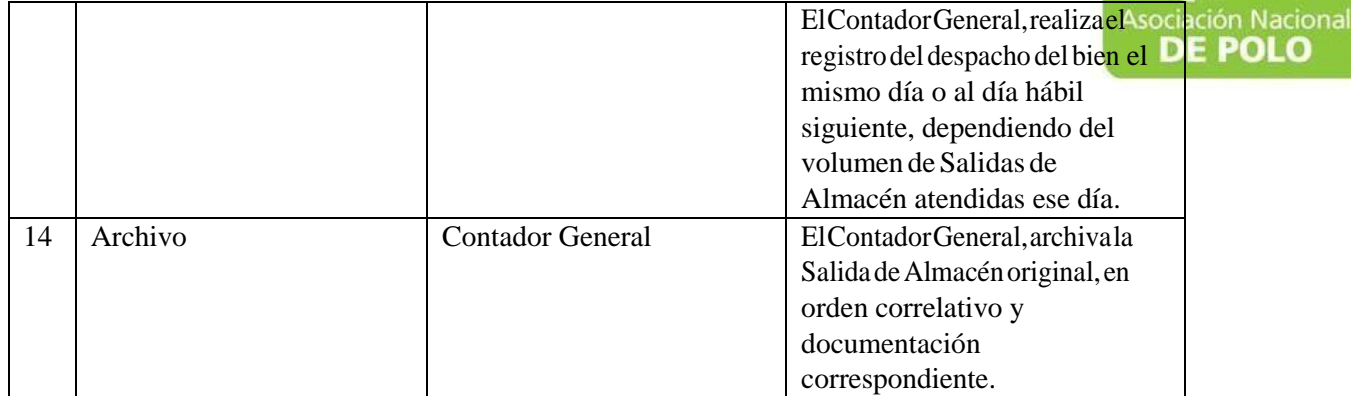

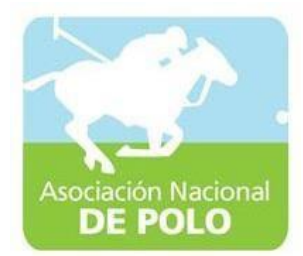

## MANUAL DE PROCEDIMIENTO PARAEL ÁREA DE COMPRAS Y CONTRATACIONES.

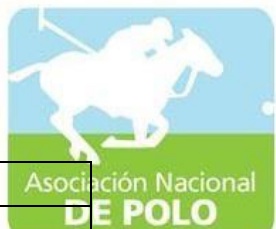

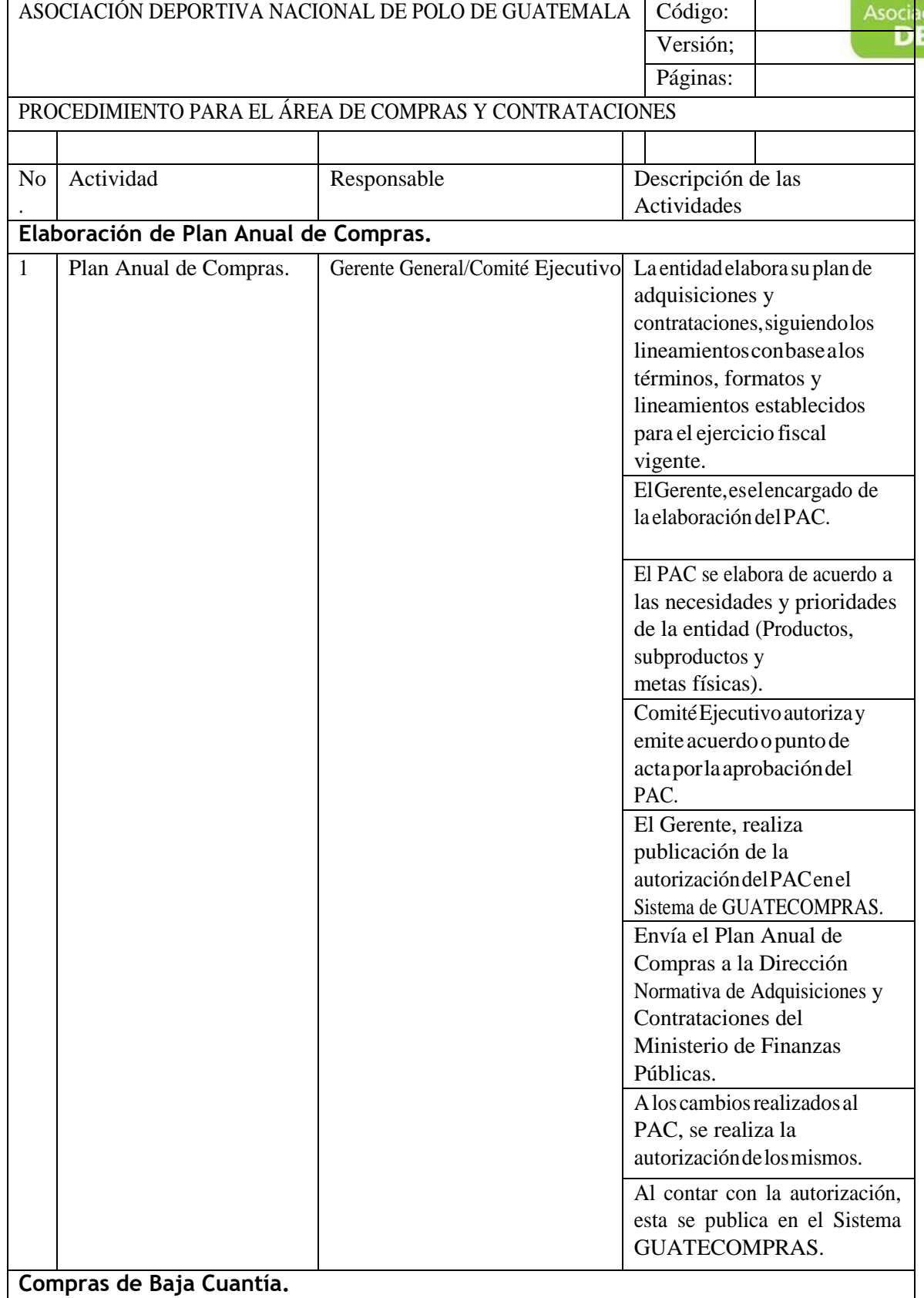

ASOCIACIÓN NACIONAL DE POLO

5ta. Avenida 15-45, Zona 10, Condominio Centro Empresarial Torre l Nivel 10 Oficina 1005 PBX: 2363-2719, [www.pologuatemala.org](http://www.pologuatemala.org/)

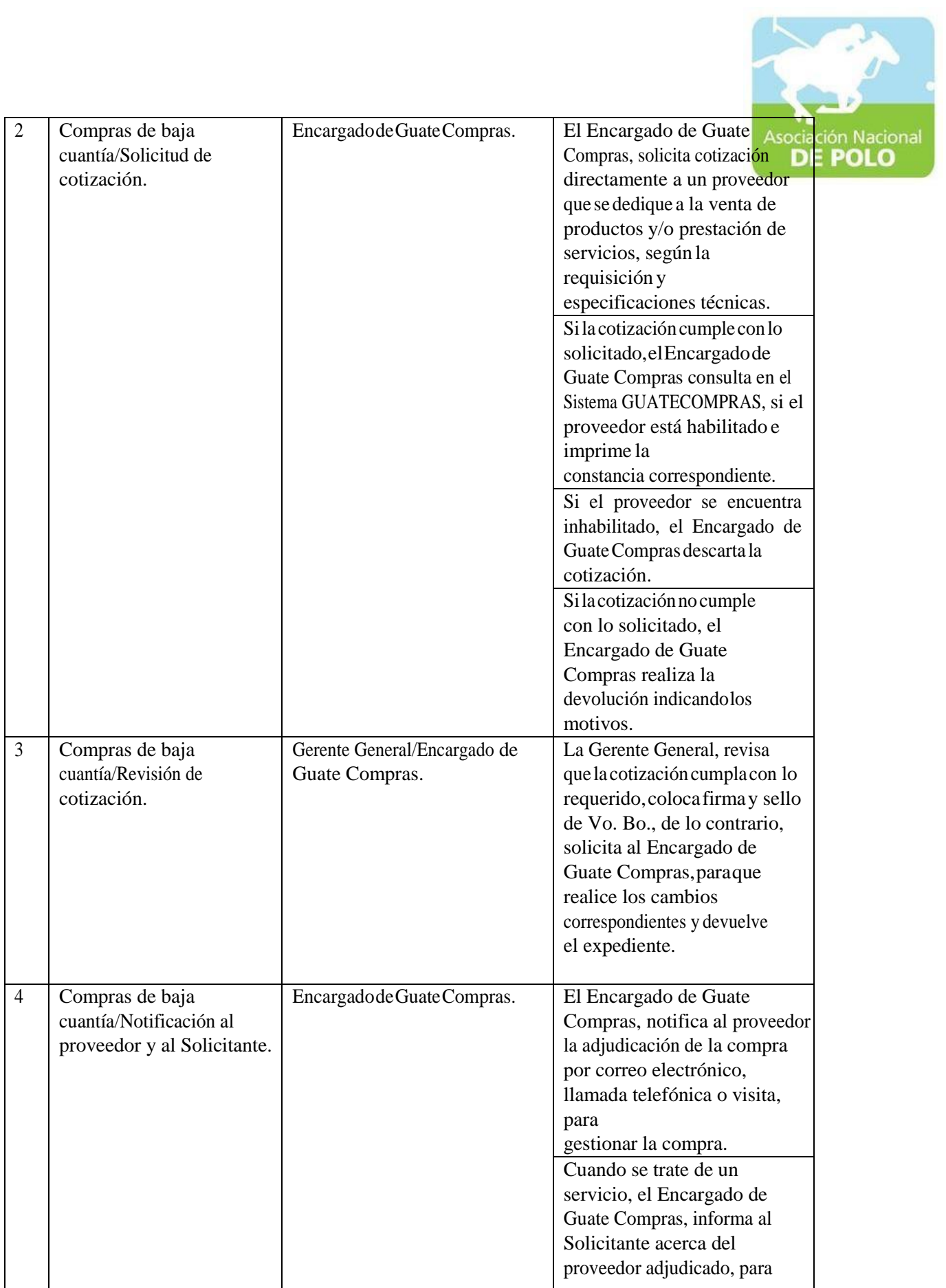

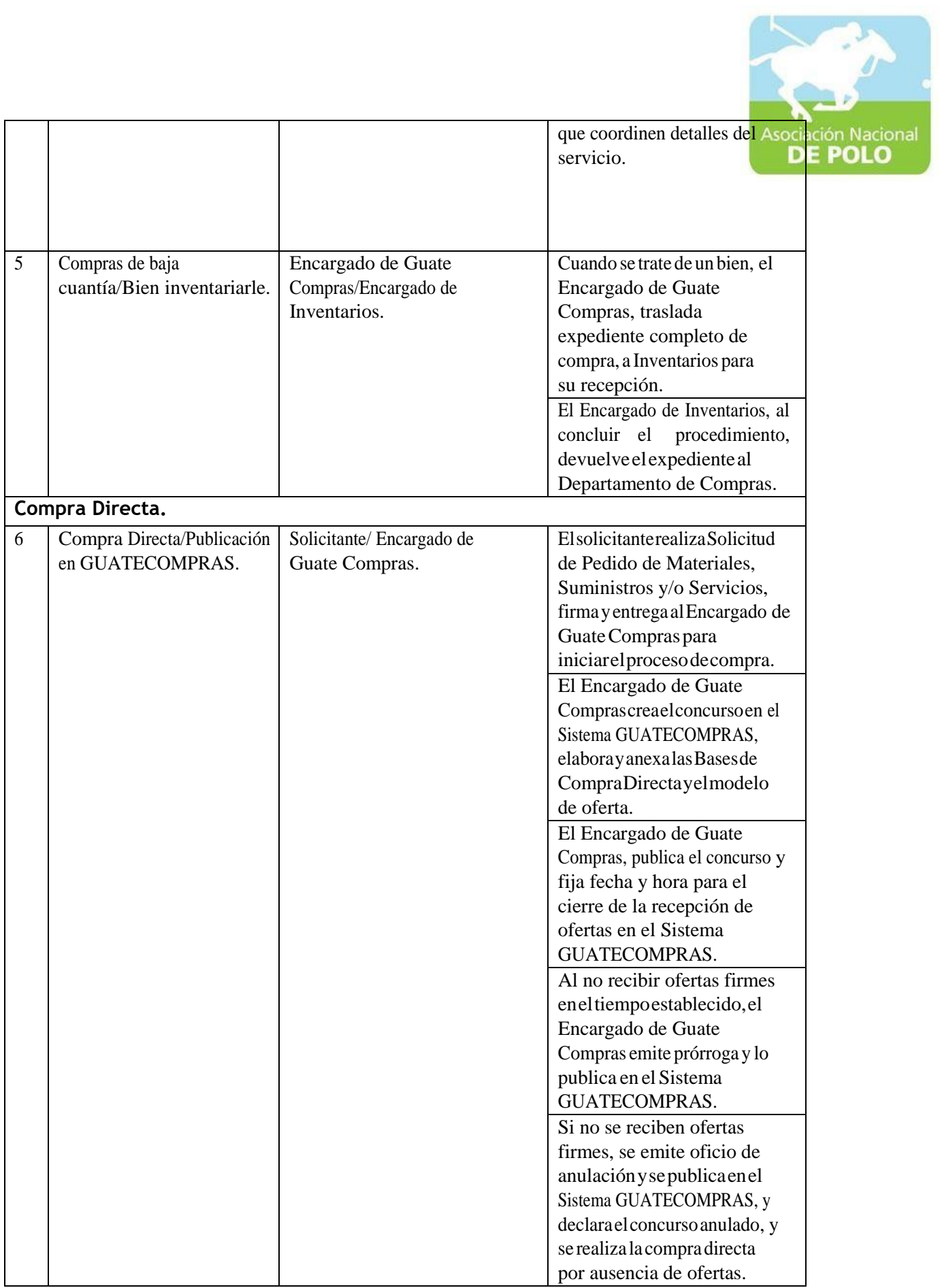

ASOCIACIÓN NACIONAL DE POLO

5ta. Avenida 15-45, Zona 10, Condominio Centro Empresarial Torre l Nivel 10 Oficina 1005 PBX: 2363-2719, [www.pologuatemala.org](http://www.pologuatemala.org/)

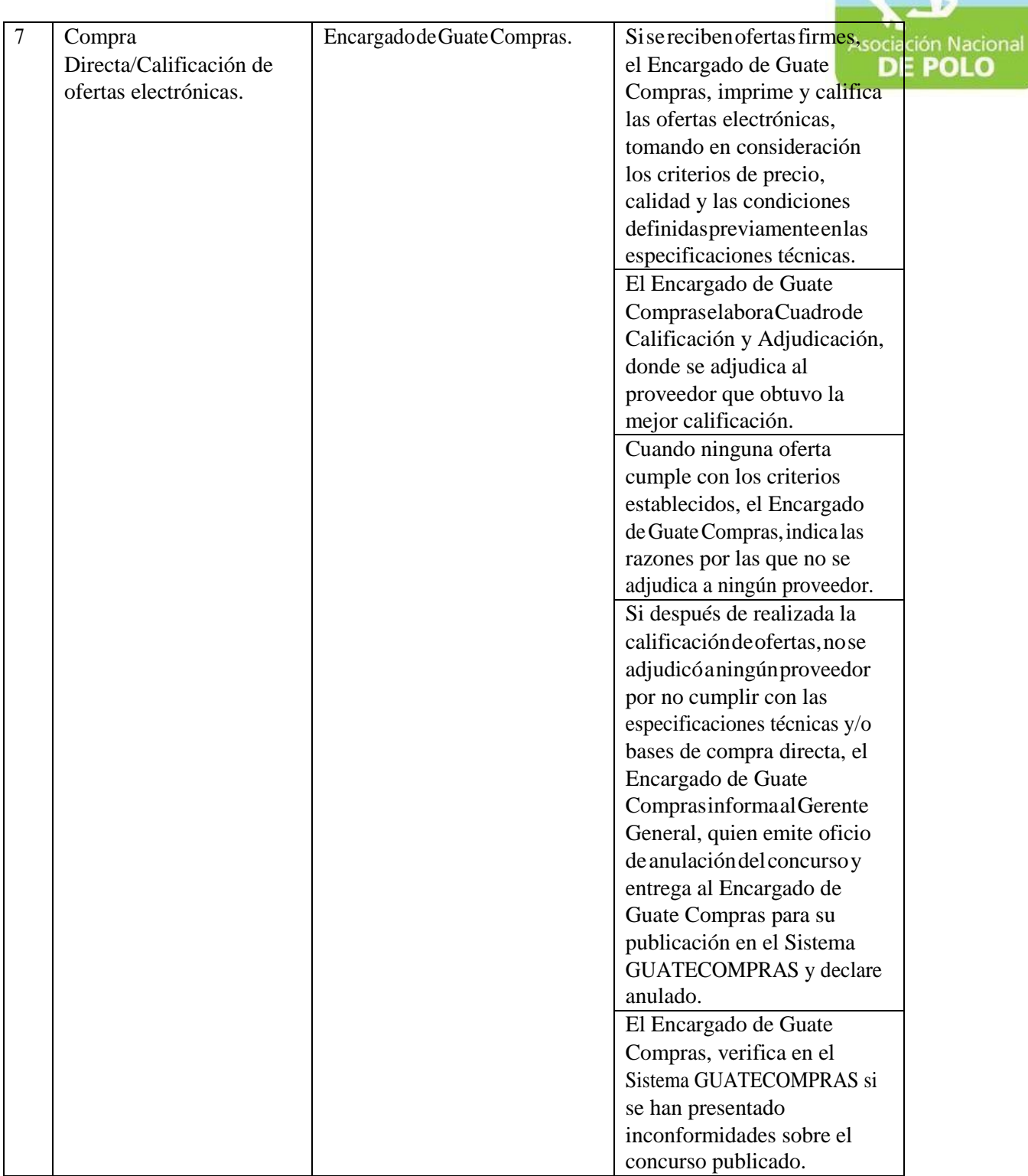

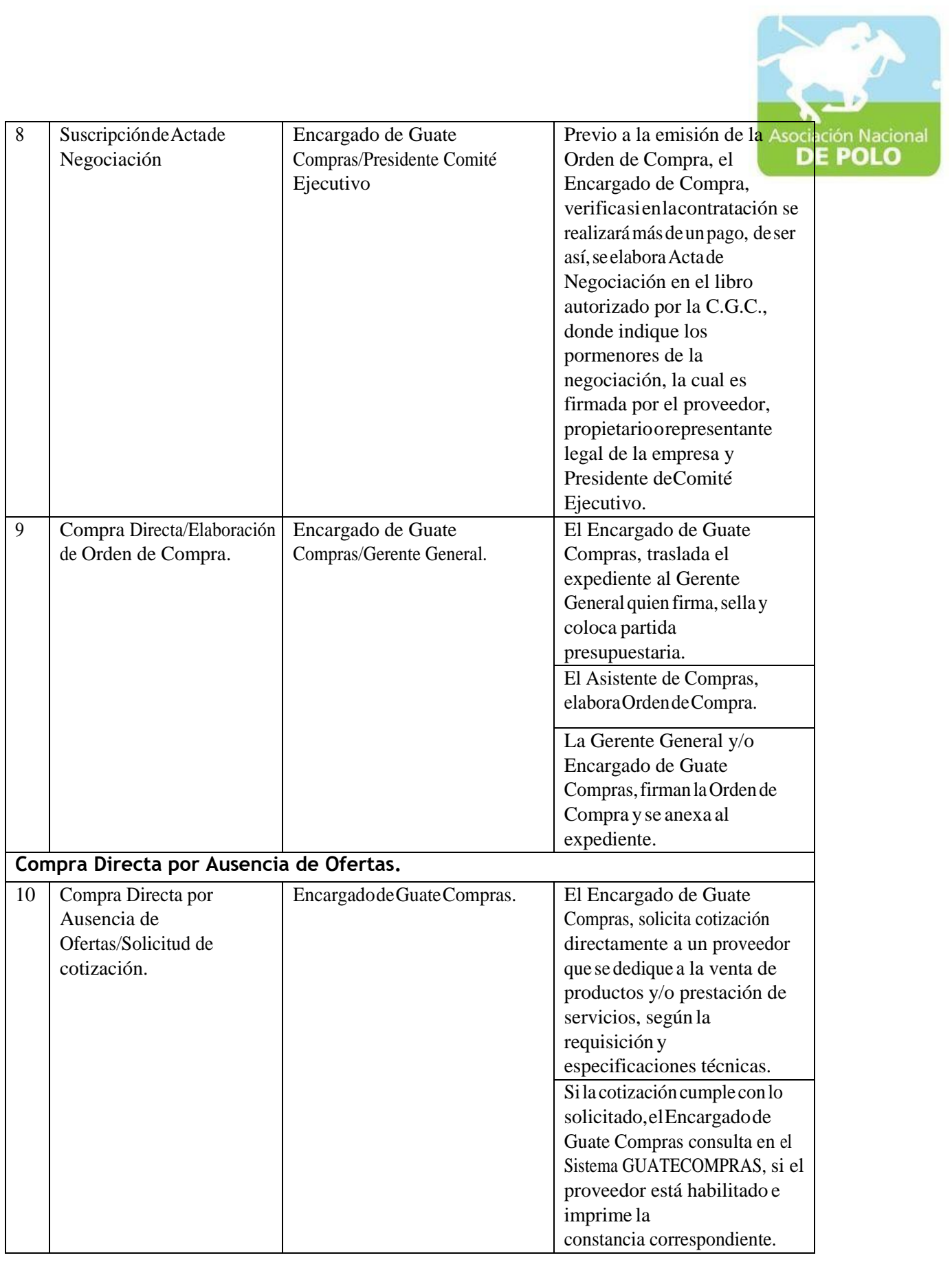

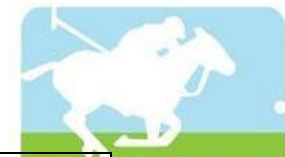

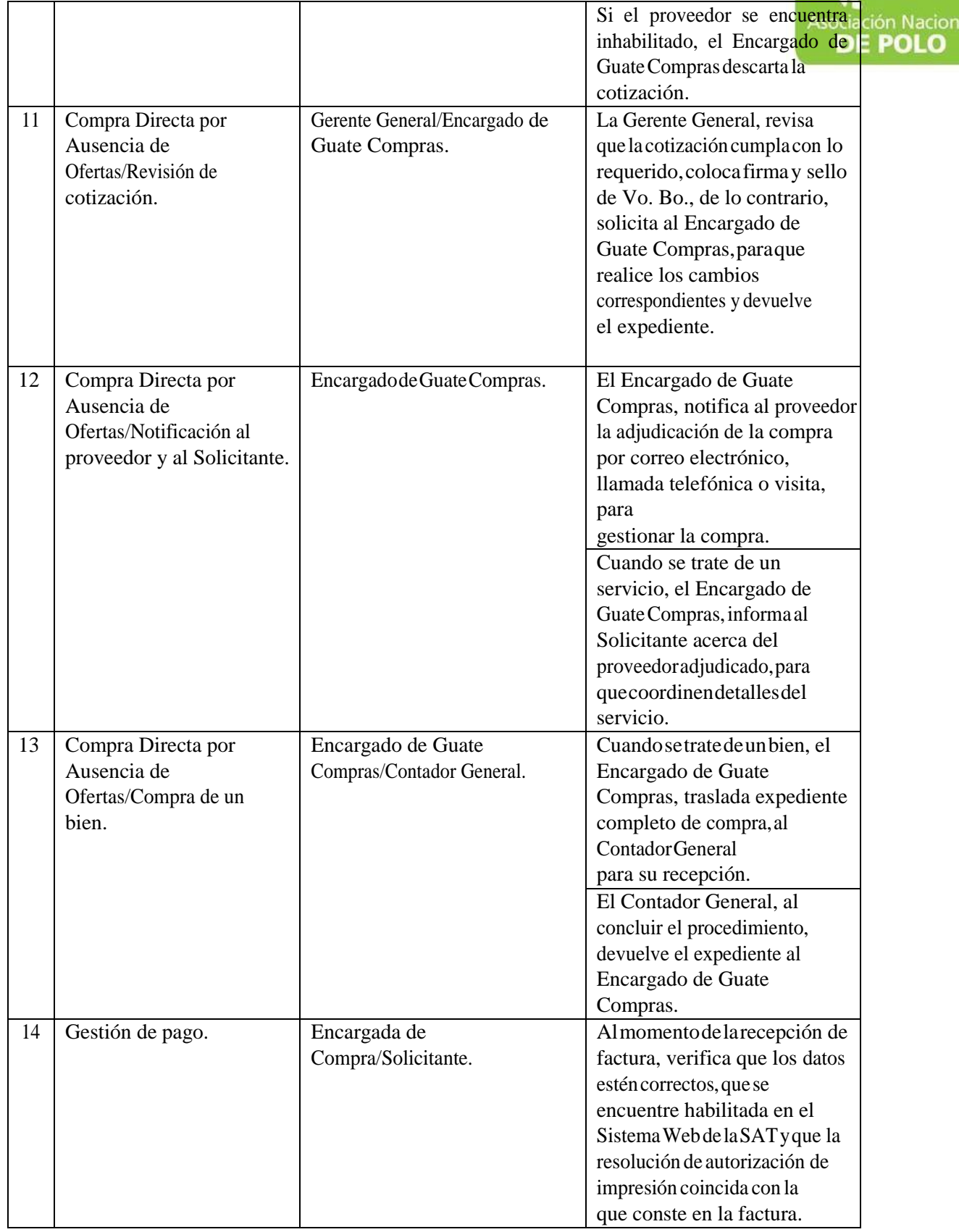

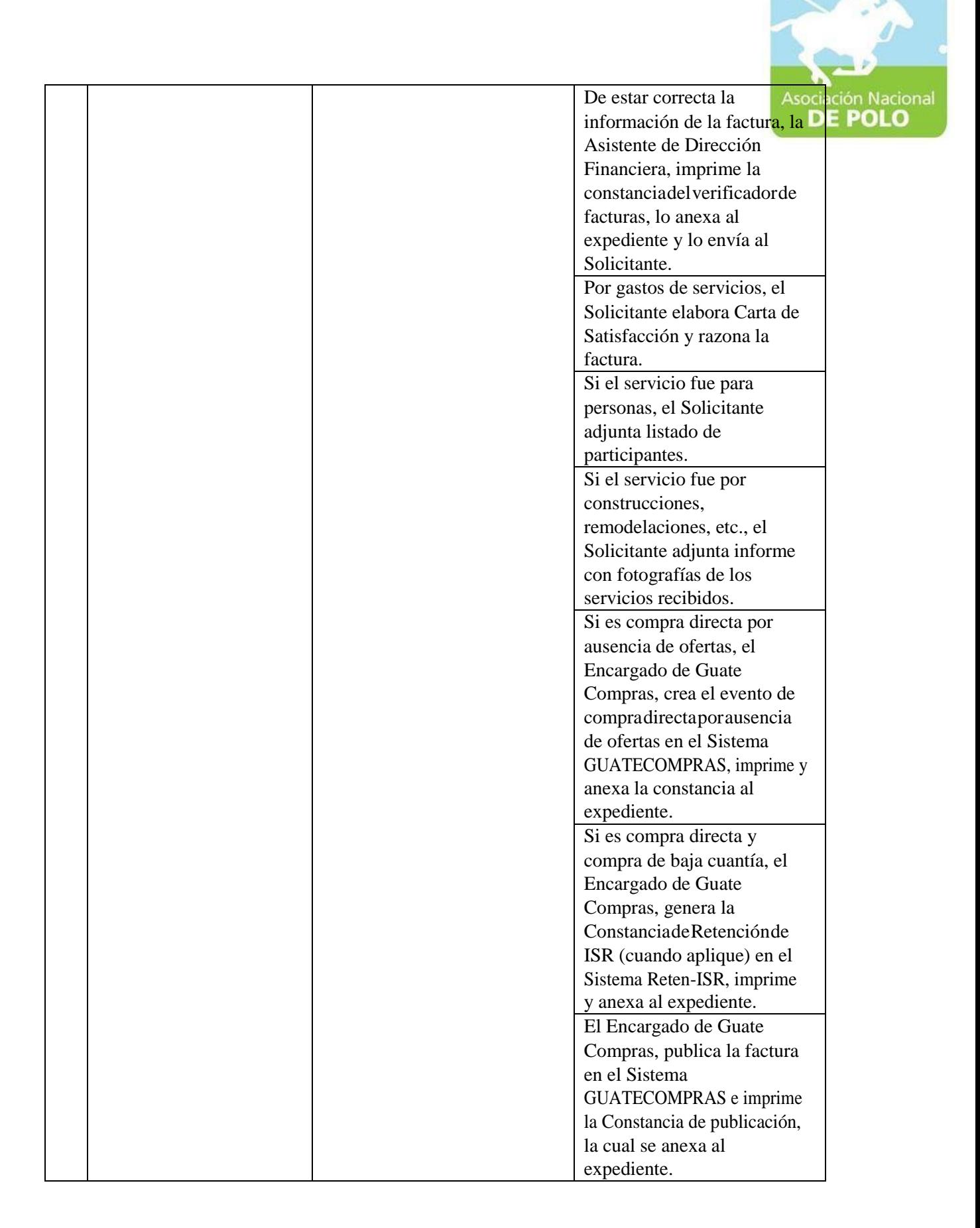

ASOCIACIÓN NACIONAL DE POLO 5ta. Avenida 15-45, Zona 10, Condominio Centro Empresarial Torre l Nivel 10 Oficina 1005 PBX: 2363-2719, [www.pologuatemala.org](http://www.pologuatemala.org/)

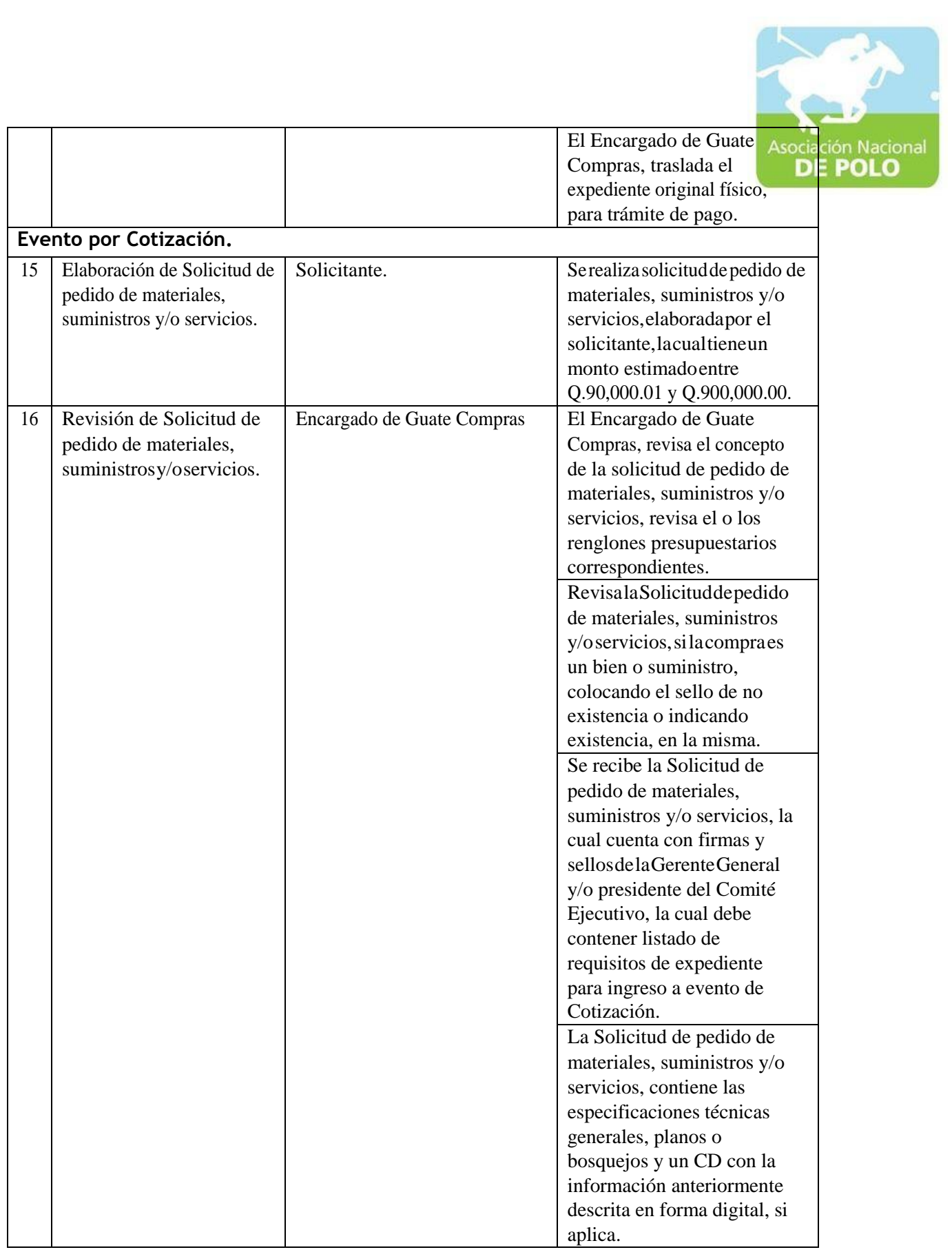

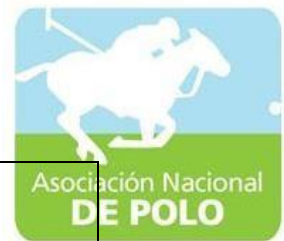

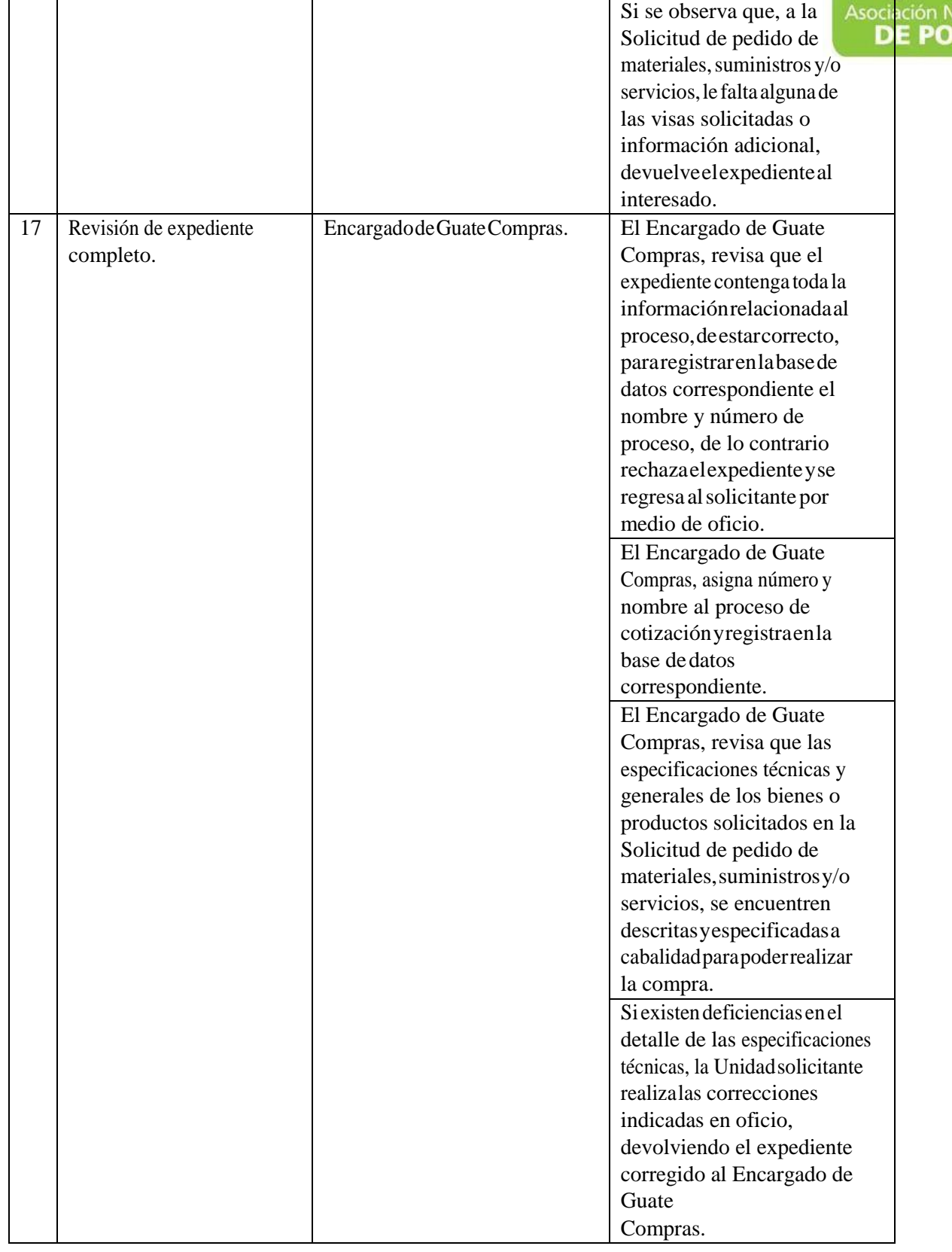

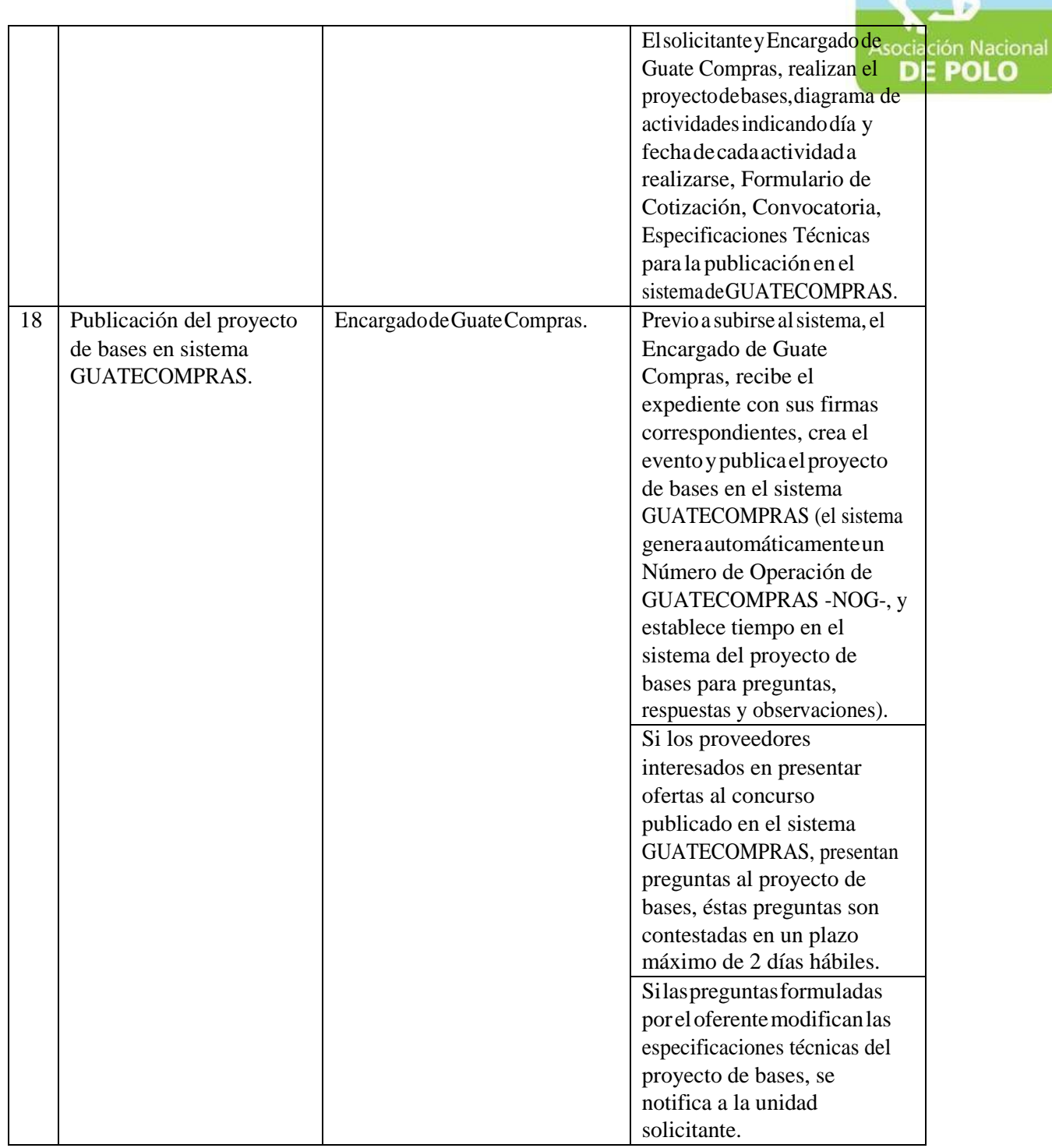

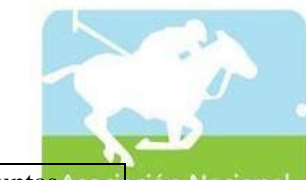

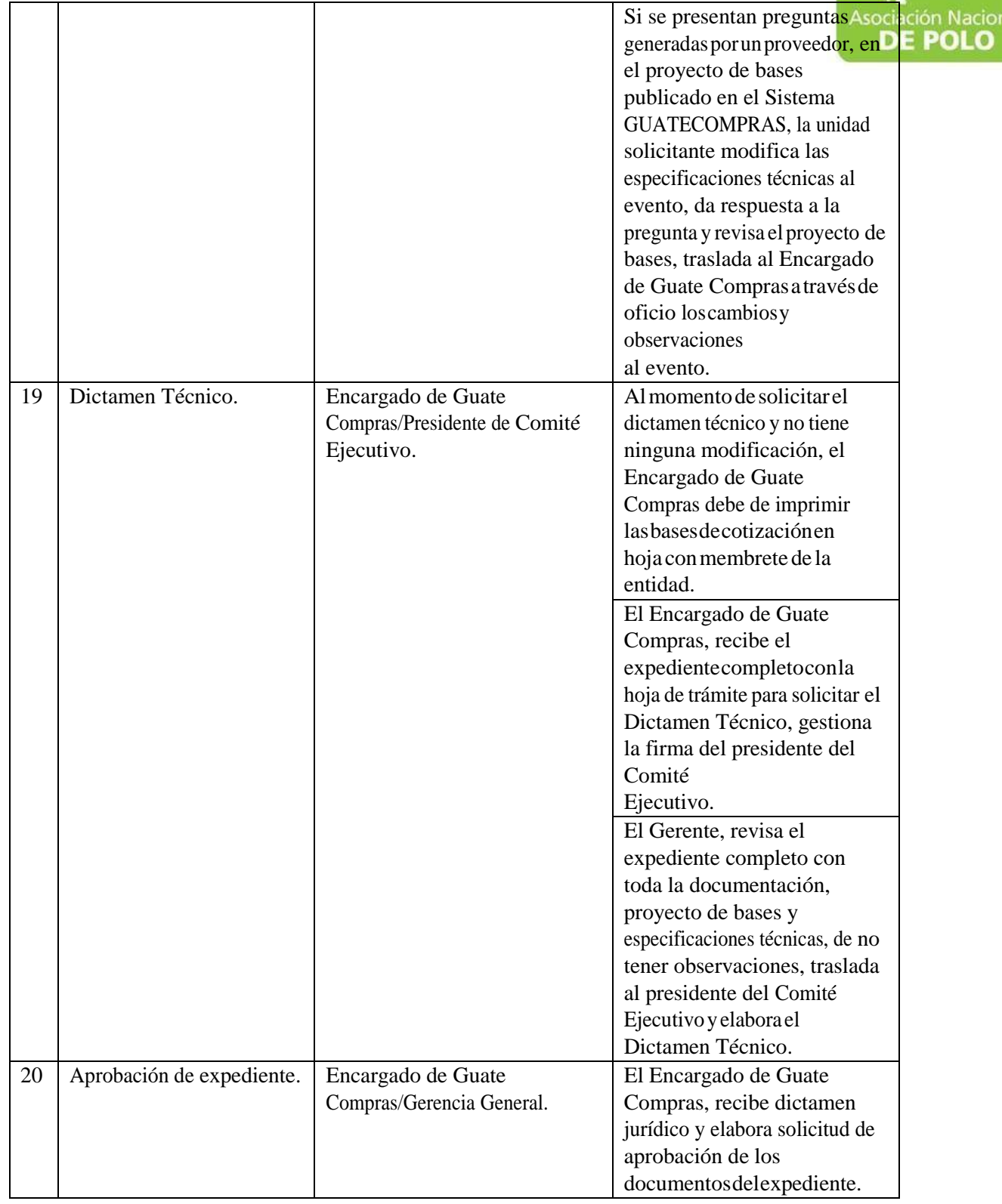

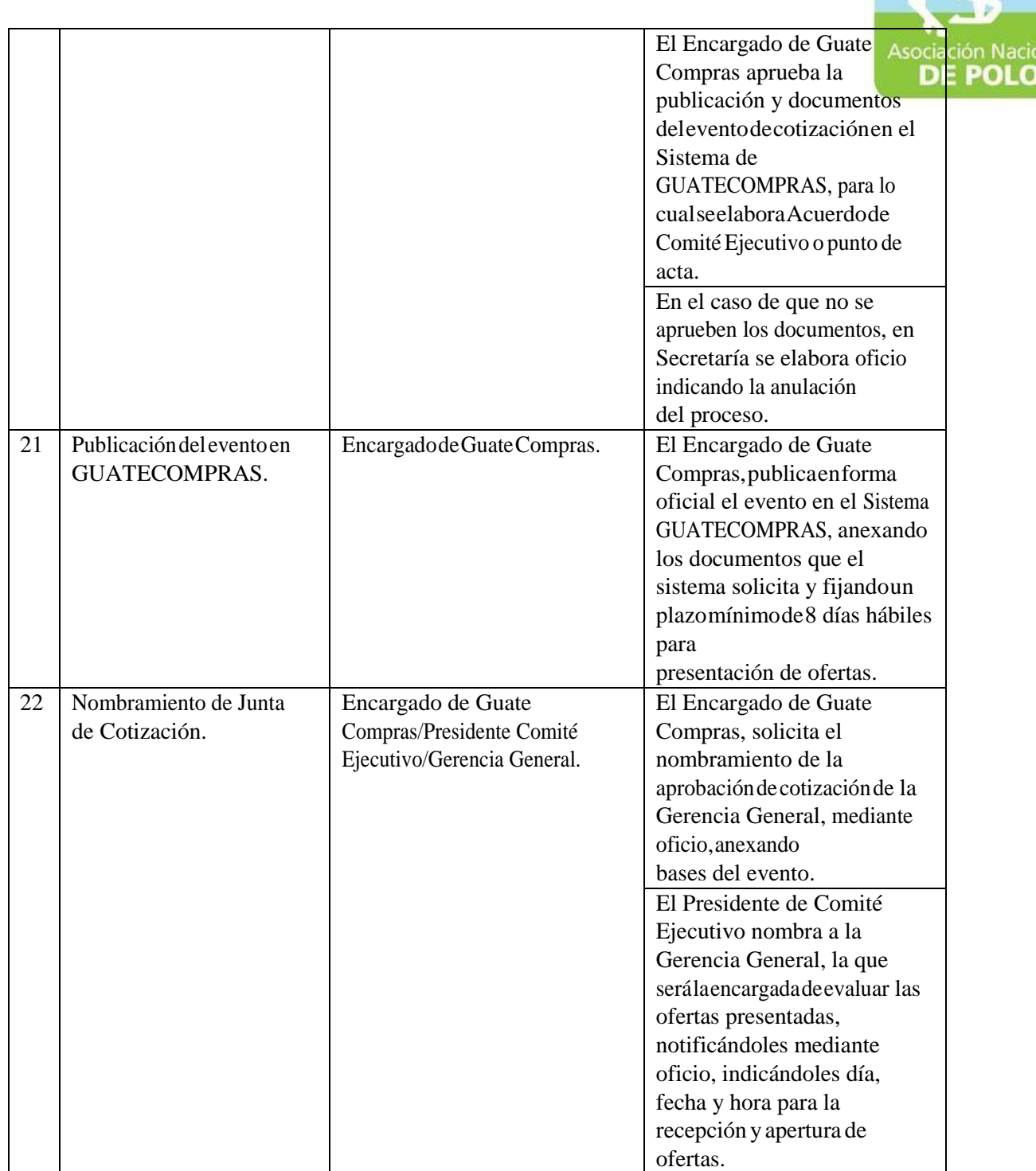

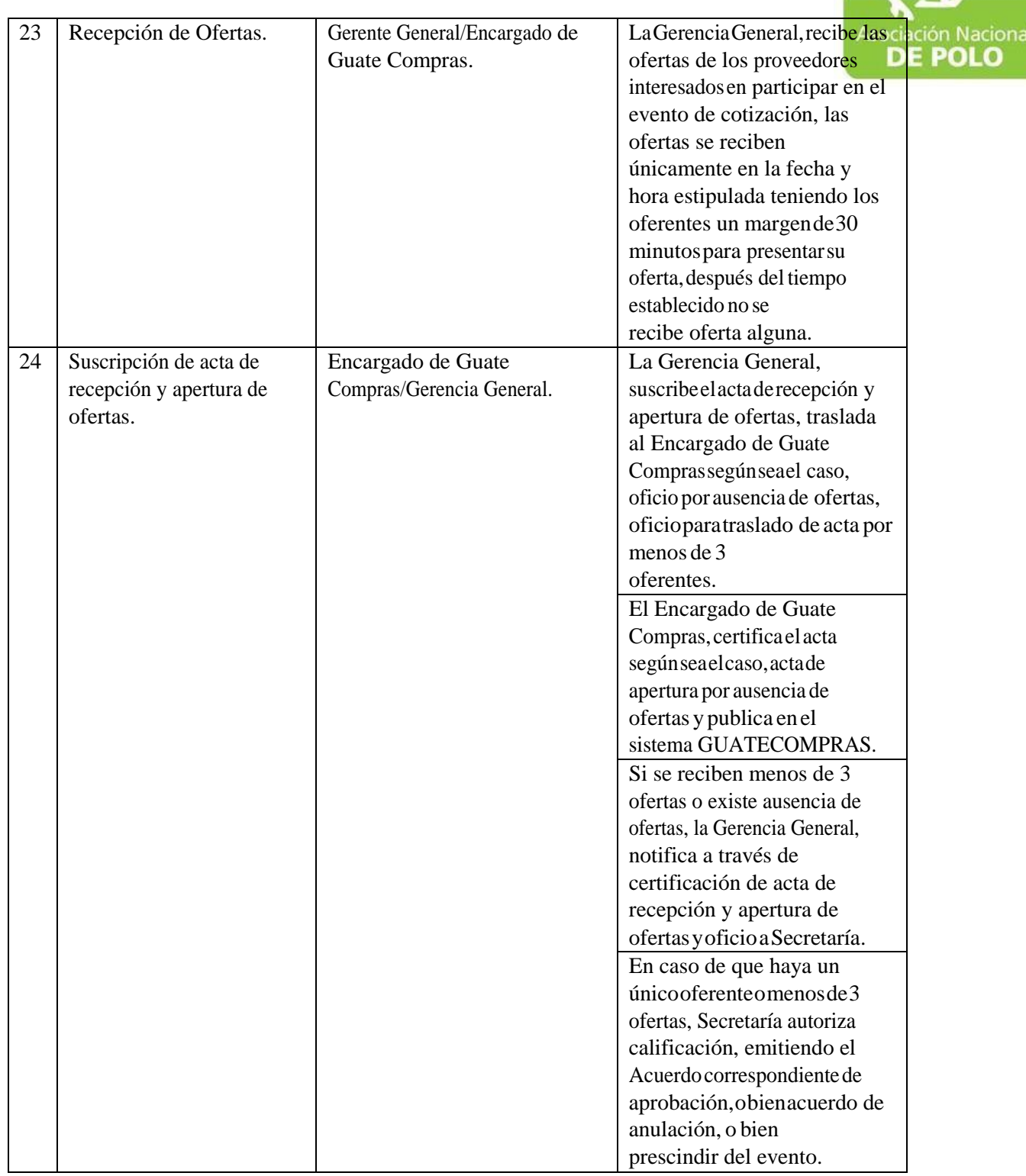

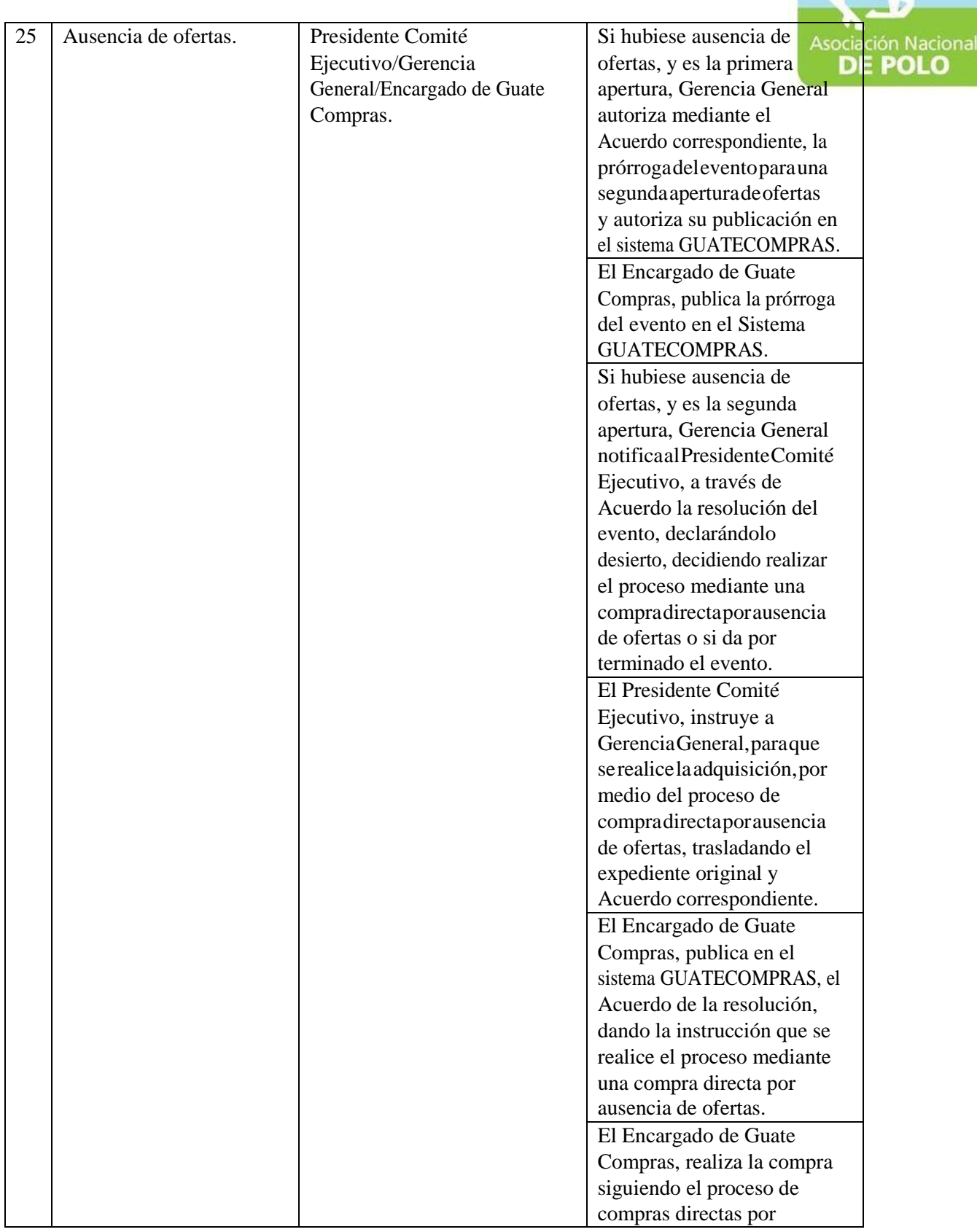

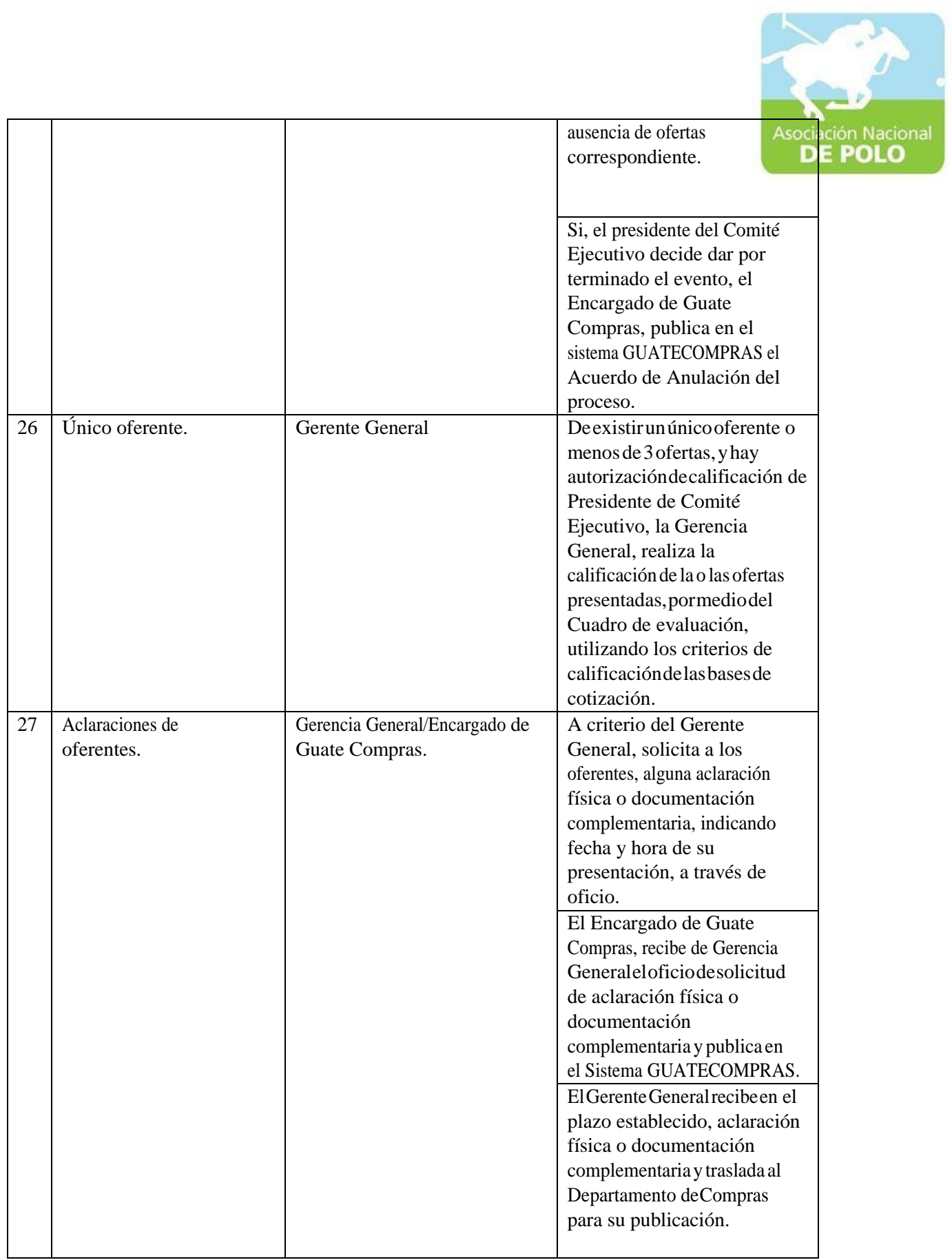

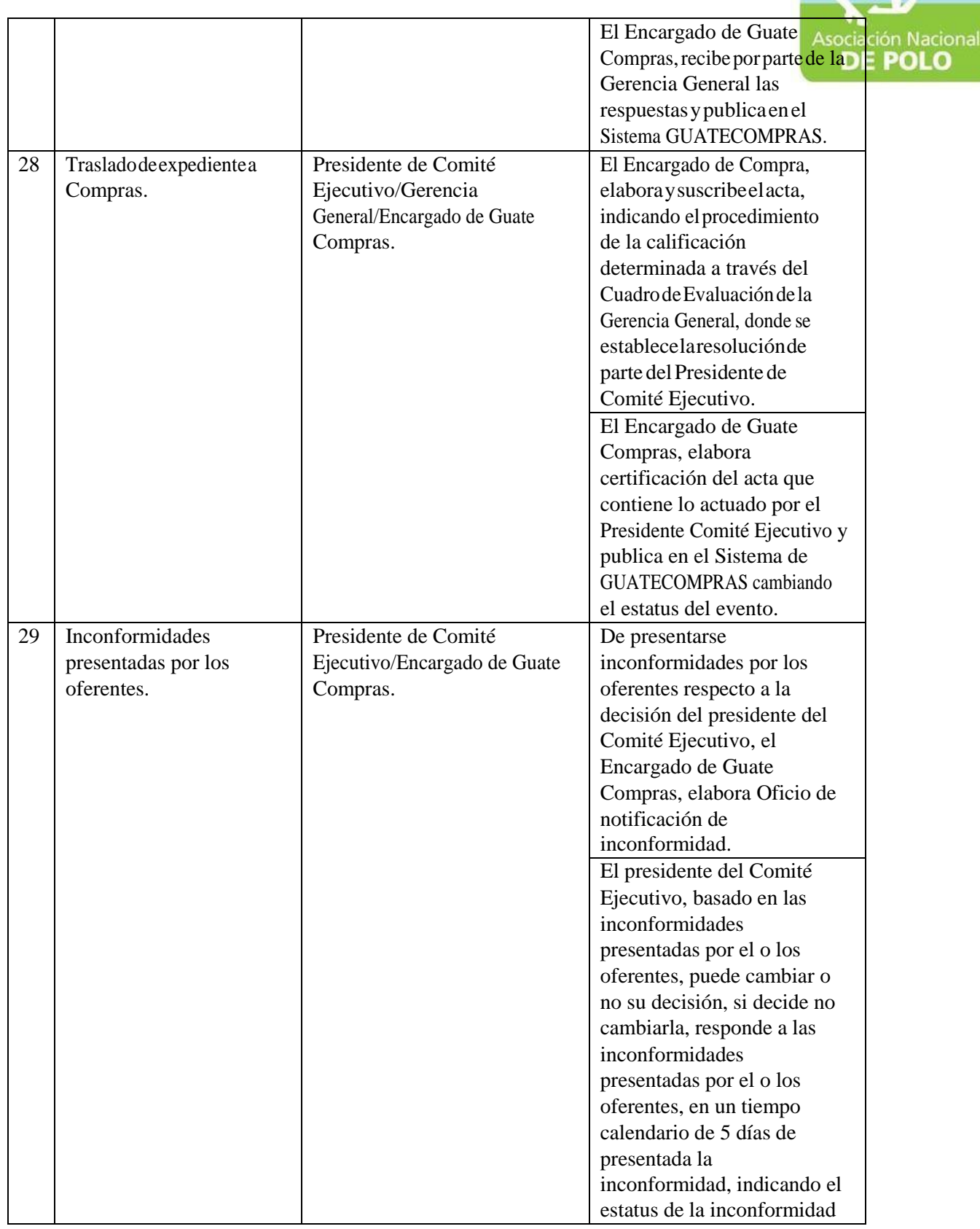

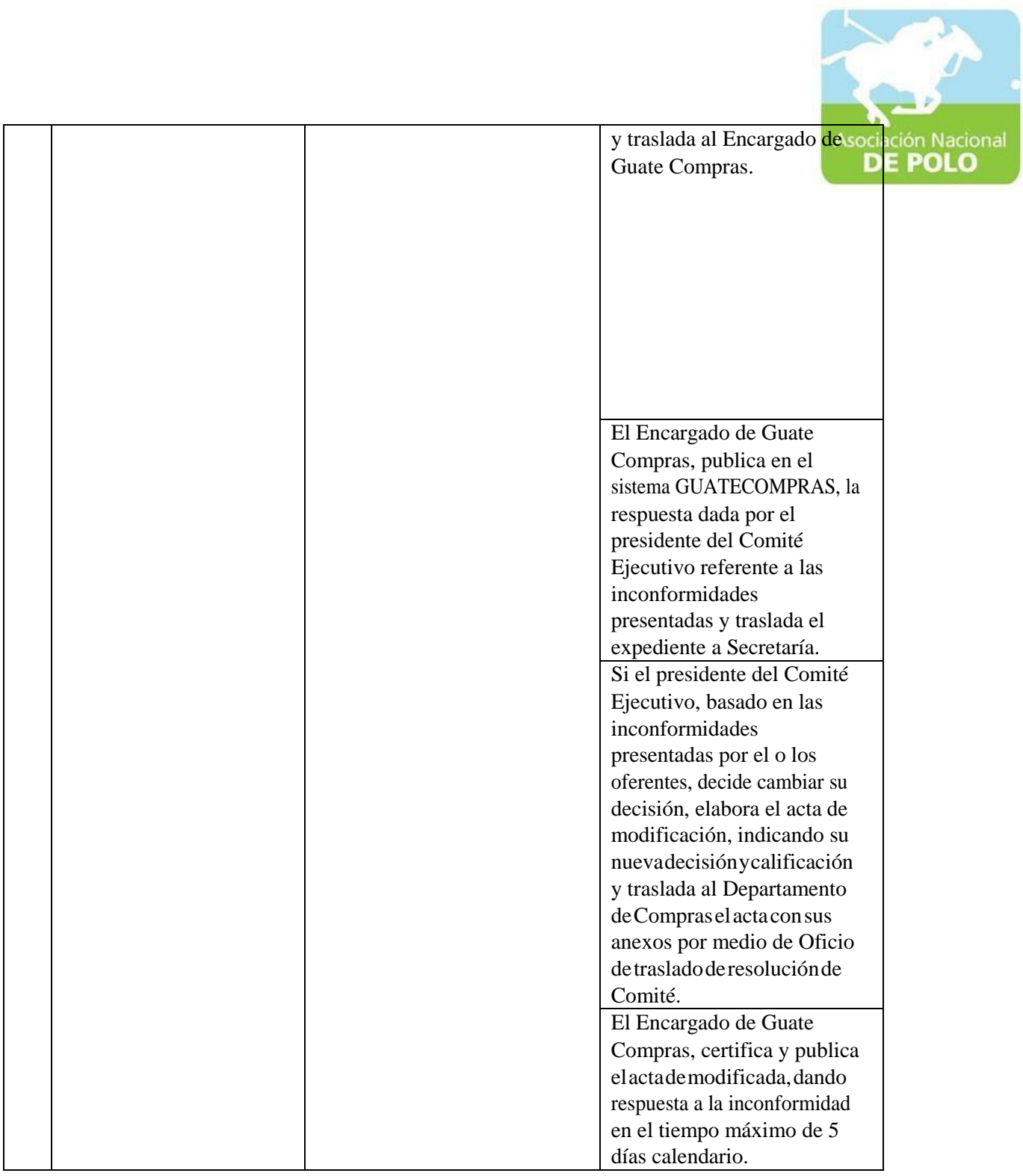

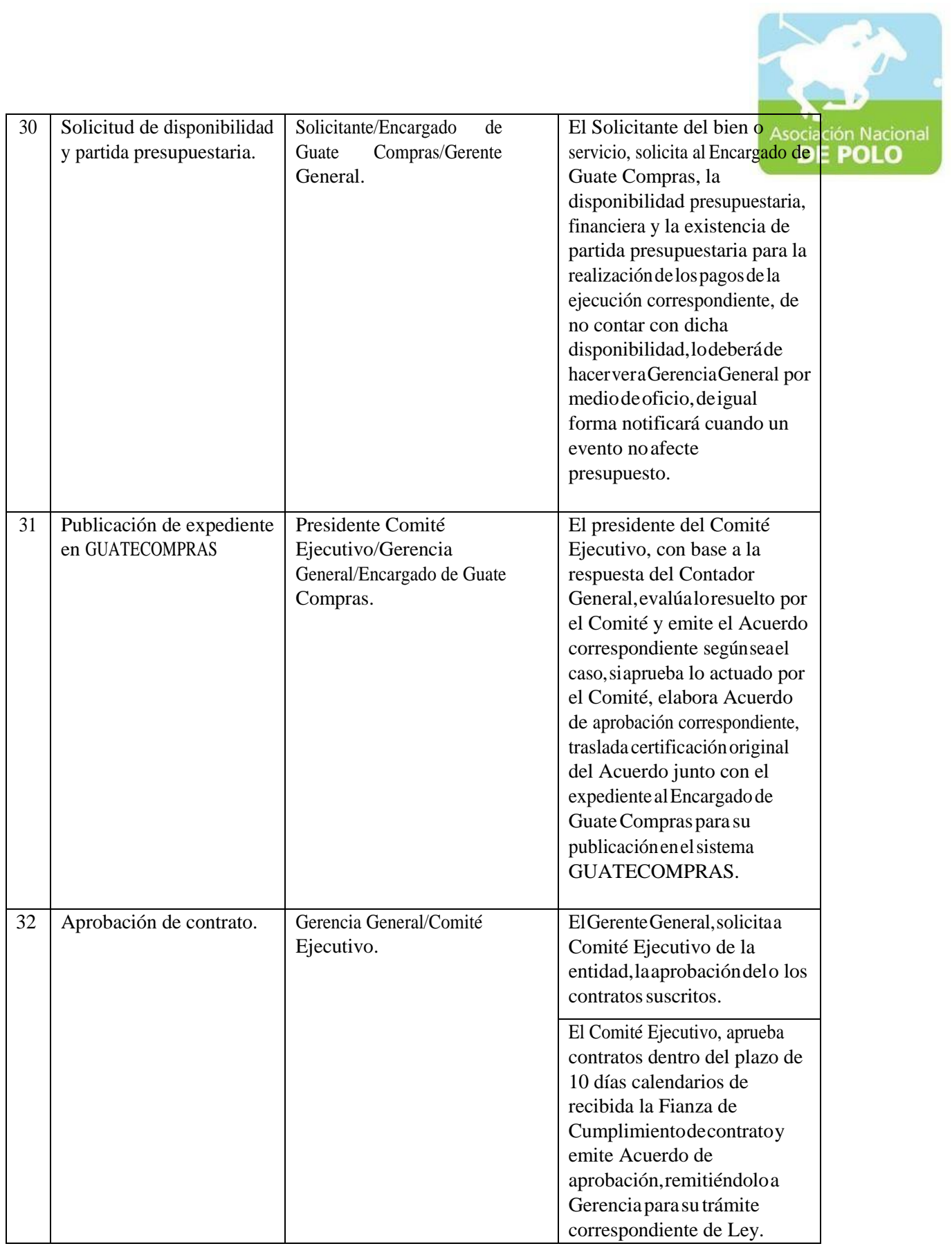

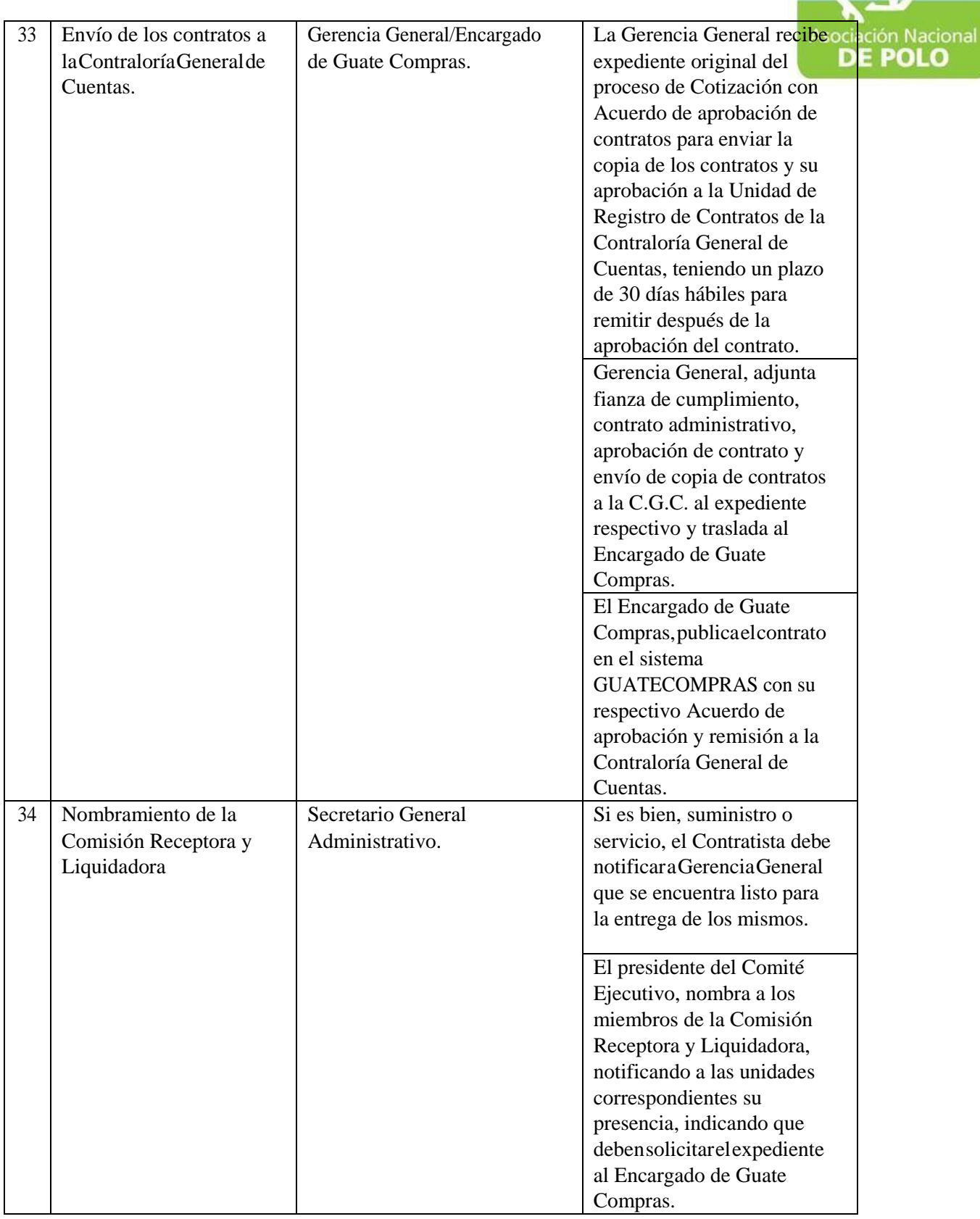

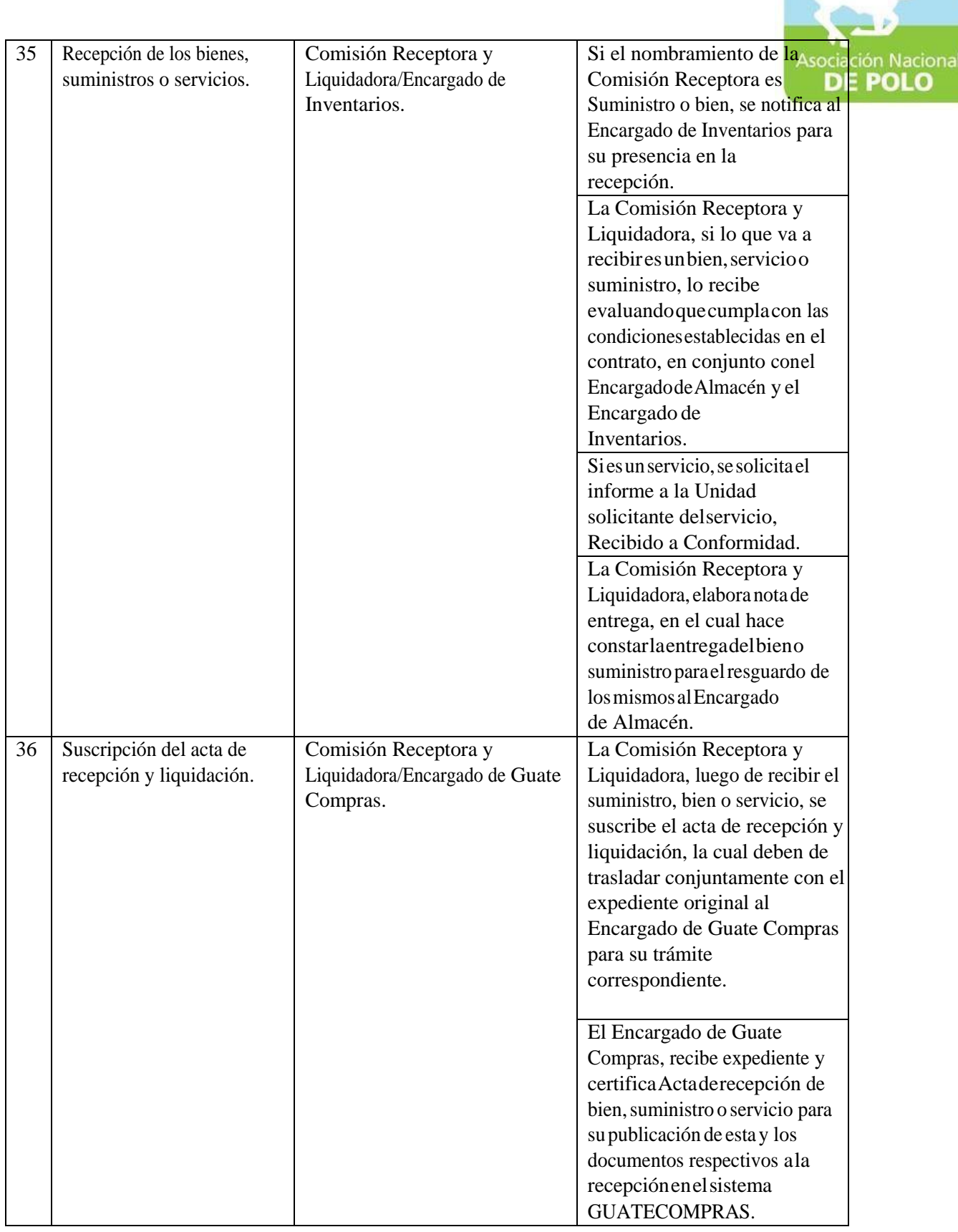
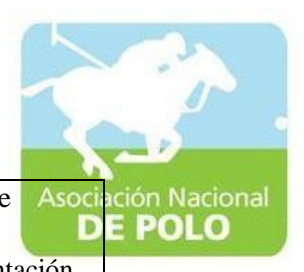

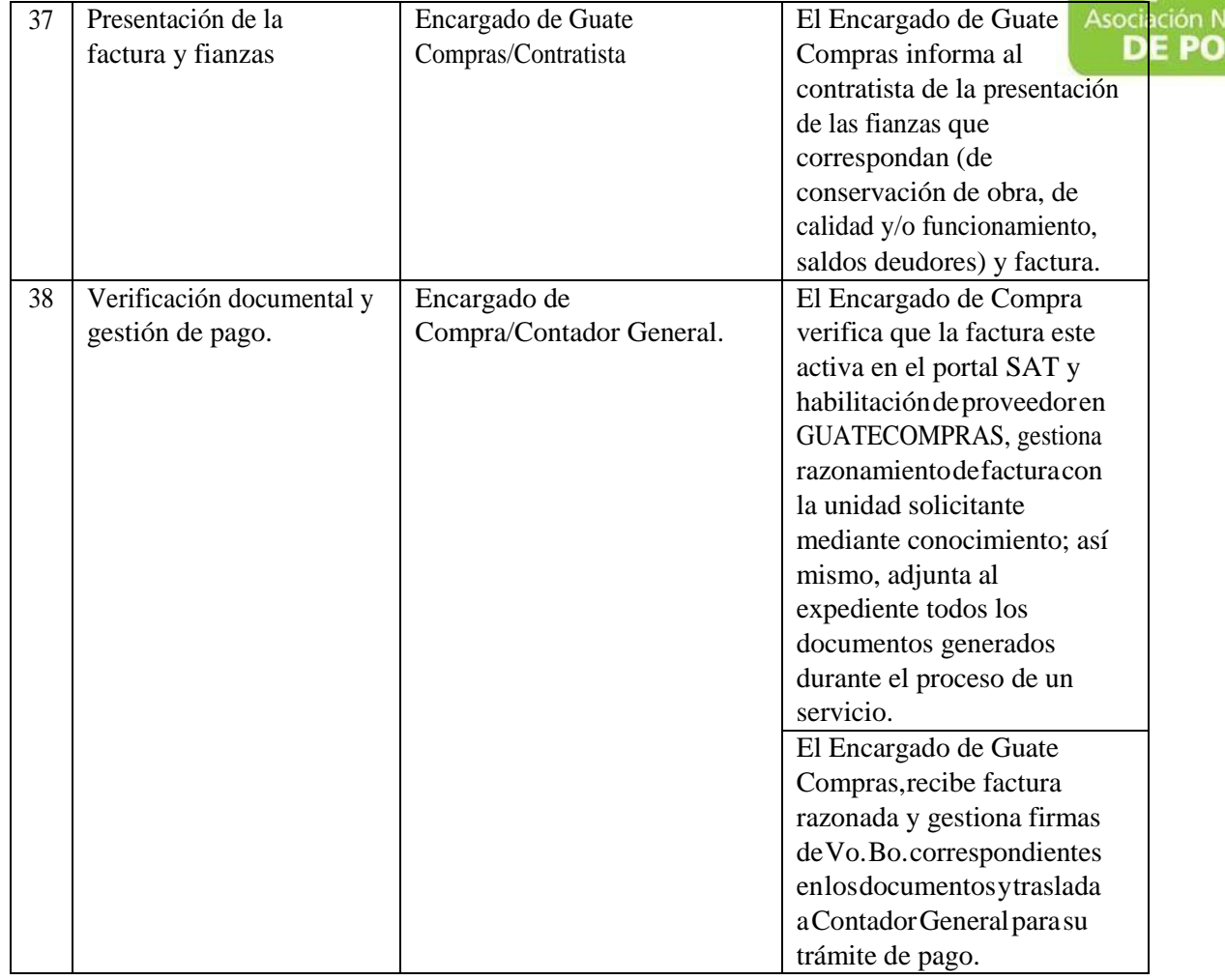

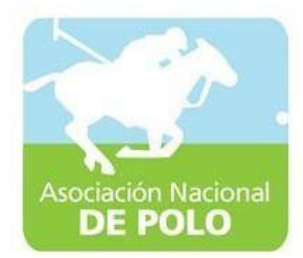

# MANUAL DE PROCEDIMIENTO PARA EL ÁREA DE CUMPLIMIENTO DELARTICULO 132 DE LA LEY NACIONAL PARA EL DESARROLLO DE LA CULTURA FÍSICA Y DEL DEPORTE (DISTRIBUCIÓN PRESUPUESTARIA DEL 20%, 30% Y 50%).

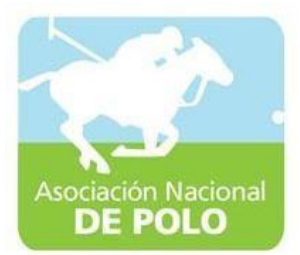

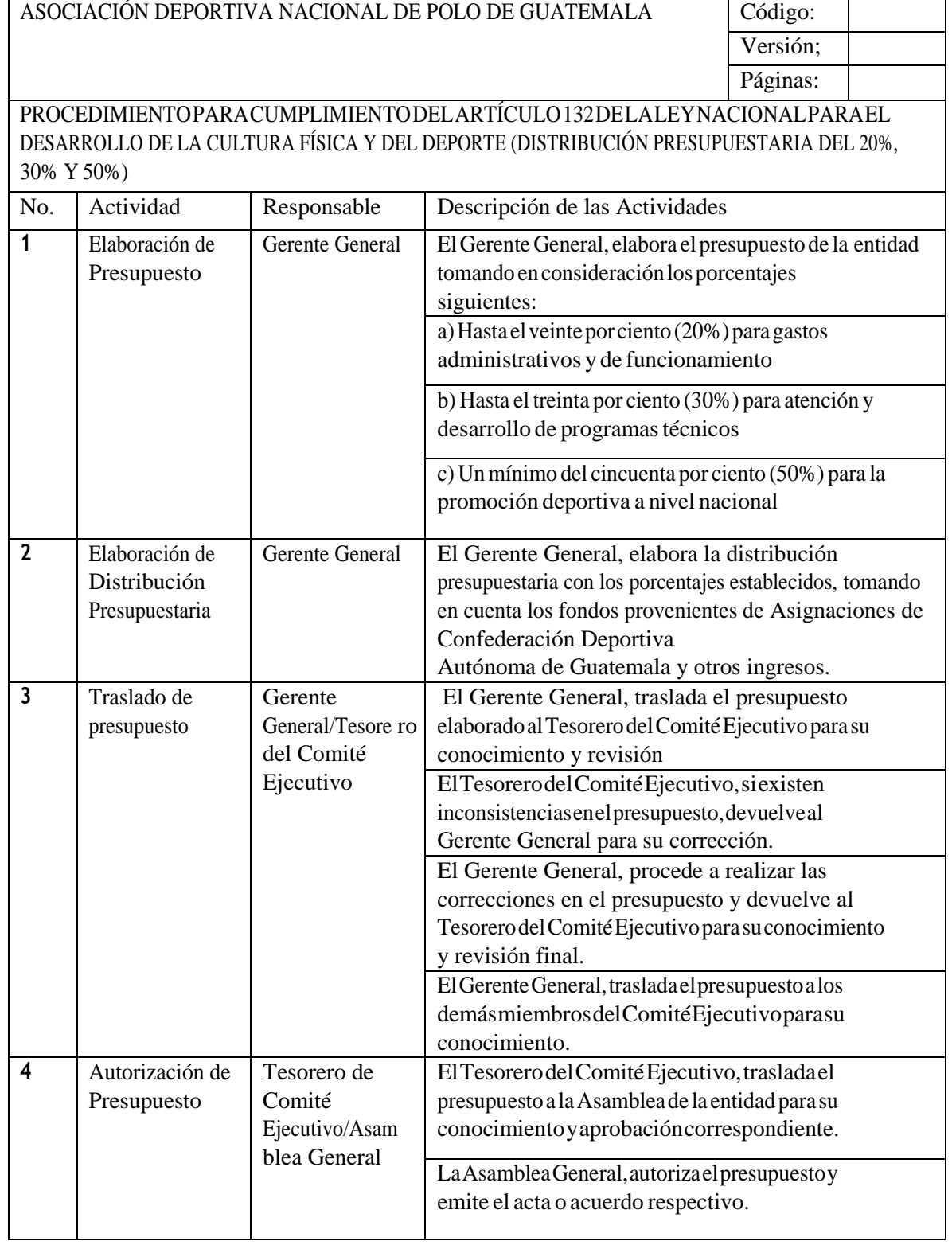

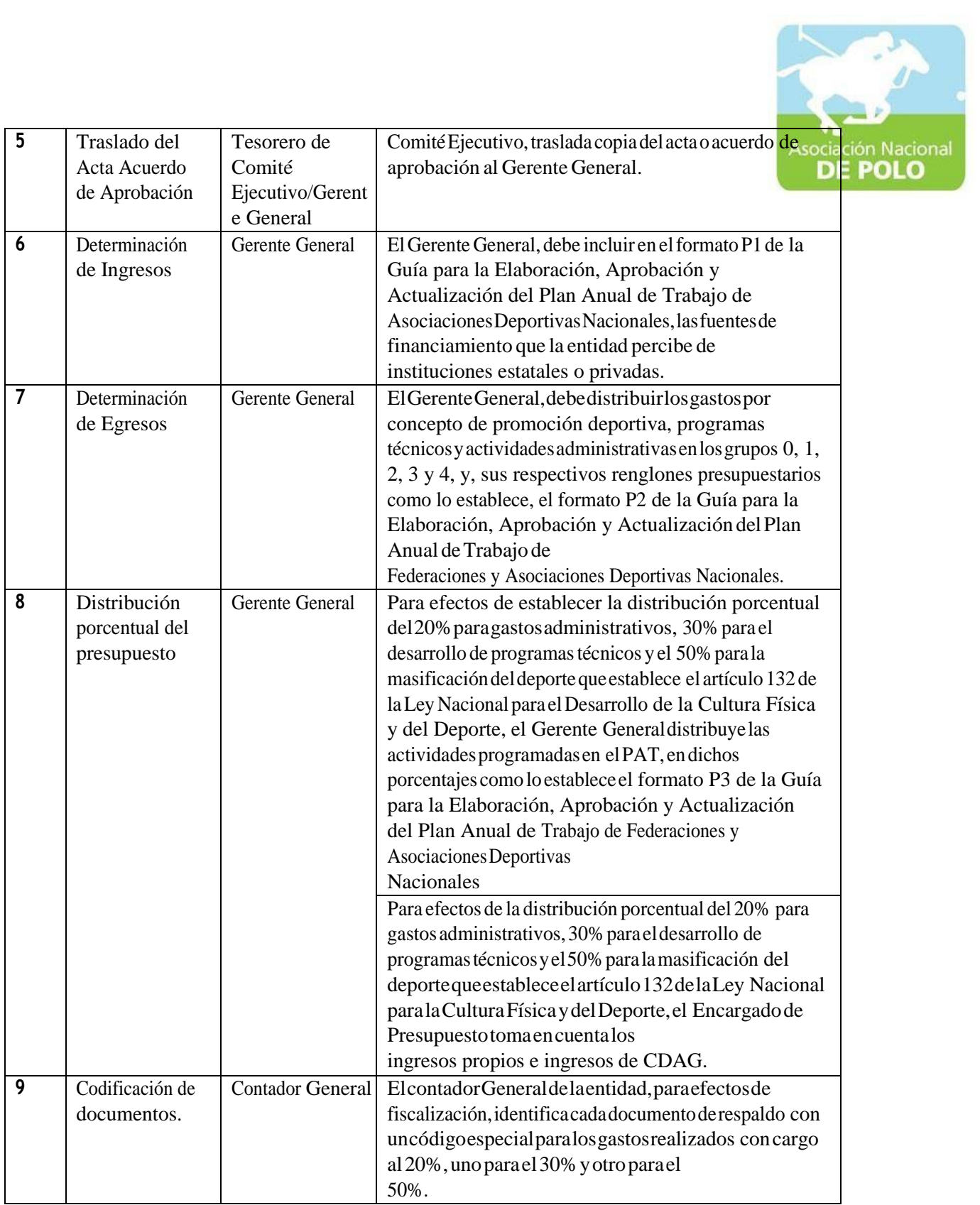

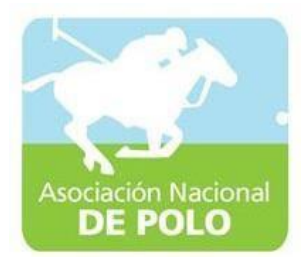

## MANUAL DE PROCEDIMIENTO PARAEL ÁREA DE EMISIÓN DE ESTADOS FINANCIEROS.

#### ASOCIACIÓN DEPORTIVA NACIONAL DE POLO DE GUATEMALA Código:

PROCEDIMIENTO PARA EMISIÓN DE ESTADOS FINANCIEROS.

Versión;

ción Nacional<br>**E POLO** Asoci D

Páginas:

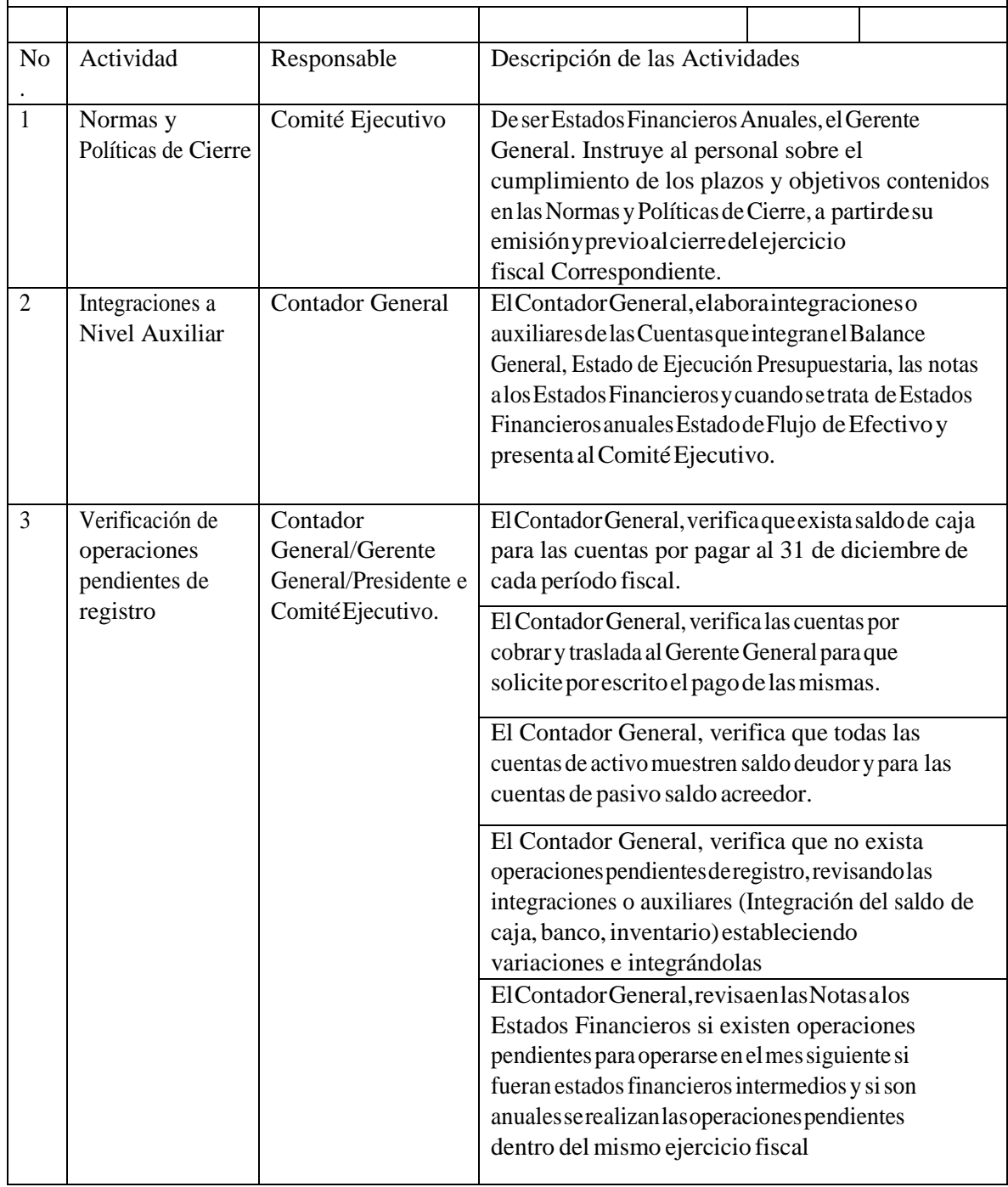

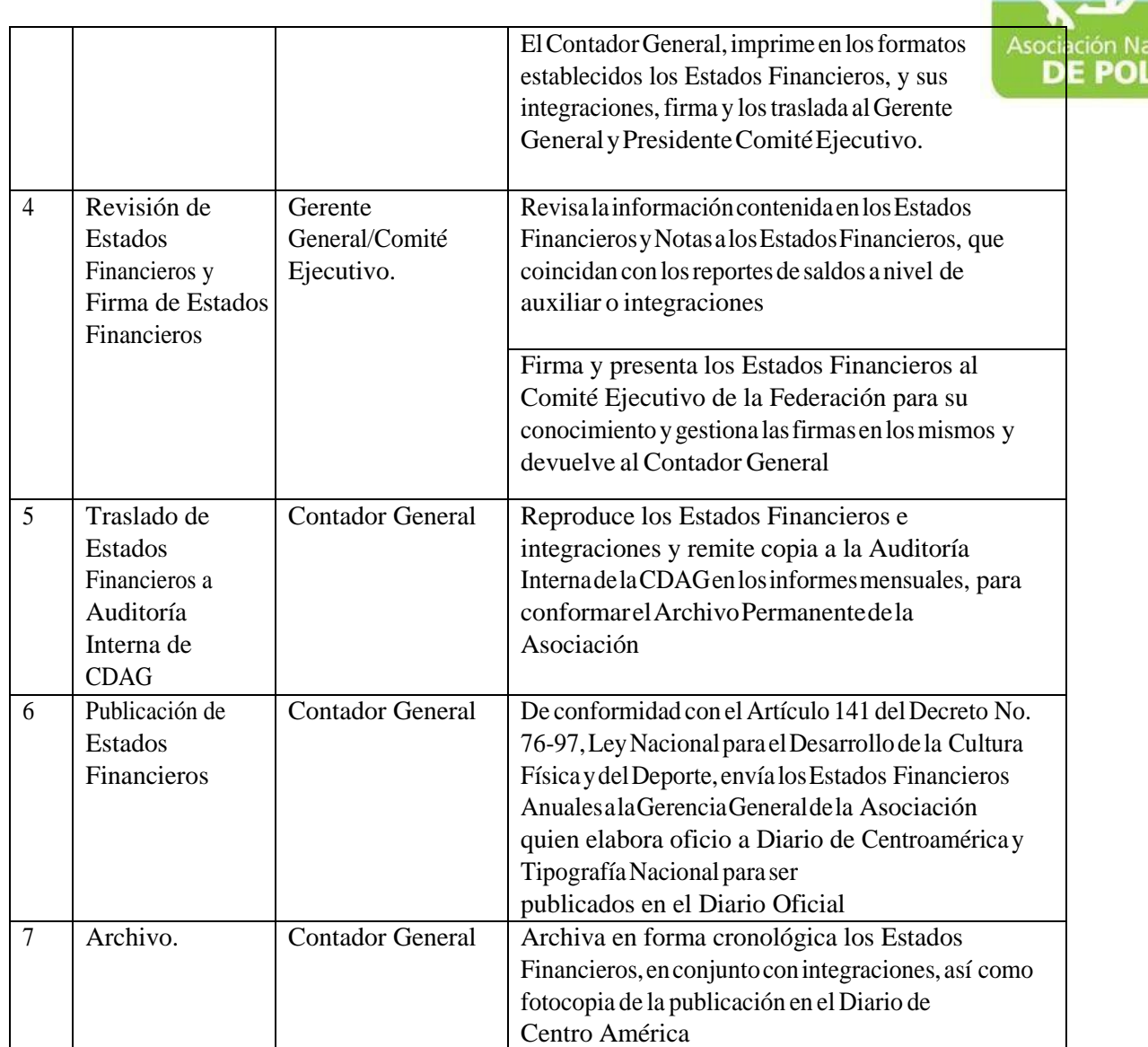

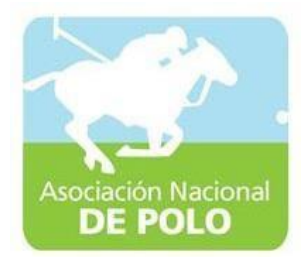

### MANUAL DE PROCEDIMIENTO PARAEL ÁREA DE RECURSOS HUMANOS.

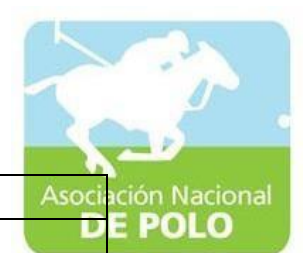

### ASOCIACIÓN DEPORTIVA NACIONAL DE POLO DE GUATEMALA (Código:

Versión;

Páginas:

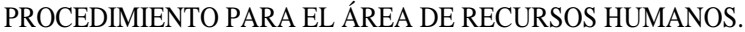

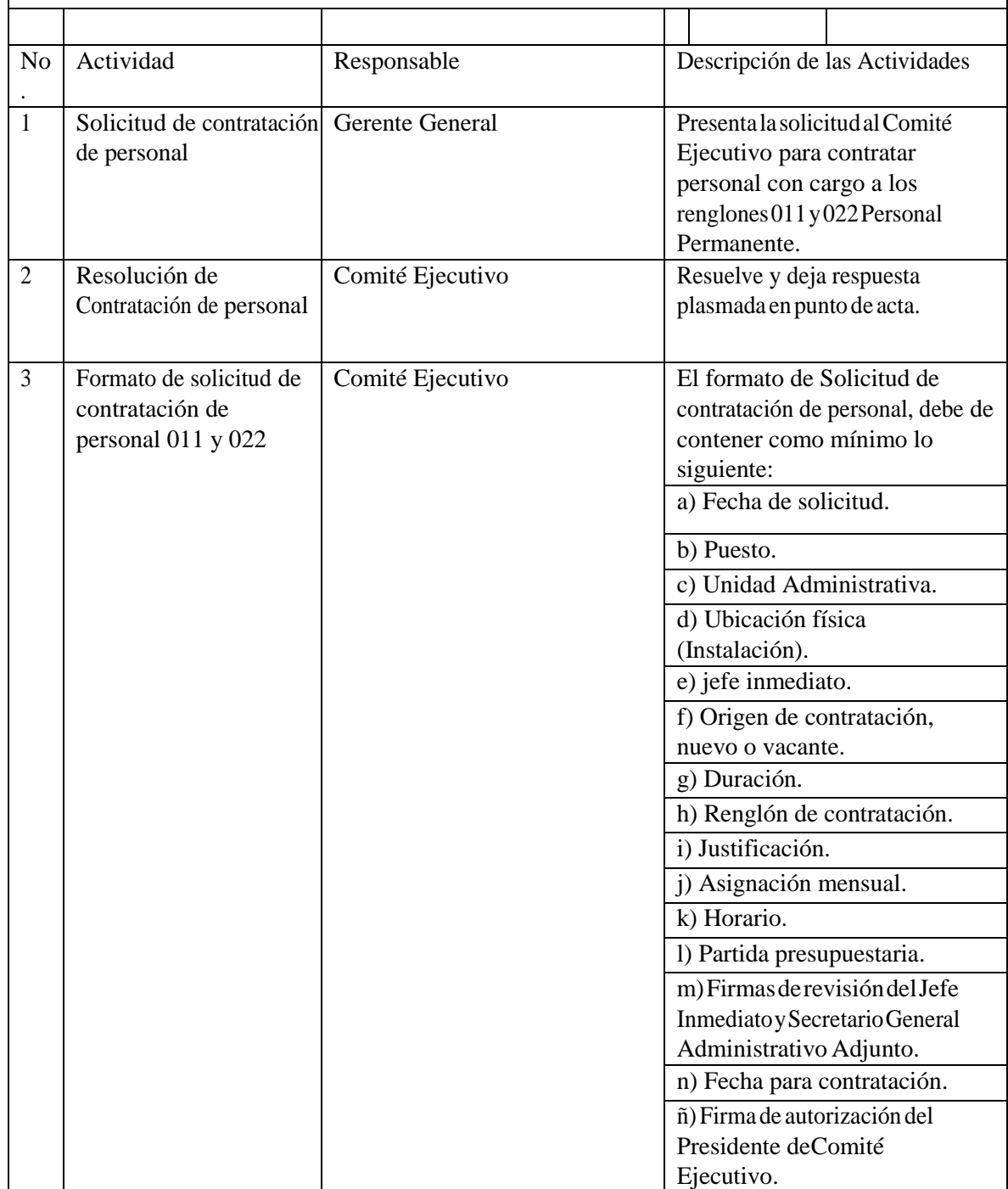

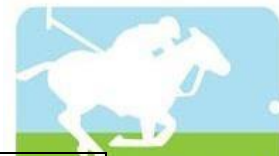

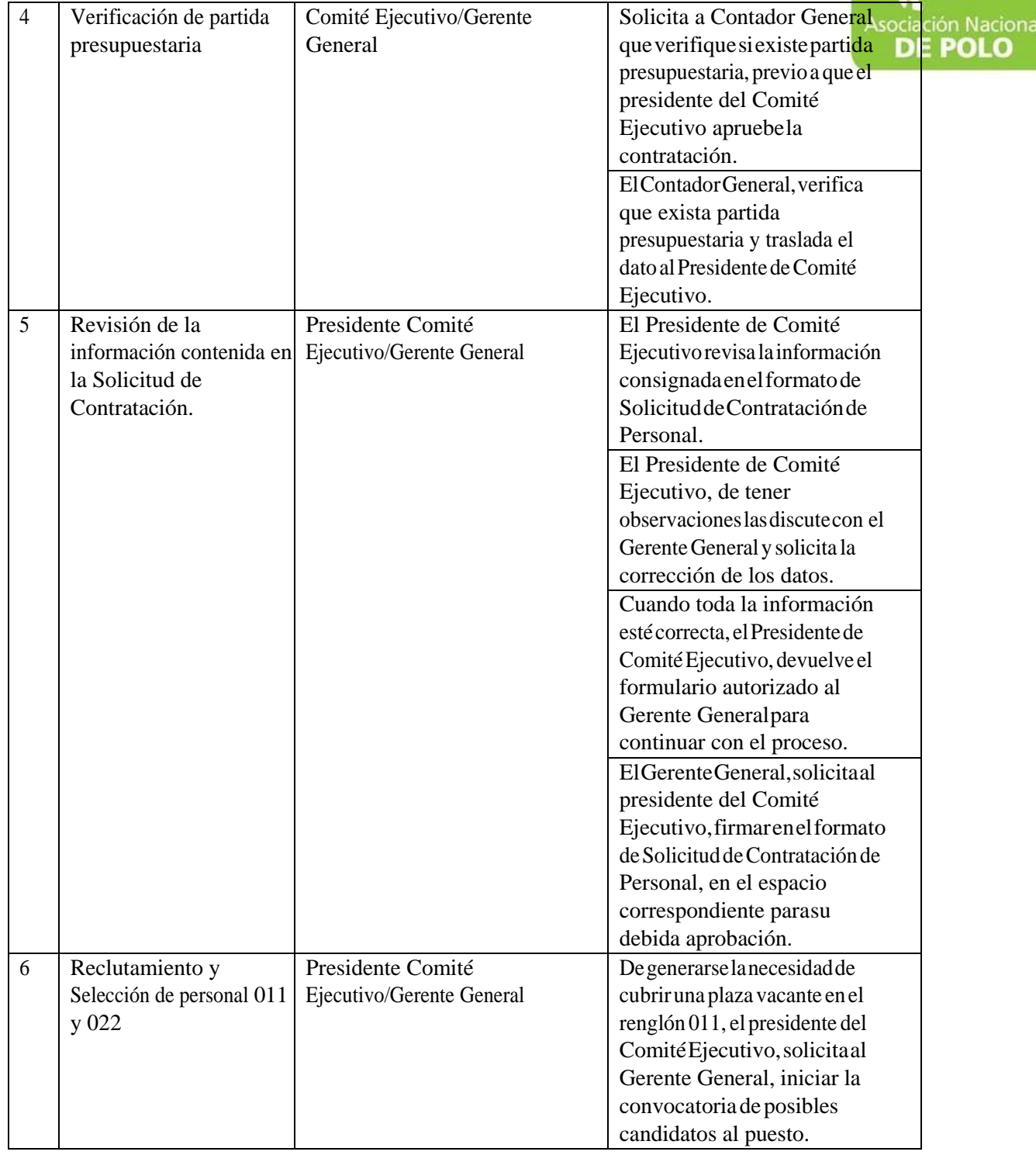

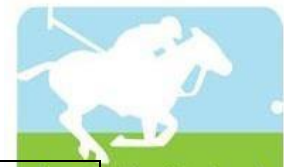

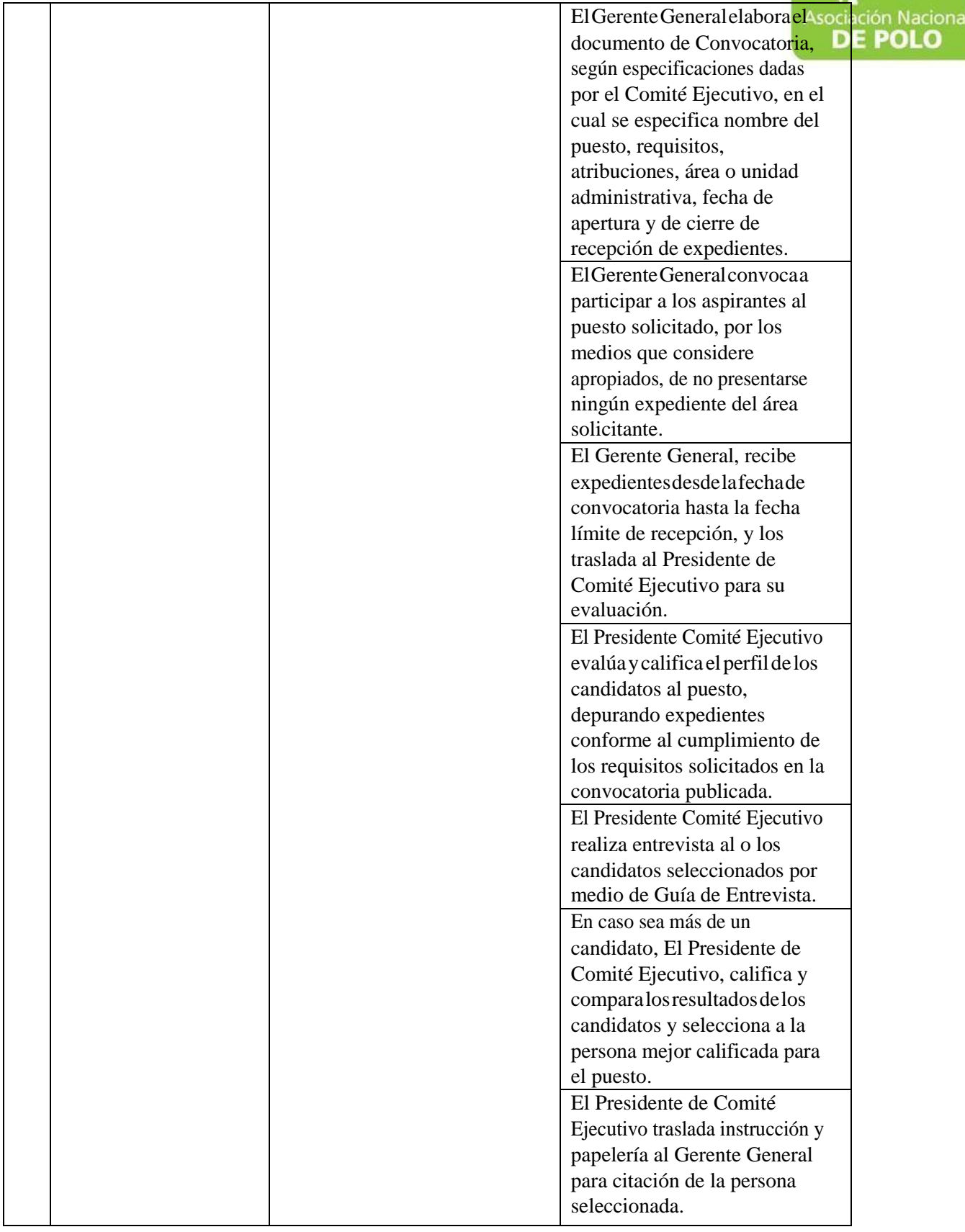

ASOCIACIÓN NACIONAL DE POLO

5ta. Avenida 15-45, Zona 10, Condominio Centro Empresarial Torre l Nivel 10 Oficina 1005 PBX: 2363-2719, [www.pologuatemala.org](http://www.pologuatemala.org/)

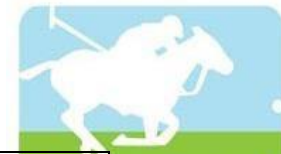

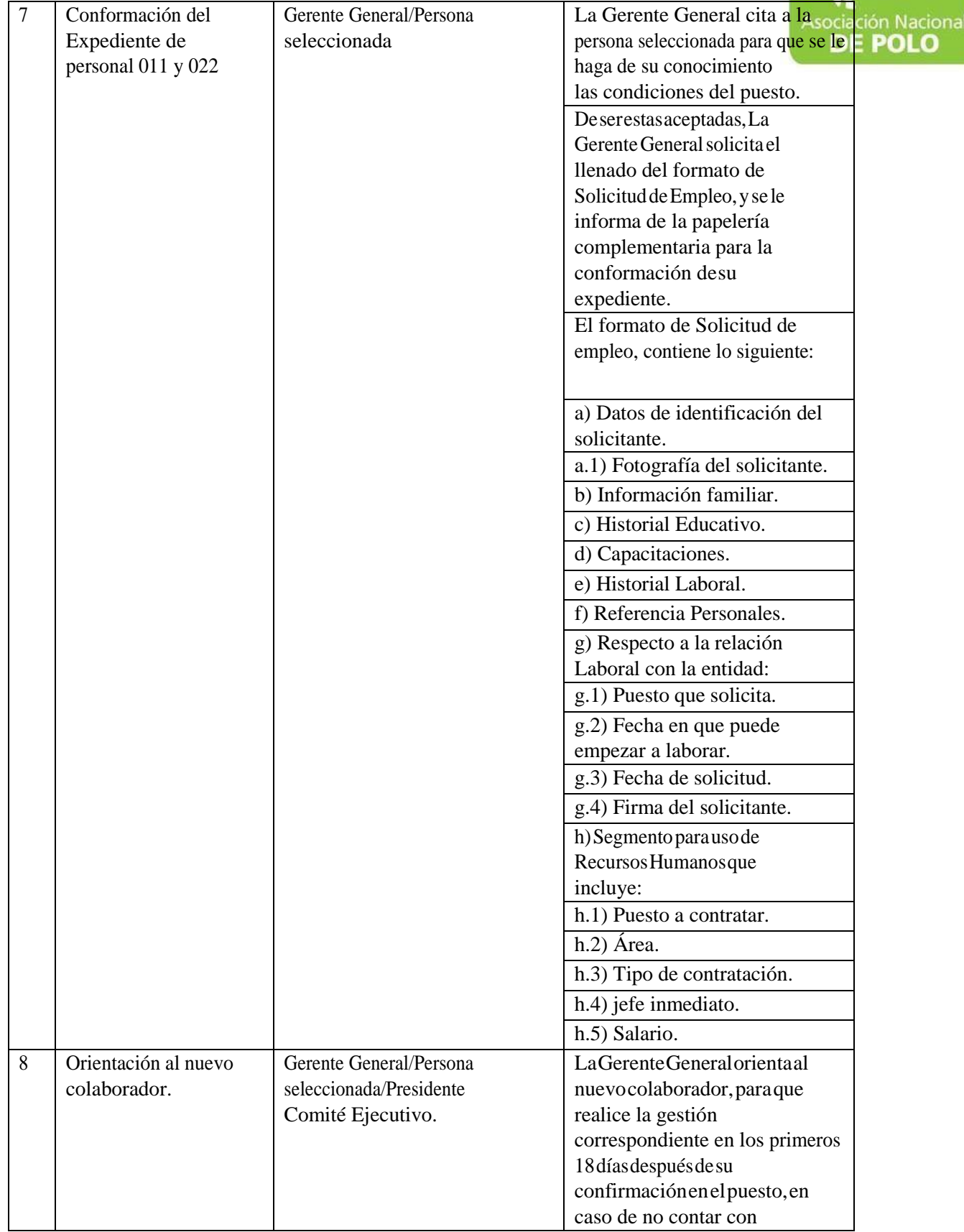

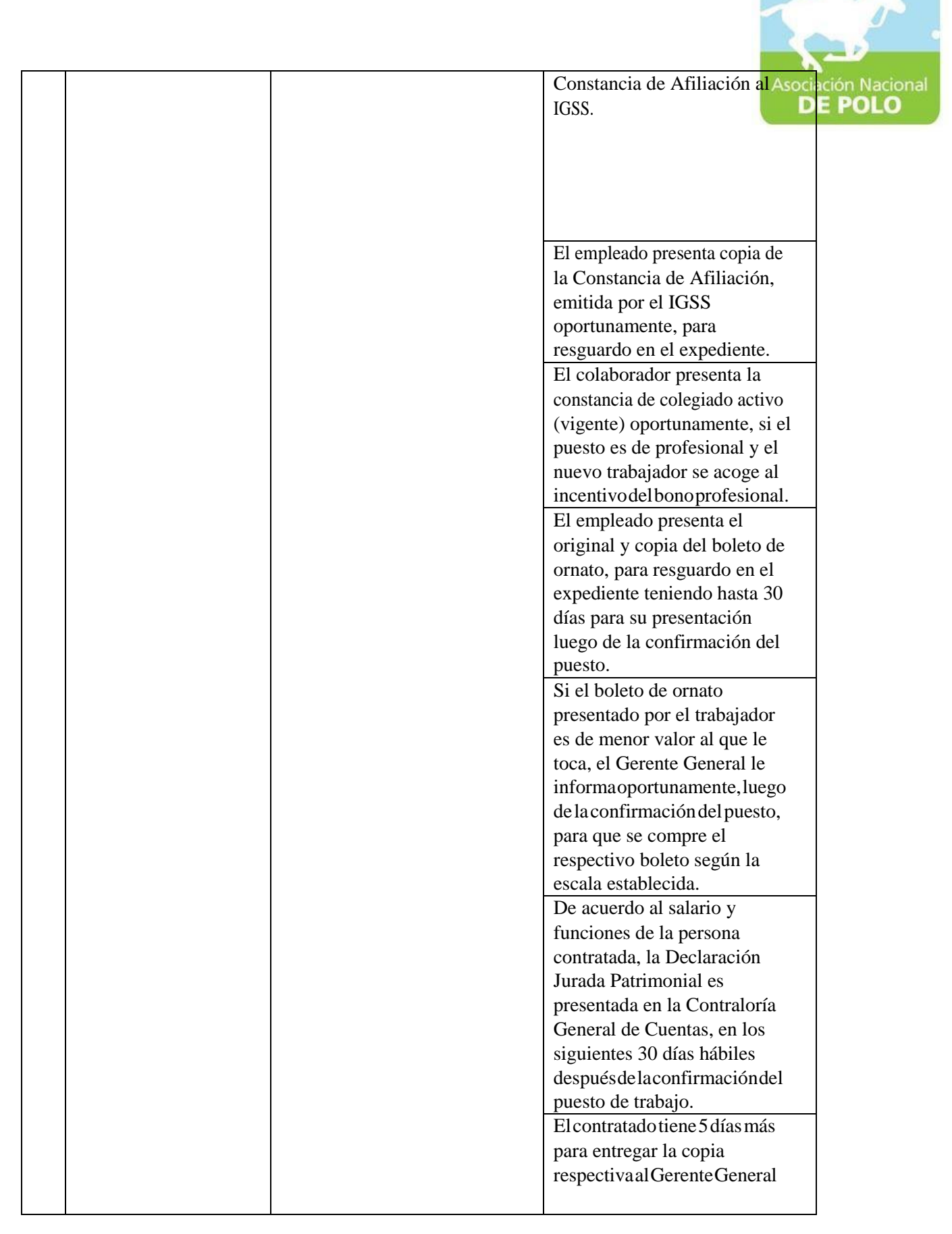

ASOCIACIÓN NACIONAL DE POLO

5ta. Avenida 15-45, Zona 10, Condominio Centro Empresarial Torre l Nivel 10 Oficina 1005 PBX: 2363-2719, [www.pologuatemala.org](http://www.pologuatemala.org/)

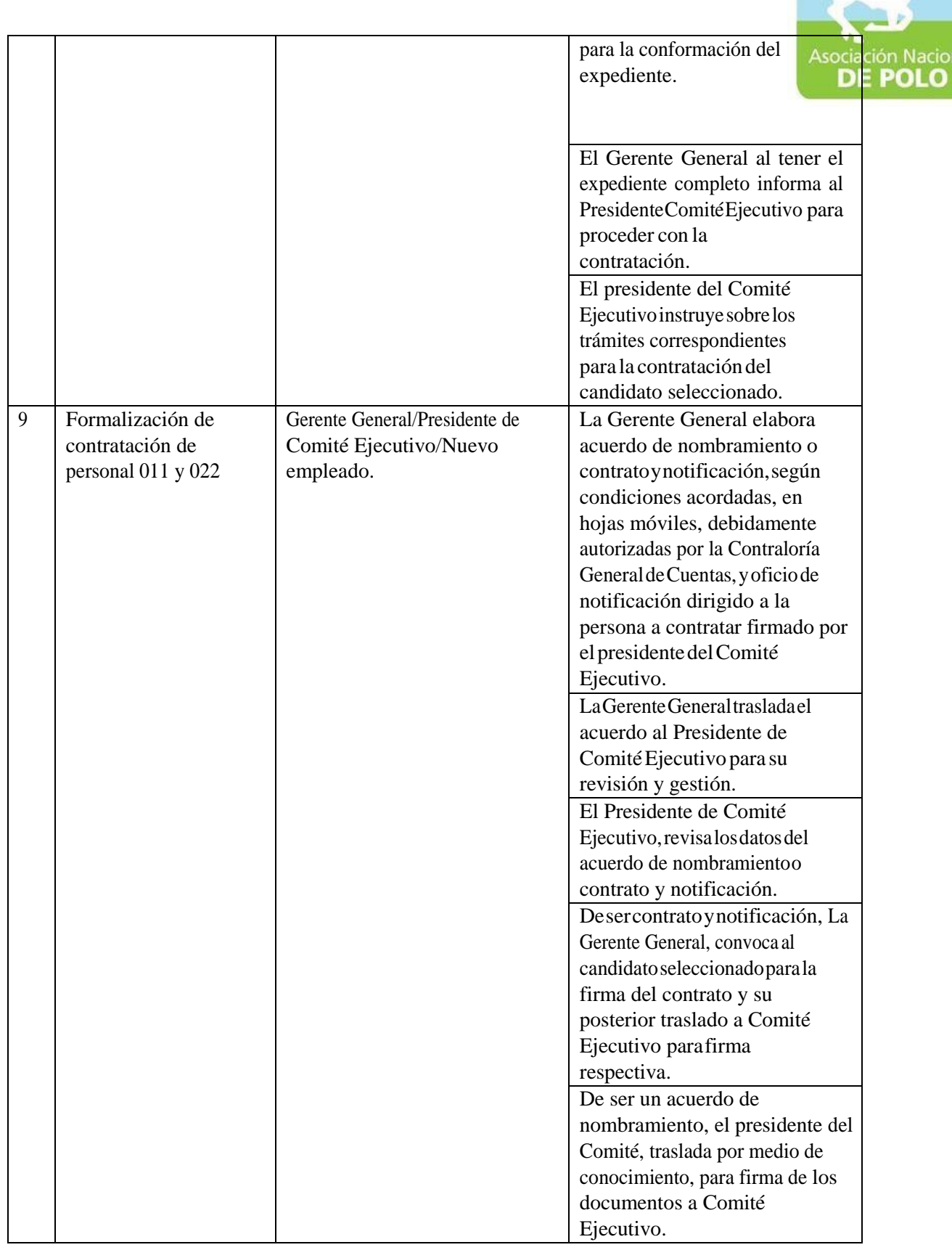

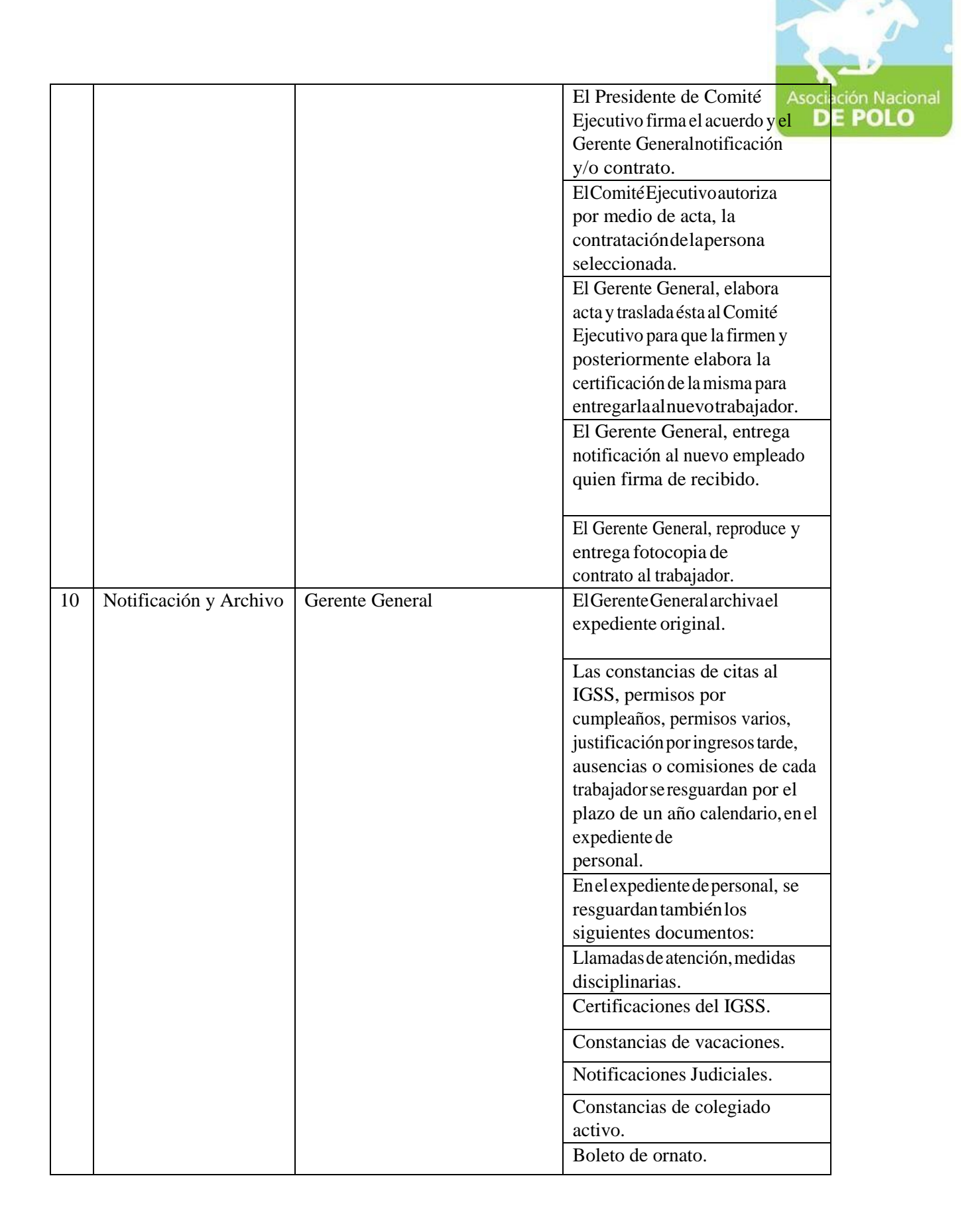

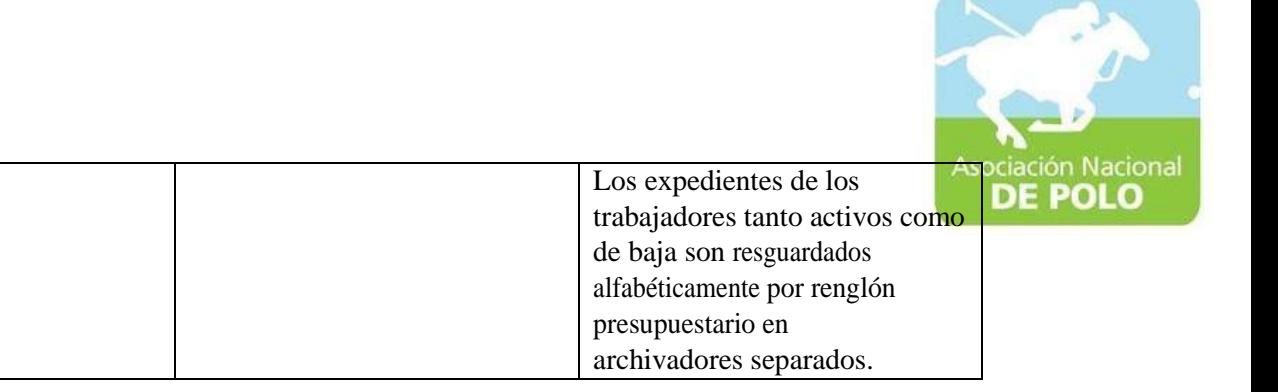

Vigente período 2019